Official Magazine of the MELBOURNE PC USER GROUP INC.

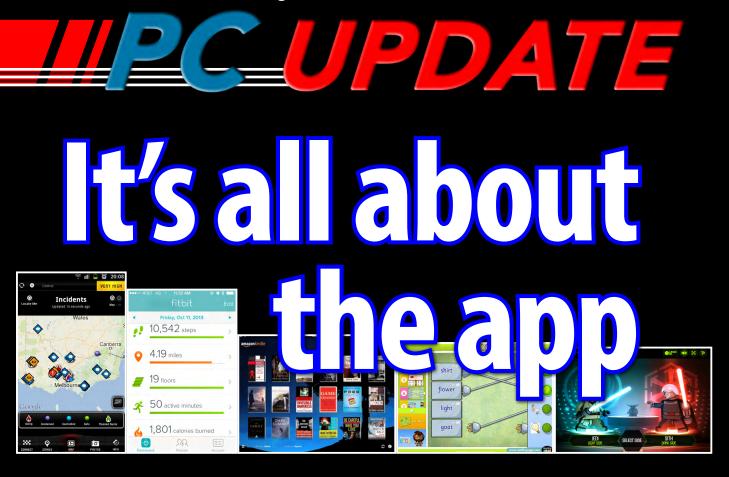

# Plus: AutoCAD Overbooked ny life left in Windows XP?

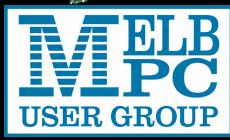

www.melbpc.org.au

Game over for Melb PC dial-up

#### **MELB PC PURPOSES**

THE PURPOSES OF THE GROUP are to conduct, on a non-profit basis, activities aimed at the effective utilisation of the personal computer and to endeavour to achieve this by:

- Advancing computer literacy
- Advancing the art and science of information processing through education and interchange of ideas
- Keeping members abreast of developments in computing and information technology and enabling members to exchange information and experience
- Representing computer users in public debate and by acting and speaking on their behalf where they would be affected by proposed legislation or other regulatory measures
- Providing a forum for the exchange of views among computer users and between computer users and the computer industry
- Co-operating supporting or joining with, or in, other organisations with similar purposes
- Undertaking other activities beneficial to the Group

In order to further its purposes the Group shall have the rights, powers and privileges of a natural person.

#### COPYRIGHT

Melbourne PC User Group Inc. reserves all copyright in the content and design of *PC Update* (this publication). *PC Update* must not be republished in whole or in part using print, electronic or any other formats (including optical and flash media together with the Internet).

You may make a copy of part or all of *PC Update* on your local computer for your own use, and print a hard copy of *PC Update* for your own use, provided that you do not remove any copyright notice on any page. You may not, in any form, or by any means:

- cause any of the material in the *PC Update* to be framed or embedded in a website,
- commercialise any material in PC Update,

# **PC UPDATE**

MARCH 2014 • VOLUME 31 • ISSUE 2

EDITOR/ART DIRECTOR

Katharine Shade, CCE Design editorpc@melbpc.org.au

EDITORIAL PANEL Lance Lloyd, Charles Wright CONTRIBUTORS

Judy Bednar, Harry Lewis, Lance Lloyd, Tim McQueen, Greg Skalka, George Skarbek, John Swale, Roger Wragg **SUBEDITING/PROOFING/CHEER SQUAD** Stephen Lake, Harry Lewis, Tim McQueen, Julie Parkes, Selma Seknow, Gary Taig

**TECHNICAL ADVISORS** 

Roger Brown, Kevin Martin, Malcolm Miles, Dennis Parsons **SIG COORDINATOR** Norman Elliman

SIG REPORTS

Norman Elliman, Craig Evans, Jean de Neef, Susan Jensen CALENDAR AND MAPS

John Swann

#### PUBLISHED BY MELBOURNE PC USER GROUP INC.

Suite 26, Level 1, 479 Warrigal Road Moorabbin, VIC 3189

| Office hours   | 9am-5pm                     |
|----------------|-----------------------------|
| Phone          | (03) 9276 4000              |
| Email          | office@melbpc.org.au        |
| Office Manager | Dianne Vogt                 |
| Junior Staff   | Lauren George, Amber Scarff |

otherwise reproduce, adapt, store in a retrieval system, transmit, print, display, perform, publish or create derivative works from any part of the content or design of *PC Update*,

except with our prior written consent or as permitted by applicable copyright legislation.

Members who breach copyright will forfeit their membership rights and may be subject to legal action from the authors and copyright holders.

Copyright © 2014 Melbourne PC User Group Inc. and individual authors. Except where otherwise stated, all material is the copyright of the author. Contributions from authors may not be copied without the author's prior written permission.

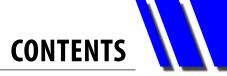

| Cartoon  | Terrible Lizard                                               |
|----------|---------------------------------------------------------------|
| Melb PC  | Directory4                                                    |
| Columns  | PC Update Editor's Report – Katharine Shade5                  |
|          | Melb PC President's Report – Harry Lewis6                     |
| Melb PC  | Notices6                                                      |
| Articles | XP – The End Is Night! (Not?) – Lance Lloyd                   |
|          | XP – If it Ain't Broke – Roger Wragg9                         |
|          | XP – Life after XP – George Skarbek 11                        |
|          | There's an App for That – Tim McQueen12                       |
|          | AutoCAD Not Just a Drafting Tool – Laurie Comerford           |
|          | Useful Definitions: From Phone to Tablet – Katharine Shade 20 |
|          | Overbooked – Greg Skalka 23                                   |
| Columns  | Random Access – John Swale                                    |
|          | Q&A – George Skarbek                                          |
| SIGS     | Local/General and Special Interest Groups                     |
|          | Group Reports                                                 |
|          | Group Details                                                 |
| Melb PC  | Committee 43                                                  |
|          | How to Get Help 44                                            |
|          | Application Forms 46                                          |
|          | Monthly Meeting51                                             |
|          | Calendar                                                      |

# **Terrible Lizard**

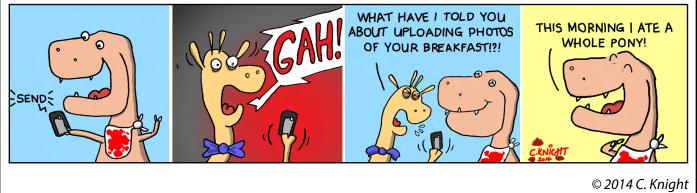

# DIRECTORY

| iHELP (See <u>page 44</u> for more details.)                                                                                                    | ONLINE SERVICES                                                                                          |
|----------------------------------------------------------------------------------------------------|----------------------------------------------------------------------------------------------------|
| <ul> <li>iHelp</li> <li>The main iHelp system for Melb PC members:<br/>http://ihelp.melbpc.org.au/helpdesk/iuser/<br/>index.asp</li> <li>First Aid and Internet Help Line</li> <li>For simple and urgent problems.</li> <li>(03) 9276 4088, Monday to Friday 10am – 3pm.</li> <li>If no web page access.</li> <li>Dial Help</li> <li>Volunteer list: http://www.melbpc.org.au/help/</li> </ul> | Melb PC Home Page<br>http://www.melbpc.org.au<br>Internet Services Page<br>http://www.melbpc.org.au/isp/ |

#### **MANAGEMENT COMMITTEE**

PresidentHarry LewisVice-PresidentCharles WrightTreasurerGeoffrey KeenanSecretaryIan Rankin

#### Members

Norman Elliman Don McKenzie Phil Lew Roger Wragg Lance Lloyd

To contact a member of the Committee, please go to:

http://melbpc.org.au/CommitteeContacts

#### **HONORARY LIFE MEMBERS**

Ray Beatty Lloyd Borrett Dave Botherway Douglas Brooke Sean Clarke Thomas Coleman William Dair Guiseppe De Simone Bruce Elliott Bill Ford John Hall Stan Johnstone Philip Lew Barry Martin Barry McMenomy John Morris Ash Nallawalla Ian Rankin George Skarbek Peter Smith Richard Solly John Swale Gary Taig Ken Thomas David Webster Ian Webster Yvonne Webster Glen Webster Charles Wright

#### **SUBMISSIONS**

Email your submissions as file attachments to <u>editorpc@melbpc.org.au</u>. Standard document formats are accepted (e.g. .txt, .rtf, .doc, .docx). Please keep formatting to a minimum.

Accompanying graphics should be separate high-quality JPG or PNG attachments – NOT embedded in the document.

Members' free ads must be technology related and include the member's full name.

#### **AUTHOR RELEASE**

All authors must lodge a completed submission form, available from <u>http://ccedesign.com.au/melbpc/release-form</u>.

#### **SUBMISSION DEADLINES**

May 2014 issue: 10 April (17 April for SIG reports) Unless other arrangements are made with the editor.

# **PC Update Editor's Report** *March 2014*

#### **By Katharine Shade**

editorpc@melbpc.org.au

It's all about Windows XP at the moment. Poor old XP, being put out to pasture despite being a very stable operating system. It's hard to move away from software which has been well used (and serviced) for over a decade – an exception rather than the rule in the world of computers.

But technology has moved on, and if people are going to want to continue to interact with the world on their computer via the Internet, then it's necessary to take stock of both software and hardware.

Many people don't understand why XP going to be so vulnerable to attack when it's been around for so long. You'd think it should be pretty much impenetrable by now! However, as each Windows OS is based on the previous one, there is a lot of shared code.

When a vulnerability is discovered in the current versions of Windows, it is patched and updated. Here's where the tricky bit comes in. The malware authors immediately examine these updates, try to figure out what the vulnerabilities are and reverse engineer them. If they find something which came in from Windows XP, they've got an easy way in to Windows XP systems.

You might wonder why they'd bother when there's

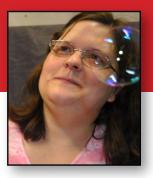

bigger fish to fry with Windows 8 and 7 users. But nearly a third of the computers currently in use in the world are running Windows XP.

Due to a large proportion of owners being not willing or capable or even cognizant of the necessity of tightened security from April to keep their computer reasonably safe, millions of desktop computers are going to be sitting ducks.

On Page 8 of this issue we have a flow chart which clearly lays out what the options are for those still using Windows XP.

Isolated computers are fine, but any that are connected to the Internet – or are even just on a Network which includes Internet connected computers – goes into the "highly vulnerable" category.

While an OS change or upgrade is recommended, with or without a hardware update, the savvy computer user does have this path to follow. The support on offer to members of groups such as Melb PC is a bonus. **U** 

#### Letters

G'day Katharine,

This is just to let you know that I consider the magazine to be good value.

Useful tips in the February edition helped me improve my computer's performance.

The PDF format is a bonus, as Win 8.1 indexes the content and searches enable quick access to past articles' content.

The content is readable for me (73 years old,

with vision aided by corrective lenses) as single pages, with the exception of page 43. [Ed: Melb PC Dialup and Mobile Broadband Internet Terms and Conditions. – KS]

Even with the proposed membership price increase, it would be value for money if the magazine was the only service for the membership fee.

#### Regards, Mike Allison

# **Melb PC President's Report** *February 2014*

#### **By Harry Lewis**

# Melb PC's new email service is now up and running

Our email service was moved to its new hosting at Outlook.com on Monday 10 February. The switchover took place earlier than we had previously planned because the equipment used by our legacy service had failed unexpectedly.

Immediately after the switchover most members were able to access their email, at least via webmail if not from their usual email program. Only members who had just replied to our final call for assistance before switchover, or who had not responded at all to our communications, were not able to access their email.

We have been working hard to bring all members back online and by the time you read this, that process should be complete. Many volunteers have given generously of their time to make this possible, and we all owe a debt of gratitude to them. It has been heartening to see how many members have come forward to assist us at this exceptionally busy time, in the finest Melb PC tradition of members helping members.

This is an historic change for Melb PC, and in a later issue of *PC Update* we shall reflect on the history of our email service and on the new developments we are now enjoying.

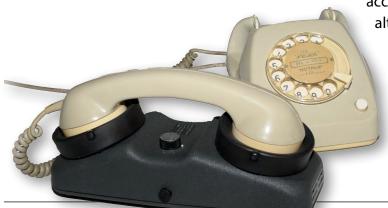

#### PC Update is moving to publication every two months

The Melb PC Committee

resolved at its February meeting to move publication of *PC Update* to a new schedule, with publication in alternate months. In the intervening month we shall be publishing a newsletter giving up-todate information on events and other matters of immediate interest. Our Secretary, Ian Rankin, will be overseeing publication of the newsletter which will be distributed in the same way as *PC Update*.

The Committee also resolved to review this arrangement later this year, when we shall be asking all members for their views and preferences. We need to find the best balance we can between providing information and enlightenment for members, and balancing our books so that we can continue to serve members into the future.

Our first newsletter will be published in April and the next issue of *PC Update* will come out in May.

#### **Farewell dial-up**

And finally... our dial-up service is closing down on 28 February. It has had an illustrious history, but the dial-up model is also now defunct, with the advent of broadband, which is delivered in many forms (ADSL, cable, wireless broadband).

Members for whom dial-up was their only access to the internet should by now have made alternative arrangements. If they have not done so (but still manage to see this issue of *PC* 

*Update*) they should do so immediately.

Please see the application form for Melb PC's offering of mobile 3G/4G mobile broadband plans on <u>Page 49</u> or consult Internet Help – phone (03) 9276 4088. **ம** 

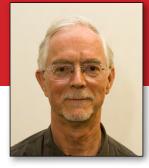

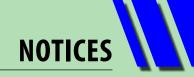

## **Melb PC Needs More Volunteers**

To maintain and to enhance our services to members, we require more help. Here is another area we need assistance with:

#### Help with our PC Update editorial panel

*PC Update* has a fine tradition of producing interesting, helpful and relevant information to Melb PC members. In the recent past, a group of four people have assisted the Editor produce the magazine as a core team called the Editorial Panel.

A still wider group provides valuable inputs via provision of content and proofing which is functioning well (and many thanks to these unheralded people!) but the core panel needs renewal.

Changes in committee membership, personal priorities and production schedules has meant we need 2-3 people to assist, on a regular basis, to source articles, help decide themes and directions of the magazine, high level editorial assessments and provide general support to the Editor for each edition produced.

A general knowledge of the computing world and of the activities of Melb PC are really the only pre-requisites!

Contact: Lance Lloyd Committee Member, Melb PC lancelloyd@melbpc.org.au

## **BREAKING NEWS – Our Melb PC Online SIG**

We had big drama this month, with the server failing, necessitating going over to Outlook.com earlier than planned. We, in the newsgroups, were the first to find out that there was a problem and were (and are) kept up to date by the Committee. Problems experienced by members changing to the new system were mostly solved by other members as they arose.

Quirky news items are often posted in the Online SIG (Newsgroups).

We have fourteen groups within our Online SIG, each with a different emphasis. You can read some of the conversations by logging into <u>http://forum.melbpc.org.au/newsforum</u> with your Melb PC username and password. When you are ready to start a topic, join a conversation or ask for help, you can set up a newsreader utility on your computer, e.g. Thunderbird. We will help you with this. Here's the place to start: <u>http://member.melbpc.org.au/~online</u>.

/// WINDOWS XP

# XP – The End is Nigh! (Not?)

#### **By Lance Lloyd**

This section of *PC Update* is a discussion of the implications of the end of support for Windows XP by Microsoft after 8 April 2014. There are a lot of differing opinions about what to do and, as usual, the action you need to take depends upon your needs and usage of your computer.

Our thanks to Roger Wragg and George Skarbek for contributing their opinions. Their articles are not official Melb PC advice but provide an alternative view on how you might proceed.

Our advice is only that you read all the information provided and make your own

decision about how to proceed. Each person is providing you with information about their experience or understanding, aimed to give you an understanding of what you might need to do with your XP machine.

Geoffrey Keenan will present an article on how to customise your Windows 7 installation in the next issue.

We have developed a flow chart to provide you with a handy guide to find your way through maze of decisions you will need make in the wake of Microsoft's ceasing support for Windows XP, described by George Skarbek as "one of the most successful operating systems developed by Microsoft".

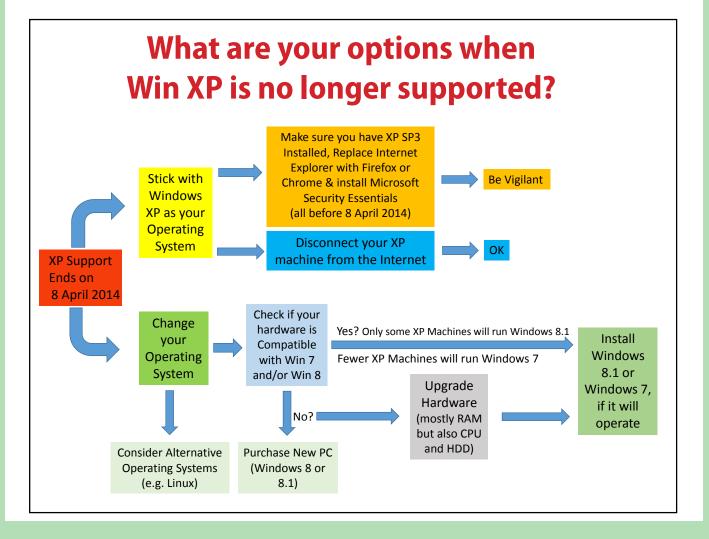

WINDOWS XP

#### **Advice from Microsoft**

On 8 April 2014 Microsoft will no longer support Windows XP and updates that help proect your PC. Technical assistance for Windows XP will also no longer be available.

If you have Microsoft Security Essentials (MSE) installed, you will continue to receive antimalware signature updates until April 2015, but MSE for XP will not be available for download from the Microsoft website after 8 April 2014.

If you continue to use Windows XP after this date, your computer will still work but might

become more vulnerable to security risks and viruses.

Also, as more software and hardware manufacturers continue to optimise for more recent versions of Windows, you can expect to encounter greater numbers of apps and devices that do not work with Windows XP.

Microsoft's advice is that you upgrade your hardware and install Windows 8.1 or purchase a new PC with Windows 8.1 installed.

To read their exact advice see <u>http://tinyurl.com/mqbnfkn</u>. ψ

# If it Ain't Broke...

#### **By Roger Wragg**

I have a number of machines that run Windows XP and are never connected to the Internet. I will describe only two of the many applications that I use. I also believe in the adage "If it is not broken then do not fix it".

For the information of readers, I am writing this in Microsoft Office 2000 Pro on my video editing PC running Windows 7 Ultimate. This PC is also not connected to the Internet.

My first application is on a PC with Win XP and is used to convert 8 mm, 9.5 mm and 16 mm film to a digital format (see Figure 1). The setup is Intel 660 core(2) Duo, 2.4 GHz, 2 GB RAM and two 320 GB SATA fixed discs. This PC is also used to convert VHS analog video tapes to a digital format.

The equipment comprises a Sankyo Sound 600 movie projector with electronic speed control. The image is projected onto a matt white screen. A Sony TRV900 movie camera is focused on the screen and the video signal is passed to a Canopus ADVC110 analog to digital converter (see Figure 2). This in turn is connected to the PC via a firewire link. The digital streem is captured using Sony Vegas 7.

Finally, a 4x3 AVI file can be edited and used to make a DVD, or converted to a form used in a media player.

> My second application is on a old Dell Optiplex 745 PC running Windows XP with an Intel 6300 core(2) Duo at 1.86 GHz with 2 GB RAM and a 150 GB fixed disc as Drive C.

This machine was dumped by a friend so I reformatted the drive and installed Win XP. The application I use on this PC is a

[...continued]

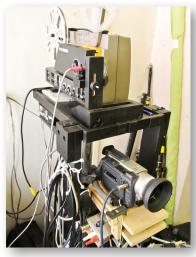

Figure 1: Film conversion setup.

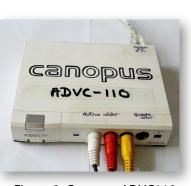

Figure 2: Canopus ADVC110 analog to digital converter.

# WINDOWS XP

#### [...continued]

software-based short wave radio.

The device is Winradio and has a small box containing an RF pre-amplifier that connects to the PC using a USB cable (see Figure 3).

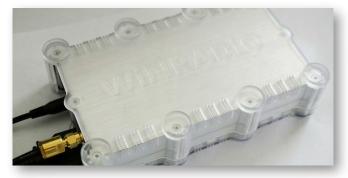

Figure 3: RF pre-amplifier.

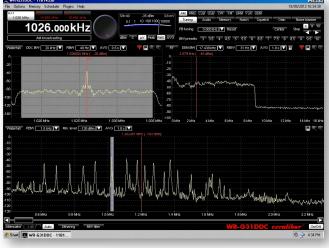

Figure 4.

Power to the box is provided by a small 12 volt transformer.

Note it does not use a modern switch mode supply as this will produce far too much RF interference.

I use a long wire antenna mounted in the roof space matched to the unit with a small transformer. It receives signals out to 40 MHz using AM, FM, SSB and FSK.

Figure 4 shows all the AM stations in Melbourne as peaks on the spectrum in the lower part of the screen.

Figure 5 shows peaks representing stations out to a frequency of 30 MHz was taken at 10 pm. **ψ** 

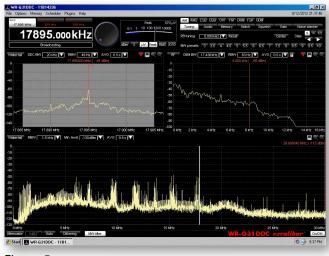

Figure 5.

# **Useful Links: More Win XP Reading**

http://windowssecrets.com/top-story/a-last-reprieve-for-the-enduring-windows-xp/ http://windowssecrets.com/newsletter/preparing-windows-xp-for-the-long-haul/ http://windowssecrets.com/top-story/building-your-own-xp-service-pack-4/ http://windowssecrets.com/langalist-plus/pc-security-after-xps-official-end-of-life/ http://windowssecrets.com/top-story/securing-xp-pcs-after-microsoft-drops-support/ http://www.zdnet.com/executives-guide-to-the-end-of-windows-xp-support-free-ebook-7000025862/ http://www.techproresearch.com/article/windows-xp-support-ending-but-many-users-will-stick-with-os/ http://www.apcug2.org/sites/default/files/CFCS\_BusslineJan2014.pdf (see page 4 of that publication) http://www.techrepublic.com/article/sticking-with-windows-xp-here-are-your-options/#ftag=RSS56d97e7 http://www.connectingup.org/blog/windows-xp-upgrade-tips http://www.pcauthority.com.au/News/362381,windows-xp-infection-rates-six-times-higher-than-windows-8.aspx http://www.pcauthority.com.au/News/369834,microsoft-extends-security-updates-for-windows-xp.aspx http://www.techrepublic.com/blog/windows-and-office/create-a-client-hyper-v-virtual-machine-for-windows-xp/ http://www.techrepublic.com/resource-library/whitepapers/

countdown-to-april-2014-and-the-end-of-windows-xp-4-things-you-should-know/

# Life after XP

#### **By George Skarbek**

In April 2014 Microsoft will stop supporting Windows XP, which means no more monthly patches. It also means no more tech support services (which is not likely to worry many users as after running XP for so many years).

As vulnerabilities in XP have been patched for a decade or so, it is unlikely that hackers will find many more weaknesses. [Ed: this is not the consensus of most computer security experts. – KS]

The main weakness of Windows XP is its default browser, Internet Explorer, which cannot be upgraded or patched any further by Microsoft.

So what does this mean for the average user? In my opinion, not much at all. Microsoft will support anti-virus software for at least a year and other vendors have stated that they will produce anti-virus software for XP beyond that time as there is money to be made for them.

Many users will find the option to upgrade to Windows 8.1 is not very palatable. Firstly, there is no direct upgrade. You must purchase and install the new operating system then re-install your existing software and settings, copy or import your data and mail, contacts, etc. Furthermore there is a possibility that some software will not run, such as MYOB, and a real probability that some older hardware such as an older printer will not work. This means more hassle and expense. Not to mention a lot of learning in using Windows 8.1.

If you are using Internet Explorer as your browser then your best option is to install another browser such as Firefox, Chrome or Opera, which will import settings such as favourites.

Make sure you set up the new browser as the default browser as IE running on XP will be particularly vulnerable.

The day after Microsoft stops supporting XP, your computer will start normally and run in the same way that it has been running for many years. It is a good and stable operating system so why change?

If you really want to change then you can consider upgrading to Windows 7. Especially if you get a copy of it at low cost and your hardware is up to the job. An upgrade from XP to Windows 7 is a real upgrade that will keep your programs and settings.

Finally I have assumed that all users will have installed Service Pack 3 for XP. If you have not done this important step then do it today, not tonight. Then install every essential security patch which is available from Microsoft for XP. Having done this you should be okay until you purchase a new computer or consider upgrading to your Windows operating system. However, be vigilant, and if your PC exhibits any unusual behaviour, investigate or seek help immediately!

## **BREAKING NEWS – Our Melb PC Online SIG**

Now that we have moved our email over to Outlook.com, where IMAP is available, there have been lots of conversations re the pros and cons of using either IMAP or POP.

Read the debate in the Online SIG (Newsgroups).

# There's an App for That

#### **By Tim McQueen**

# *Warning – this article contains adult themes.*

When I was a boy, Dick Tracy's wrist radio was pure comic book fantasy. Sure, we had phones – large Bakelite objects fixed to a wall. Not every house had one, but there were numerous coin-operated public phone boxes available. They were convenient for communicating within the metropolitan area, but special arrangements were required to ring intrastate or interstate. If you had to communicate internationally the call had to be booked.

Now, of course, I can use my smartphone, phablet or tablet to chat to almost anyone in the world – and I can see them, too. There's an app for that.

As well as being able to talk to individuals, I can send them short text messages or broadcast my thoughts to anyone who may want to receive them. Conversely, I can get an idea about what's happening in areas of interest through others' tweets.

At night I can follow the phases of the moon or

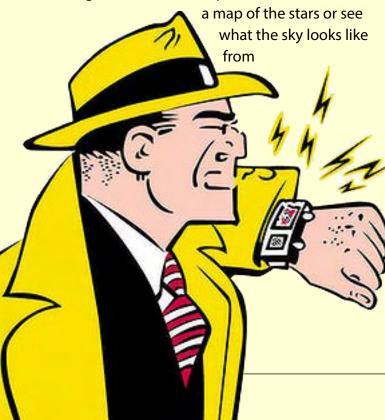

somewhere else in the world right then. If I'm in a strange place I can access a detailed map and get instructions on how to get to a particular spot from wherever I happen to be.

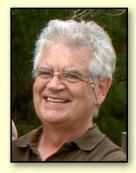

#### **Moore's Law**

Have you ever heard the legend of the payment for the invention of the game of chess? The humble inventor merely asked for a few grains of rice – one on the first square of the chessboard, two on the second, 4 on the third and so on. By the time you get half way you have 4,294,967,295 grains – approximately 100,000 kg of rice. But it's after that half-way point that the amounts really start to increase – the thirty-third square has more rice than the entire first half. The whole board is covered by 18,446,744,073,709,551,615 grains – a heap higher than Mt Everest.

In 1965, Gordon Moore of Intel postulated his "law". In very broad lay terms this can be expressed as computing power doubling every eighteen months to two years – since 1959. We've now had between 27-36 doublings of computing power – we're either close to, or already in what futurist Ray Kurzweil calls the second half of the chessboard. Computing technology is now not only more powerful, it's also cheaper and more accessible.

#### **Application Software**

Traditionally, computing has predominantly been a preserve of large companies – IBM, Microsoft, Apple etc. Smartphones are available in India, China, Africa – and apps can be developed by clever people anywhere.

We're on the brink of a great leap forward in technology. Perhaps the range of apps now available is a harbinger of this new age.

Have you ever wanted to climb Mount Everest?

**THERE'S AN APP FOR THAT** 

Have you ever wanted to paint in watercolour? Do you want to consult the Kama Sutra (there's a position for that?). There are apps for those things.

Gliding apps which can help you soar home safely even if the glider instruments fail were reviewed by George Skarbak in the September 2013 issue of *PC Update*.

There's even an app under development that will calculate your personal risk of death if you try skydiving or BASE jumping.

An app is simply application software designed to run on smartphones, tablets, phablets, other mobile devices and even PCs. They are available from Google Play (something over 1,000,000 apps), iTunes (more than 850,000) and the Microsoft Apps store for Windows 8 (around 50,000).

My aim with this article is to give an indication of the range of apps available, rather than specify individual apps.

#### Costs

There are free apps and apps that require payment, usually small, under \$3. Free apps often have intrusive advertisements; you may feel it's worth paying a couple of dollars to get rid of the ads. Frequently, paid apps have more capability than the free versions. You can find apps via your device, or if you want to browse on your laptop or desktop, visit <u>www.googleplay.com</u>, <u>www.itunes.com</u>, <u>http://windows.microsoft.</u> <u>com/en-au/windows-8/apps#Cat=t1</u>, or use your favourite search engine with "app" as a keyword. Some people find the iTunes store difficult to navigate and find apps; Google Play and Microsoft are better organised. Note that some apps are region based, e.g. specific to the US.

#### Memory

When you get an app, you need to watch for the amount of memory required (some phones have fairly restricted memory) and how much 3/4G data is used. Some apps access private information – but never fear, an app will protect you!

#### Variety

One of the most popular types of app is games. There are apps for making movies, editing and sharing photos, playing synthesised instruments (recording, mixing and sharing songs), reading eBooks, creating presentations, writing and editing documents and spreadsheets.

[...continued]

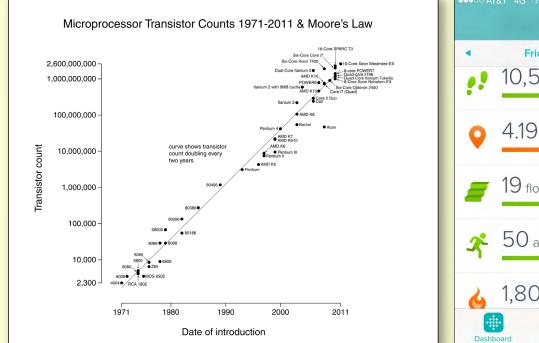

Source: Wikimedia Commons.

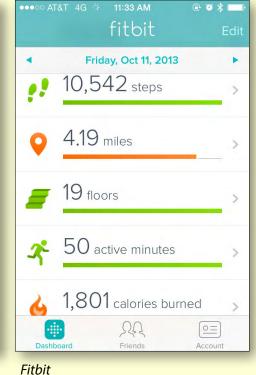

THERE'S AN APP FOR THAT

#### [...continued]

You can make greeting cards, listen to podcasts or your personalised music playlist, find your missing phone and even control iTunes and Apple TV from anywhere in your home over Wi-Fi. As more and more devices become Wi-Fi enabled you'll be able to control them remotely. If you have a smart meter your electricity supplier can access that wirelessly with the ultimate aim of being able to turn individual appliances off to assist with power load shedding.

There are book readers that will audibly read a book to you. You can find dictionaries; the Bible and the Quran (Qur'an or Koran) seem popular. You can get Michael Morcombe's Field Guide to Australian Birds or access a range of comics.

There are lots of office productivity tools including Dropbox, Evernote and various calendars. Australia Post's app allows you to track delivery of items, or calculate postage. If you're unemployed you can instigate a job search. Even the Australian Tax Office has an app available.

iTunes U gives you access to the world's largest online catalogue of free education content from

leading institutions. There are free apps to learn languages, music and the alphabet. There are plenty of apps (free and paid) for pre-schoolers.

You aren't restricted to your phone's call capabilities – you can use Skype or Viber, and, of course access your social network through Facebook or Twitter. Petrol heads can pay for on-board diagnostics and performance tracking.

There's a world of entertainment: podcasts, news, TV, movies. There are also tourist guides to major cities and individual museums.

The major banks have apps and budgeting and household finance are available. You can order (and perhaps design) your own pizza and keep track of your recipes. Woolworths, Coles, Aldi and eBay have apps for shoppers and there's a petrol price finder.

When I first started to prepare this, my daughter alerted me to this song: http://youtu.be/EhkxDIr0y2U. Even though this is cutting edge technology, the Muppets had it years ago (the video was uploaded in November 2010).

#### **References:**

Wikipedia, Google Play, iTunes, Apps for Windows 8.

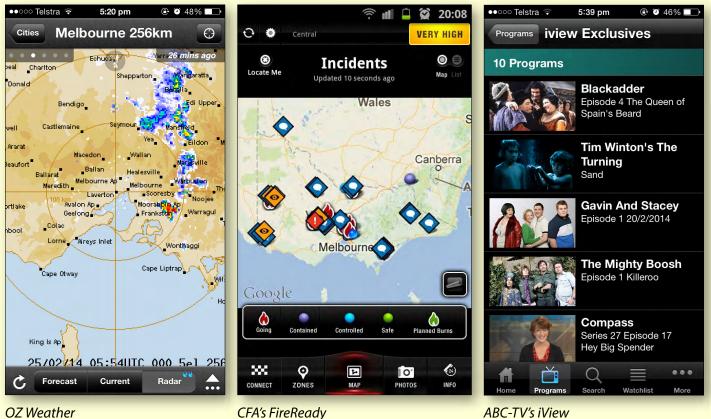

OZ Weather

**RETURN TO CONTENTS** 

# THERE'S AN APP FOR THAT

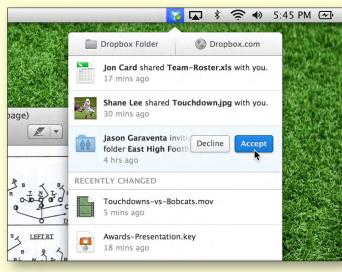

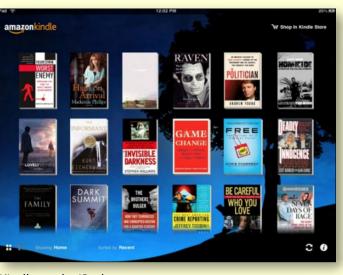

Dropbox

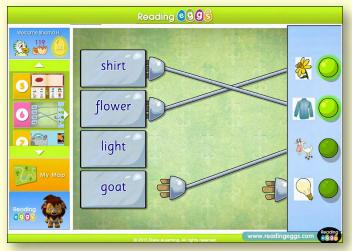

Kindle on the iPad

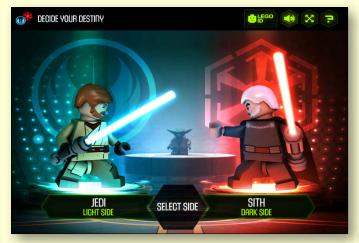

Reading Eggs

Star Wars Lego

# **More Apps**

So far, I've barely scratched the surface. Some other categories of apps include:

- Health and Fitness: Calorie counter, running statistics, exercise planners.
- Safety: The CFA's FireReady app helps you to keep up with bushfire news and warning.
- **Medical:** Fun sex facts, check your hearing, anatomy, pregnancy progress, baby care, first aid, blood pressure. Your doctor can even subscribe to MIMS Monthly Index of Medical Specialities.
- Speech synthesis: English (US and UK), to/from Italian, French, German, Spanish and others.
- Lifestyle: Horoscopes, shopping (including real estate), dating, alarm clock.
- News: ABC, 7 News, SBS News, most newspapers and magazines.
- Utilities: Backup utilities and battery life extenders.
- **Sport:** Live scores from AFL, Cricket, Tour de France, golf, and golf GPS.
- **Travel:** Google Maps, Google Earth, flight tracking, Vic Roads traffic conditions, tram tracker, Metro lines status, currency converter, booking services, Frequent Flyer schemes, taxi bookings, GPS.

# AutoCAD Not Just a Drafting Tool

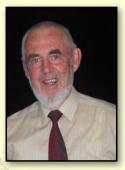

#### **By Laurie Comerford**

#### What is AutoCAD?

My first impressions were that it was a drafting program with ability to output to a plotter. I then changed my viewpoint to that it was a database holding graphical data and with a graphical interface. I changed again by adding the idea that it was a set of programming languages enabling manipulation of the database.

AutoCAD is still a drafting tool, with users drawing lines and arcs and adding textual labels. However, people that simply do that remain completely uncompetitive.

#### **Customising AutoCAD**

All organisations using the program customise it to some extent to suit their working requirements.

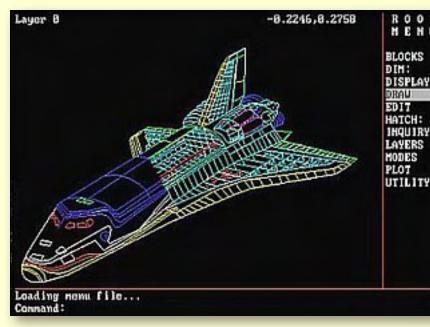

Clicking on the Draw item opens a new menu with options for Lines, arcs, circles etc. or the command could be typed at the 'Command' prompt.

The biggest customiser of AutoCAD is the company that writes and sells it, Autodesk. Autodesk started as company whose concept was to create an automated office desk (hence the name Autodesk) with software to assist in a normal commercial office.

They decided their first project would be a drafting package. Unlike their many competitors in this field (and many with better products) they provided means and support for their customers to customise and automate the program.

Initial languages available to customers were Script, Menu, Lisp and C (very powerful).

#### **Some Personal History**

In 1983 I worked in a small consulting engineer's office in Canberra. The office manager was one of the more intelligent and switched on engineers

in Australia, with his achievements including designing the Charles Grimes Bridge.

The office had recently purchased some new HP desktop computers and some software called AutoCAD. Naturally I had to look at it. AutoCAD had a side menu which, as you clicked on items, would modify itself to display more detailed options. It took me nearly 10 seconds to draw a line and a circle, at which stage I considered myself an expert in the program and closed it down.

The Melbourne office of the company purchased a \$50,000 package consisting of an A0 plotter, two computers, tablets and AutoCADs.

AUTOCAD

It was not my lot to get further involved with AutoCAD for another year.

They also sent their two skilled manual draftsmen to Swinburne Technical College (now Swinburne University of Technology) to learn how to use the system, neither of whom were even vaguely interested in this intrusion on their serious drafting skills.

The company who set it up was locked in a manual drafting concept that set the office back years, and the program only survived due to the company designing a multi-story building where about 15 floors could be swapped around on the electronic plans just by changing the floor label.

#### Improved understanding of AutoCAD

In the meantime, I'd found some CAD magazines and saw that there was more to AutoCAD than its drafting and plotting features: it was vastly customisable. The best place to start customising was in the menus and tablet layout. It could also be power-fully customised by learning AutoLisp – a variation on Lisp (Lost In Stupid Parenthesis – okay, it's actually List Processing Language).

Time went by and I was back in the Canberra office where a drafter was drawing drainage pits alongside a curved road. She had a block (a named collection of lines and arcs to represent a drainage pit) which she inserted in the drawing, near the curved kerb-line. She then rotated the block till it looked parallel to the kerb, moved it till it was touching the kerb line and rotated and moved it again till she was satisfied the drawing looked right. (This took much longer to do than to describe.)

That night, back at my hotel, I used my Kookaburra laptop (as discussed in *PC Update* February 2013) and wrote out a Lisp program to insert the block at the correct location relative to the kerb line and rotate it to the correct angle. This

> was done by selecting a chainage text item and the kerb-line, already in the drawing, then typing in the required chainage and offset for the pit. As long as pits were being inserted on the same curve, only the chainage offset numbers needed to be keyed in.

The next morning I arrived early, added the program to the drafter's computer, tested it (fortunately error free) and surreptitiously ran it while excusing myself for being on her computer. The look of joy on her face was worth all the effort. A call to look at it for the other draftsman in the office produced the opposite reaction. He could see himself out of work with this type of automation.

[...continued]

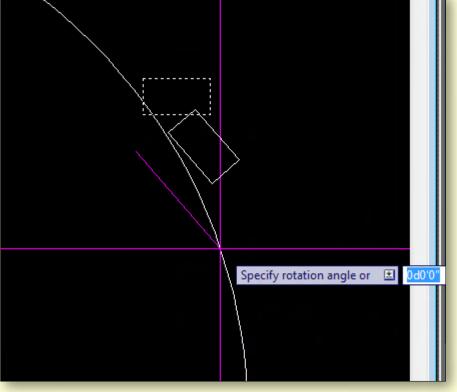

The manual rotate-move-rotate process in a modern AutoCAD where there is an opportunity to type the rotation angle as well as drag it with the mouse. The magenta crosshairs are a personal favourite, but there are numerous colour and size options for them.

AUTOCAD

#### [...continued]

As it happened the increased productivity and some further extensions to it enabled the Company to out-perform its competitors and he thereby gained several years of employment.

| Visual LISP for AutoCAD <autolisp005.dw<br>File Edit Search View Project Debu</autolisp005.dw<br>                                                                   | -                                                                                                    |
|----------------------------------------------------------------------------------------------------|----------------------------------------------------------------------------------------------------|
| 1 1 1 1 1 1 1 1 1 1 1 1 1 1 1 1 1 1 1                                                                                                    | 🔹 🛯 🏘 嬌 car 🚽 🌺 🦽 決 況 務                                                                                                    |
| ] つ 行 示   イ イ 台   他 砂 🐻                                                                                                    | 🔄 🔄 🖼 🐼 % 🌾 (*) 🔊 🗍 🖓 🖤 🖓 🦉 🚝 😤                                                                                                    |
| attr2color.lsp                                                                                                    |                                                                                                    |
| <pre>(progn<br/>(setq new_data)<br/>)<br/>EISE<br/>(progn   no "62" s<br/>(princ ' (attrih<br/>)))))<br/>(princ) quiet return<br/>) Message to command window</pre> | ct new color number: "))<br>tsel))<br>en))<br>n an ATTRIBUTE<br>1_data)) "ATTRIB")<br>get color<br>ata) : the "62" color subrecord exists<br>(subst (cons 62 color) (assoc 62 old_data) old_data)) |

#### Visual LISP for AutoCad.

#### **Autodesk Dominates**

Good marketing, strong customer support, a very active distribution of pirated copies and in particular, the use of Lisp, enabled Autodesk to see off virtually all competitors. The only real survivors were older companies who had written programs to run on mainframes and had locked in large corporations and State Government departments who had invested huge sums in their mainframes, software and training.

At the time I was actively involved in the Autodesk world, they held 70 per cent of both the Australian and world market in CAD software. One can be sure that by now they hold more than 70 per cent of the Chinese market due to their (deliberate?) ineffective resistance to pirating of the Chinese versions of AutoCAD. Autodesk also

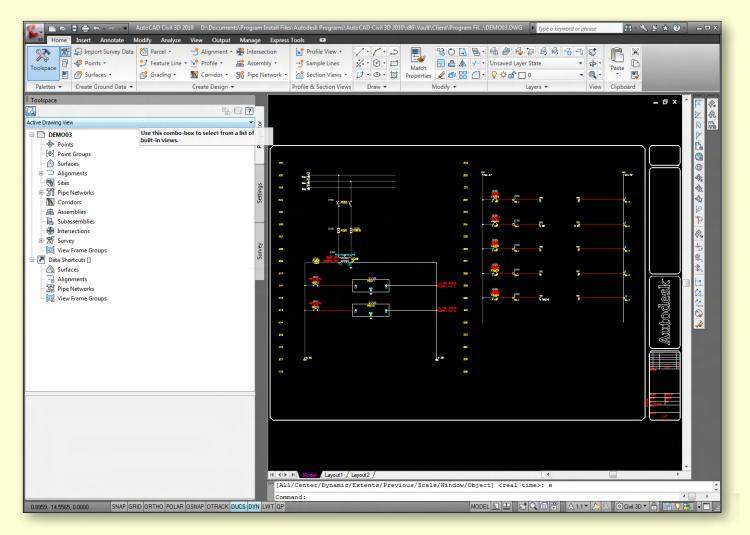

A Windows-based AutoCAD interface. See the increase in complexity with pull down menus and toolbars, while the Command menu remains at the bottom.

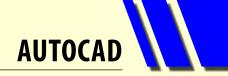

encouraged international travel. It was cheaper to fly to Hawaii and buy two copies of AutoCAD at the American price, than it was to buy them here at the Australian price.

As time went by, Autodesk followed the usual software cycle of putting out new versions. Mac and Unix versions were abandoned by 1990 due to having less than five per cent market share. Version 13, the first real Windows version, had more bugs than the front of a truck driven from Darwin to Perth and back in the wet season. Version 14 was a revered version and when version 15 arrived in 2000 it was named after the year.

Since then, Autodesk announced that they would do a major upgrade every three years, with the current version being AutoCAD 2014.

I mentioned that Autodesk is the largest customiser of AutoCAD. To give an idea of the scale of this activity, in the Civil Engineering and Architectural side of AutoCAD, a company called Softdesk customised AutoCAD to make it more efficient for drafting in those areas. Softdesk became the fiftieth biggest software company in the world before it was bought out by Autodesk for \$US80 million. Similarly, Autodesk either acquired other companies to get their customisation software or wrote new customisation software themselves.

#### **Software Availability**

The Autodesk AutoCAD-related software range available from Autodesk is currently:

- AutoCAD Lite around \$2000 and deliberately difficult to customise, although an Australian Developer released add-on software to enable AutoCAD Lite to run custom programs.
- AutoCAD around \$5000 and highly customisable.
- AutoCAD Design Suite Standard.
- Building Design Suites Entertainment Creation, Factory Design, Infrastructure Design, Plant Design and Product Design.

Each of the AutoCAD Suites is a major piece of software with significant programming effort and investment. The \$80m paid for Softdesk was only the initial investment in the Building Design Suite and the Infrastructure Design Suite.

For many independent developers working on AutoCAD, one of their primary ambitions is to write something adequate enough to get them bought out by Autodesk. In most cases they can then retire!

They recently paid \$US170 million for a company with an alternative solid modelling engine to their existing engine. **ບ** 

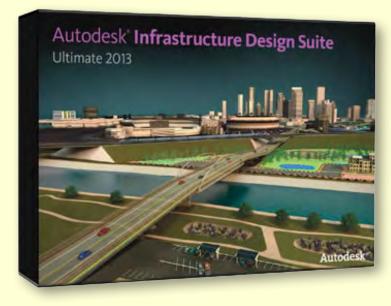

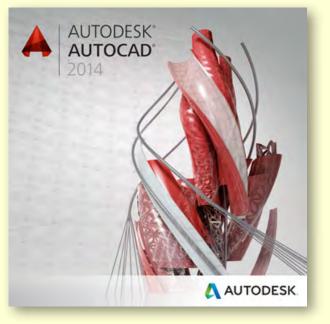

# Useful Definitions: From Phone to Tablet

Phones Features Apps+Games News How-to

Adobe Reader

Top free | New+Rising | Top paid | Best rated

Flashlight XT

6

OneDrive

Ratings: 325 Free Explore My Phone \*

8

Google

Battery \*\*\*\*\*

Rating Free Flashlight ★★★★

Windows Phone

Apps

entertainment music + video

lifestyle

kids + family

news + weather

health + fitness

travel + navigation

tools + productivit

all

Spotlight Apps Games Purchase history

#### **By Katharine Shade**

#### APP

An app is the term used for application software which is designed to run on smartphones, tablet computers and other mobile devices. There are paid, try-before-youbuy and free apps. Apps are usually less than \$5 each.

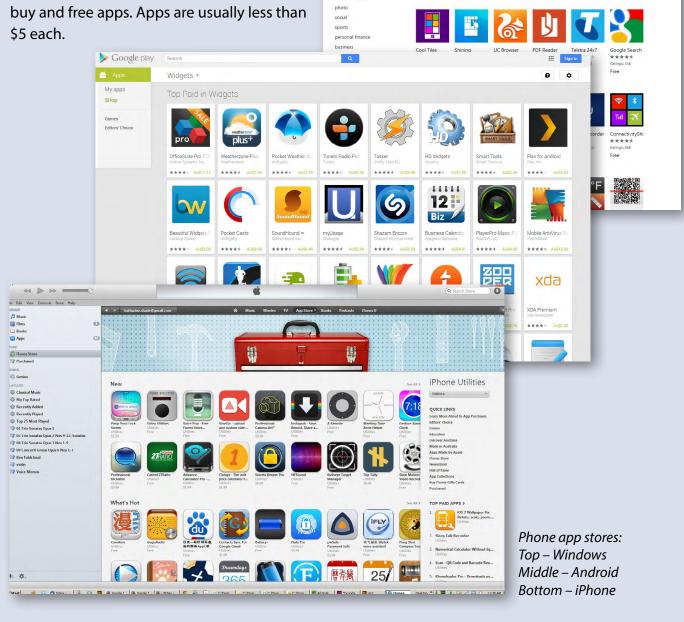

### **PHONES**

#### **Mobile Phone**

A basic mobile phone which makes phone calls, sends text messages and does little else. They are cheap and have a long battery life, making them very popular in thirdworld countries. For example, the Nokia 6350, Samsung Sprint, LG Accolade.

#### **Feature Phone**

A mobile phone priced somewhere between the most basic phone and a smartphone, with features to match. It can also be called a smartphone lite, or a dumbphone. Due to the quick progression in capabilities, current mid-range devices may be more advanced than high-end devices from just a few years ago, so feature phone and smartphone are not mutually exclusive categories. For example, the Nokia Asha series, Samsung E1150, Alcatel One Touch, Lava KKT.

#### Smartphone

A smartphone is a mobile phone with more advanced computing capability and connectivity than a basic feature phone.

Early smartphones combined the features of a mobile phone with those of another device, such as a PDA, a media player or a digital camera. Modern smartphones include all of those features plus many of the features of a desktop/laptop computer, including web browsing, Wi-Fi and third-party apps.

The most popular smartphones today are powered by Google's Android and Apple's iOS mobile operating systems. For example Apple's iPhone, HTC One.

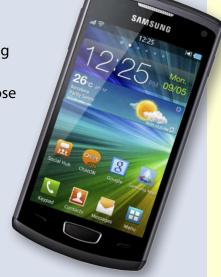

#### **Phablet**

A phablet (a portmanteau of the words phone and tablet) lies somewhere between a smartphone and a tablet. Phablets are characterized by the use of large screens, which complement screen-intensive activities such as mobile web browsing and multimedia viewing, while still being primarily a large smartphone.

Examples: Samsung Galaxy, HTC One max, Nokia Lumia (using Windows Phone 8).

[continued...]

# HINTS AND TIPS: USEFUL DEFINITIONS

[...continued]

### TABLETS

#### **Tablet (Slate)**

A tablet computer is a mobile computer with display, circuitry and battery in a single unit. Tablets are equipped with sensors, including cameras, microphone, accelerometer and touch screen, with finger or stylus gestures replacing computer mouse and keyboard.

Tablets may include physical buttons, e.g. to control basic features such as speaker volume and power and ports for network communications and to charge the battery.

An on-screen, pop-up virtual keyboard is used for typing, although Bluetooth keyboards can also be wirelessly connected.

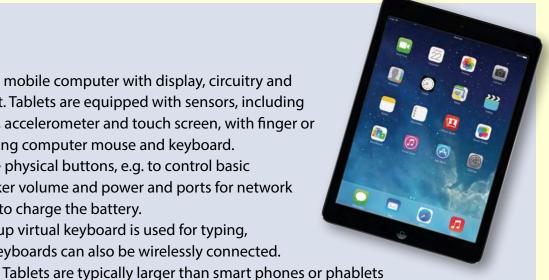

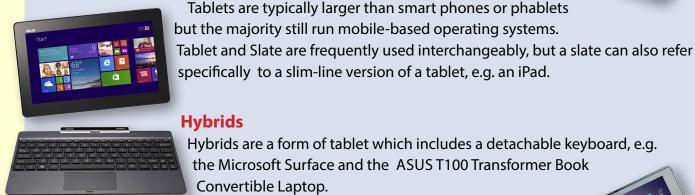

# **Hybrids**

Hybrids are a form of tablet which includes a detachable keyboard, e.g. the Microsoft Surface and the ASUS T100 Transformer Book Convertible Laptop.

#### **Convertibles**

Closer to a laptop/notebook than a tablet, convertible touch screen notebook computers have an integrated keyboard that can be hidden by a swivel or slide joint. Another version has a second screen on the outside which can be used as a tablet when the computer is closed, e.g. the ASUS Transformer Book Trio.

Information sources: Device websites and Wikipedia

# **BREAKING NEWS – Our Melb PC Online SIG**

For generations the appendix was thought to have no purpose. But now, researchers say they have discovered the true function of this organ, and it is anything but redundant.

Quirky news items are often posted in the Online SIG (Newsgroups).

We have fourteen groups within our Online SIG, each with a different emphasis. You can read some of the conversations by logging into http://forum.melbpc.org.au/newsforum with your Melb PC username and password. When you are ready to start a topic, join a conversation or ask for help, you can set up a newsreader utility on your computer, e.g. Thunderbird. We will help you with this. Here's the place to start: http://member.melbpc.org.au/~online.

# Overbooked

#### **By Greg Skalka**

Companies are continuing to develop new and more advanced computer technologies, finding ways to innovate on the personal computing platform first released over thirty years ago. Their marketing departments have not been as great at innovation, however, often using derivative and less than imaginative terminology to name and describe these new products and services. These marketing terms are often meaningless fluff, but we users are frequently forced to adopt them into our technical language.

One company that you all know has taken to slapping a lower case "i" on the front of the name of whatever products or services they are offering. It does not seem terribly imaginative to me, but I'm sure they do it to distinguish their products from those of other manufacturers (at least legally).

Another overused term for new technology is "smart". There are smart phones, smart homes, the smart card, smart cars, smart trains, smart TV, the smart grid, smart meters and smart growth. My head is smarting from thinking about how many things are now referred to as smart.

While it is hard to argue against a product when it has "smart" as part of its name, the term alone is not enough to ensure acceptance. For instance, Smart Computing was once a popular print and web magazine in the US that explained new computer technology to the common user. They couldn't make money long term in that market, so they turned it into a free online business-oriented publication that looks to be mostly advertising.

The latest overused technology term I've noticed is "book". I've created the following list of book-related items and their descriptions for instructional purposes, and to see just how long a list I could make.

#### Book

The original item; a set of flat cellulose sheets with information printed on one or both sides that are fastened together at one edge, forming a hinge. Originating around the fifth century, they were hand written and hand copied until printing methods were developed centuries later. Gutenberg's movable type in 1450, later industrial printing methods and Amazon's online marketing ultimately made books inexpensive and accessible to everyone.

#### eBook

An electronic version of a printed book (or even one that has never been physically printed). An eBook can be read using e-readers like Amazon's Kindle and Barnes & Noble's Nook (which surprisingly don't have "book" in their names), as well as computers, tablets and smart phones. Amazon. com started out as an online seller of books, and now, in conjunction with their e-reader, is a main source of eBooks. The existence of many eBook formats does not appear to have diminished eBook popularity.

#### Notebook

This term refers to a notebook computer, also commonly known as a laptop. The notebook was the first truly mobile version of the personal computer (let's not count

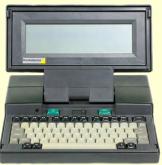

the Osborne, with a case the size of a sewing machine, as mobile).The notebook's hinged design (like a book) consisted of a computer mainboard/keyboard as one half, with a screen on the other half (facing the keyboard).

These were initially more expensive than desktop computers due to the higher cost of

# OVERBOOKED

miniaturisation, but their popularity brought their volumes up to the point that economies of scale have made their cost the same or lower than desktops of similar performance (at least for all but the most powerful PCs).

Notebook computers first came out in the early 1980s, five to ten years after the first PCs. They typically have all the features and capabilities of desktop PCs, including hard drive mass storage, optical drives, interfaces for wired/wireless networking, pointing devices and some limited expansion capabilities. Notebooks now far outsell the desktop computer.

#### Netbook

A smaller and less capable version of the notebook, the netbook was popularised in 2007 by manufacturer Asus, but the format was soon copied by others. Netbooks were meant to be even more portable, with smaller screens (5" to 12" diagonal) and lower weight (optical drives were omitted). With a less powerful processor than notebooks, they were much less expensive and were intended primarily for use on the Internet (through wired and wireless connections). They competed well against notebooks for a while on their cost and size, but recent improvements in notebooks (reductions in cost and weight and increases in performance), as well as the introduction of the tablet computer, have diminished netbook sales greatly. It is likely this category will disappear from the marketplace soon.

#### **PowerBook**

A line of Apple Macintosh laptop computers sold between 1991 and 2006, featuring PowerPC processors running an Apple Mac OS. They were targeted at the professional market and were replaced by the MacBook computer line.

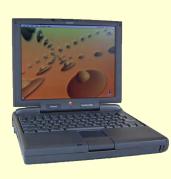

#### iBook

A brand of Apple laptop computers sold between 1999 and 2006, featuring PowerPC processors running an Apple Mac OS. They were targeted at the consumer and educational markets, with lower performance and cost compared to the PowerBooks, and were replaced by the MacBook computers.

## **BREAKING NEWS – Our Melb PC Online SIG**

One of our members wrote: "I would like to congratulate and thank you, James Cox, Richard Solly and others who have contributed to the switch over to Outlook.com. Whilst I realise there is work ahead to convert the last members across, I can say I am delighted with the new service. The information provided by members of this news forum has also been very helpful."

#### Users helping users in the Online SIG (Newsgroups).

We have fourteen groups within our Online SIG, each with a different emphasis. You can read some of the conversations by logging into <u>http://forum.melbpc.org.au/newsforum</u> with your Melb PC username and password. When you are ready to start a topic, join a conversation or ask for help, you can set up a newsreader utility on your computer, e.g. Thunderbird. We will help you with this. Here's the place to start: <u>http://member.melbpc.org.au/~online</u>.

**OVERBOOKED** 

#### MacBook

A brand of Macintosh laptop computers made by Apple from 2006 to the present (includes the MacBook Pro and MacBook Air models currently offered), running the Mac OS. These laptops had screens

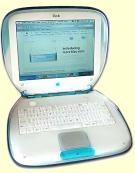

ranging from 11" to 17", Intel processors and either a polycarbonate/fiberglass or aluminum case. The MacBook Pro features 13" to 17" screens, optical drives and mechanical hard drives (with a solid state drive (SSD), as an option).

The MacBook Air is an ultraportable laptop released in 2008 that is extremely light and thin, with a machined aluminum case, Intel processor, 11.6" or 13.3" diagonal display and SSD for main storage.

#### Ultrabook

A high-end type of notebook computer defined by Intel in 2011 to compete with the MacBook Air. Like the MacBook Air, the Ultrabook is lightweight and thin (0.8"), with SSD storage, Intel processor (no surprise), long battery life and typically no optical drive or Ethernet ports.

It is intended to use the Microsoft Windows operating system, with some models sporting a touch screen display to work better with Windows 8.

Various manufacturers, including Asus, Acer, Dell, Lenovo, HP, Samsung and Fujitsu have already released Ultrabook models, with diagonal screen sizes ranging from 11.6" to 15.6". Their higher cost compared to conventional notebook computers has limited their acceptance in the marketplace so far.

#### Zenbook

An Asus family of Ultrabook computers, ranging from a model with an 11.6" diagonal screen and limited connectivity to a 15" screen model with an optical drive. First released in 2011, their design was said to follow "zen philosophy".

#### Chromebook

A notebook computer running the Google Chrome OS (which is Linux-based). Intended to be used while connected to the Internet, it features a lower

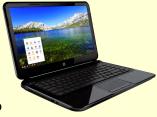

performance processor, SSD storage, no optical drive and typically smaller size (somewhat similar in functional philosophy to the netbook). It is designed to run applications from the web, rather than from internal storage.

Acer and Samsung introduced Chromebooks in 2011, with HP and Lenovo introducing models in 2013. Screen sizes range from 12" to 14" diagonal. Additional features include quick boot up, long battery life and low cost (\$300 to \$450). They are sold primarily over the Internet. Google itself is producing a Chromebook Pixel model with premium features and price.

#### Facebook

A social networking service on the Internet. Started in 2004, by the end of its first year it had a million users. Currently over one billion active users.

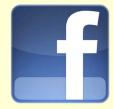

#### Bookmaker

An organisation or a person that takes bets on events at specified odds.

l wouldn't bet that these are going to be the only book-related terms for us to deal with in the future, but that's all I have for now. Book 'em, Danno! **し** 

Article courtesy of: Under the Computer Hood Users Group, California (<u>www.uchug.org</u>).

JOHN SWALE reports on questions and answers from the opening session of the February monthly meeting as well from members' written submissions, as answered by BARRY MARTIN.

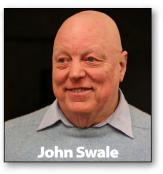

#### **APPLE WI-FI ROUTER**

I was given an Apple Wi-Fi router and need to connect four computers with three different operating systems. There is an Ethernet connection to the three Windows PCs but I need to get Wi-Fi set up on an Apple device. I am having some trouble so could you tell me how to do it?

The Apple setup should be the same as any other device. The router sends out an SSID (Service Set Identifier) which identifies the particular wireless network. On the Apple device you need to go to the wireless networking settings and look for your SSID. When you try to connect, you will have to specify the type of security being used and then enter the passkey. This should give you a connection and issue the Apple with an IP address. You may have to check the firewall settings if Internet access is blocked.

#### **USB STICK FREEZING**

On Windows 8.1 most USB devices work correctly, but one SanDisk waits 3-5 minutes then freezes the PC with an unrecognised drive message. I have tried formatting it to NTFS and FAT32 and I have tried it in USB 2 and USB 3 ports but it made no difference. The USB stick works on other PCs. The PC has a Z87 Gigabyte motherboard 16 GB of RAM and an I7 chip.

The Z87 series motherboards were, for a period, supplied with a BIOS that was several versions out-of-date. Try flashing the BIOS, especially if you are running Windows 8.1. There have been several recent BIOS updates to fix issues with Windows 8.1.

#### WI-FI ROUTER WITH USB PORT

I won a Wi-Fi router at the last meeting. (It ended up costing me \$400 because I bought a tablet to connect to it!) It has a USB port. What is that used for?

There are a number of uses for the USB port. One of the key ones is to provide backup internet access if your ADSL/Cable is not working. You plug a 3G or 4G wireless mobile phone stick into the USB port to get back Internet access. You can also plug in a hard disk, printer or in some cases a NAS box so they can be shared over the network.

The manual should explain what it can be used for and how to set them up.

#### **TRANSFERRING OUTLOOK**

I have upgraded to Windows 8 from Windows XP and moved my files over except for my Outlook files. How can I do this?

You need to find the PST files which contain all the data you need. You can either just copy them or use Easy Transfer to copy the data to an external hard disk and import the data into Windows 8.

Easy Transfer for Windows XP can be downloaded from the Microsoft site (<u>http://www.microsoft.</u> <u>com/en-au/download/details.aspx?id=7349</u>). It is built into Windows 7 and Windows 8 and 8.1.

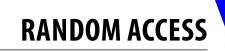

#### **TEXT MESSAGE DELAYS**

When I send a text message from my phone to another phone, the transfer is instantaneous. Why are there delays in transferring to a PC?

When using the PC there are a series of messaging servers that store and transfer the message. There is limited capacity on the Telcos' transmission channels and the messages can be stored until capacity is available just the same as with email. If you run trace route command (tracert) you will see the number of servers involved in a particular transaction. It is not a guaranteed delivery service and texts can become lost. Many emergency services are not allowed to use SMS for that reason. [Ed: Type "run tracert" in a command prompt window. This will show you the parameters that can be used. – JS]

#### **REMOVING USB MEMORY STICKS**

I sometimes have to pull out a USB memory stick because trying to eject gives a message that it is being used by another program and cannot be ejected at this time. Is there any way around this?

You can be safe if you wait until the PC has been turned off. [Ed: I use a free program called "USB Safely Remove (<u>http://safelyremove.com</u>)". It will show you the programs that are using the device and will give the opportunity to try and close them down. This normally works. Otherwise wait until you shut down the PC. – JS]

#### DATA SECURITY

I am concerned about the security of my sensitive data. If I shut off the Internet and work on a USB memory stick, is there any way someone can get at the data?

Probably not unless you have some malware such as a keylogger which could save your keystrokes and send them off once you reconnect to the Internet. Remember that USB sticks are cheap and fail often. Make sure you have several backups. Also make sure you properly eject the memory stick because if you just pull it out the data can get corrupted. Make sure you have up-to-date quality security software and regularly run malware and spyware checkers.

#### **DEFRAGGING SSD HARD DRIVES**

I have a Compaq laptop running Windows XP. Because it was slow I replaced the hard drive with a 500 GB hybrid hard drive which includes a 4 GB SSD. It shows up as a single drive. Is it true that you should not try and defrag the drive?

Yes. Do not defrag any SSD, including a hybrid. In fact, if you try it will probably tell you not to do it. I haven't used a hybrid drive because the reviews I read from reputable sources said that they are not good value for money. SSD drives have a more limited read/write life, so I would just get one for the operating system, with a standard HD for data (WD 1 TB drives are only around \$99).  $\boldsymbol{U}$ 

#### Random Access – Over to You

Please contact me if you have any comments on the answers given, can provide a reply for an unanswered question or if you cannot attend a meeting and would like a question asked and included in this column. Contact me via the office or email jswale@melbpc.org.au.

The Melb PC Newsgroups and Forum (Online SIG) are a very good resource for help with problems. To find out how to connect to them see <a href="http://groups.melbpc.org.au/~online">http://groups.melbpc.org.au/~online</a>.

For a more general newsgroup introduction, see <u>http://www.melbpc.org.au/faq/newsgroups.htm.</u> Otherwise, search the Internet before asking questions here. In all cases mention the model or version numbers.

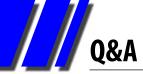

# GEORGE SKARBEK brings us answers to some curly questions.

#### **ANTI-VIRUS**

George, what anti-virus software do you recommend?

Unfortunately I cannot give you a definitive answer as the products have varied over time. However, I can give you some suggestions.

If you have recently purchased a computer with Windows 8.1, or are planning to buy one, then I would keep the anti-virus software that came with the computer. It should be Windows Defender which was formerly called Security Essentials. This has received guite acceptable reports by independent testing organisations, although less so recently (read the report at http://www.informationweek.com/security/ vulnerabilities-and-threats/microsoft-windowsdefender-stumbles-in-malware-tests/d/did/1111240 for more details). It also has a good firewall as well as real-time scanning and frequent automatic updates, plus the ability to detect suspicious behaviour caused by malware aimed at the registry, programs or network settings. It is very unobtrusive, has a low impact on performance and it is free.

Other good and free anti-virus programs are AVG Free and Avira Free. Ensure that you install

the free version and not a trial version of their full product.

Now for some general advice. Do NOT have

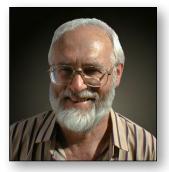

two anti-virus programs running. This will only consume more memory and resources with both scanning the same files. If you do not trust one program then uninstall it after successfully installing the other.

# WINDOWS EXPERIENCE INDEX IN WINDOWS 8.1

I have a new Windows 8.1 computer with a SSD and I would like to compare its performance to my older machine, but I cannot find the Windows Experience Index. Has Microsoft removed this or is it to be found somewhere else?

It is still there but it cannot be found easily as it is extremely well hidden and you need a two pass approach to obtain your rating.

Open a command prompt as administrator, then type **winsat prepop** and press Enter. To run as Administrator click on the Windows icon in the lower left-hand side, or on the Search field in the Charms then type **cmd** in the Search field. When the cmd.exe Prompt appears in the list, right-click

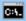

#### Administrator: C:\Windows\System32\cmd.exe

Microsoft Windows [Version 6.3.9600] (c) 2013 Microsoft Corporation. All rights reserved.

C:\WINDOWS\system32>winsat prepop Windows System Assessment Tool > Running: Feature Enumeration '' > Run Time 00:00:00.00 > Total Run Time 00:00:06.31

C:\WINDOWS\system32>\_

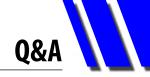

and select Run as Administrator.

The winsat prepop command will run the benchmark and store the results on your PC. To see these results, open Powershell (you do not have to run as administrator for this step) and then type Get-WmiObject -Class Win32\_WinSAT. This will display your results in the four categories. Now you will be able to compare the results.

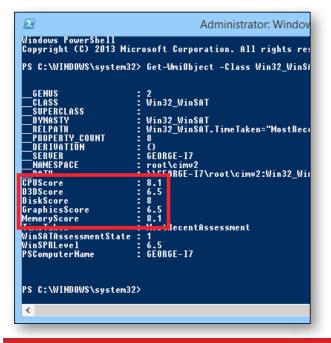

#### **BOOTING TO THE DESKTOP**

Is it possible to have Windows 8.1 go directly to the desktop on boot up?

Yes. Click on the Taskbar and select Properties and this will bring up Taskbar and Navigation box. Next click on the Navigation tab and place a tick in the Start screen section that says " When I

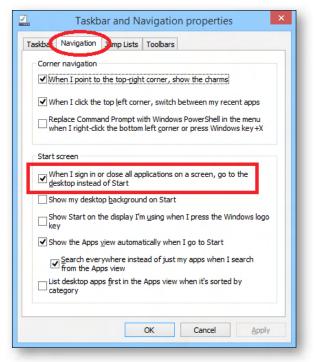

sign in or close all applications on a screen, go to the desktop instead of Start."

If your computer requires a password on startup and you do not want to enter it every time then this step can be bypassed. Note that the password will remain as it will be required for networking computers. To achieve this you must click on Start, Run, and type: **control userpasswords2** then highlight the user name that you wish to use then clear "Users must enter a user name and password to use this computer".

[Ed: Classic Shell is a useful, free program which enables this and other customisations for Windows 7, 8 and 8.1 (<u>http://www.classicshell.net</u>) – KS] ひ Send your questions to george@melbpc.org.au

## **BREAKING NEWS – Our Melb PC Online SIG**

A member had a problem with a "new fangled" pop up type bathroom plug. It stopped popping up so was failing to drain. Problem solved!

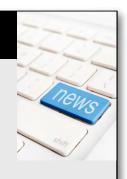

Help is at hand for all sorts of household issues in the Online SIG (Newsgroups).

# LOCAL/GENERAL AND SPECIAL INTEREST GROUPS

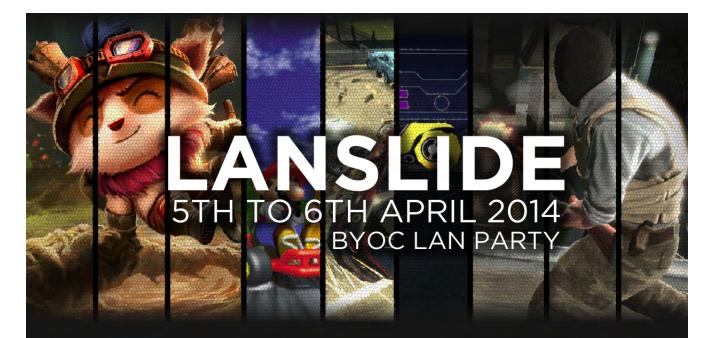

### WHERE AND WHEN?

Our next BYOC LAN Party event will be held on Saturday April 5th 10:00 AM until Sunday April 6th 10:00 AM

**Melbourne PC User Group** Unit 26, 479 Warrigal Rd Moorabbin VIC 3189

## **COST AND MEMBERSHIP?**

**\$25.00** (Melbourne PC club members enjoy a \$10.00 discount).

Consider joining as a club member to get access to our online gaming servers, monthly technology presentations, other interest groups and services.

### HOW TO REGISTER?

Registrations open March 5th on our website at: **www.lanslide.com.au** 

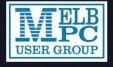

Melbourne PC User Group Inc. A0003293V

www.melbpc.org.au

### COMPETITIONS

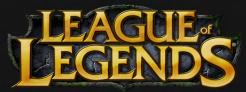

League of Legends 5v5 Double Elimination

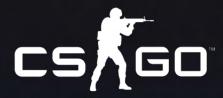

Counter Strike Global Offensive 5v5 Double Elimination

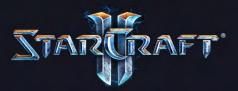

StarCraft II 2v2 Double Elimination

+ FlatOut 2, Armagetron, Mario Kart 64, Minecraft Creative, "Cards Against Humanity" competitions

# Introduction

Groups of members with specific interests meet regularly to discuss and indulge their diverse interests. There are also local groups which cover more general topics. Often you will see presentations by visiting experts on a wide range of subjects.

This is where Melb PC membership really pays off. Enhance your computer knowledge and widen your circle of friends to include other members who have similar interests and, very often, similar problems to solve. All members are most welcome.

This is part of your Melb PC membership, so feel free to contact any of the conveners listed here. Ask them about future meetings; ask them about the format of their meetings and anything else you need in order to get started.

Many of the groups have their own web page – follow the links from here: http://groups.melbpc.org.au

#### **IS THERE A GROUP NEAR YOU?**

#### Any suburb

Online SIG (was Anywhere, Any-time – Newsgroups) iHelp **Avondale Heights** Essendon Ballarat Ballarat Balwyn Video Inner East **Brighton** Bayside Gisborne Macedon Ranges **Hoppers Crossing** Wyndham Wyndham Multimedia

#### Ivanhoe

North East North East Android North East Daytime North East Genealogy North East Photography/ Digital Imaging **Montrose** 

Yarra Ranges Yarra Ranges Workshop **Mount Waverley** East Workshop Multimedia Hardware Digital Photography Raspberry Pi

#### Mornington

**Mornington Peninsula Mornington Peninsula Graphics Workshop Mornington Peninsula** Genealogy Narre Warren Casev **Casey Workshop** Sunbury Sunbury Sunbury New Users, Maintenance, Linux Watsonia Northern Suburbs Linux Vermont South East Beast (Beginners East) Geneast (Genealogy East)

#### Moorabbin (Melb PC Headquarters)

Access (Database) and Excel Communications E-Book Everything Apple Everything iPad Graphics/Animation Lan-slide Gaming Linux & Open Source Linux & Open Source Workshop MACE Making Money on the Internet Microcontroller Microcontroller Workshop Music Programming Sony Video Production WASINT (Web & Software Investment Tools) Website Design Windows 7&8

WHAT'S ON THIS WEEK? Check the calendar on Page 52.

# Access and Excel Tips

#### Environment : Windows 7 with Access 2010 and Excel 2010

During our last meeting we discussed the following aspects of Excel:

- 1. The purpose of each of the following symbols.
  - concatenating i.e. combining the contents of multiple cells into one cell (image 1).
  - % formats a number as percentage.
  - \$ lock cell formulas, important when copying formulas.
  - ! automatically part of formulas that refer to other sheets or workbooks.
- 2. The purpose of various formulas.
  - Trim remove both leading and trailing spaces from text. The formulas =LTRIM and =RTRIM remove left spaces and right spaces respectively.
  - =Left and =Right return the quantity of characters nominated from the left or right of the string.

# Beast (Beginners East)

#### December 2013

Dave Botherway opened the meeting and invited members to report on any recently acquired items.

#### **Recent acquisitions**

- A new PC "with the lot" bought from Centrecom; it has Windows 7 because the salesman said some people are disappointed with Win 8 and ask to change back to Win 7! (The PC has since been returned to have Windows 8 installed.)
- Dave temporarily has a very fast machine from the Ripper Group (about \$1,600 case only) having a new Haswell processor with on-thechip graphics function. His task – upgrade it from Windows 8 to Windows 8.1 (see Q&A). And add Office 2013.

- **=Mid** Returns the quantity of characters nominated starting from anywhere within a string.
- 3. Finding with a wild card.
  - A ? or \* will work. Don't know about earlier versions pre Office 2000.
  - Match entire cell contents.
  - Search by format.
- 4. Filtering by colour (Office 2007+)
- 5. Copying formulas as text for tutorials. Place a space in front of the equal sign and the formula will be interpreted as text for copying. The space may be inserted/removed manually or by using the Find/Replace window.

Our meetings are usually Q&A. Occasionally we have a demonstration of database or spreadsheet magic. A detailed explanation of the topics above is available on our web page at:

http://groups.melbpc.org.au/~access/sigtxt/ SIGAPR13.htm

#### by Jean de Neef

- A member presented Dave with a new gadget a USB fridge to keep a drink can cool!
- Wireless headphones for watching sport on TV, pleasing the person's partner.
- A Raspberry Pi a tiny PC costing \$45 and measuring about 10 x 7 cm, originally intended for school children to tinker with. Over two million have been sold worldwide, mainly to adults. They can be bought on line at <u>au.element14.com</u>, are based on Linux, have HDMI for direct link into the TV and two USB inputs.

#### Video

We then viewed an impressive Canadian airline publicity video entitled "WestJet Christmas Miracle: real-time giving" (http://www.youtube.com/watch?v=zlElvi2MuEk).

### by Craig Evans

**GROUP REPORTS** 

#### **Stolen passwords**

Over 152 million passwords (including Dave and Bryan's) have been stolen from Adobe, nearly half a million from Yahoo, plus some from other websites. Go to <u>http://www.haveibeenpwned.com/</u> to see if yours has also.

#### The 12 cyber-scams of Christmas

(http://www.bbc.co.uk/news/ technology-25200338)

#### Some of these scams are:

- Phishing fake messages (e.g. offering a Tax Office refund).
- Fake virus checker don't click on any links.
- Fake upgrade e.g. an offer to install the latest version of Adobe Flash Player.
- Current news scam a fake site asking for charity donations in reference to a recent event.
- Cheap products (i.e. they are "too good to be true").
- Drive-by downloads some web sites can automatically put a virus onto your PC.
- Fake free Wi-Fi access.
- Insecure website to be secure, it must have https plus the padlock symbol in the browser.
- A phone call concerning your PC, purporting to be from Microsoft or Google, etc and asking you to install software.

#### **Other malware**

**CryptoLocker** is malicious software/ransomware that encrypts your files until you pay a ransom. In the past it locked your OS, but now it locks your whole system. To get it unlocked you have to pay CryptoLocker \$300 in currency that can't be tracked. (Bitcoin is a digital currency you can get from some banks.)

The only other way you can recover is to have a backup of your whole system on an external hard drive (not kept connected to your computer).

So make sure you don't go to dodgy sites in the first place and don't click on sites you're not sure of. And keep updating your virus protection with regular data backups. A **polymorphic virus** is a virus that keeps changing its form slightly, so that virus checkers can't readily pick it up. Instead, heuristic methods (i.e. guess ahead) are needed.

#### **Questions & Answers**

#### How do you upgrade from Win 8 to Win 8.1?

Download Win 8.1 from the Microsoft Store. It can take a long time. On the fast Ripper PC the download took half an hour, followed by a 20 minute pause, then a further 10 minutes to complete the installation.

#### I received an email from eBay enquiring about the cost of shipping to Cremorne Point. Why?

This was a phishing email from Canada. When Dave hovered the mouse over the sender address, it showed norely@ebey.com (note the incorrect spelling.).

# Can you use Office 2003 and 2007 at the same time?

You can. Search for "concurrent Office 2003 and 2007" for information. There could be some limitations and it may work better with the programs installed on separate drives.

#### **More videos**

Christmas Carols http://www.youtube.com/watch?v=SzXJ3vuCzCc Digital Christmas http://www.youtube.com/watch?v=vZrf0PbAGSk

#### **Acronis True Image**

After the break, Dave talked about how to use Acronis True Image to back up your computer. Go to <u>http://www.ugr.com</u> (which sells only to user group members). You have to enter a reference code – melbpc or ugrnov13 would probably work. Acronis 2014 costs US\$25 and is needed for Windows 8. Otherwise earlier editions are sufficient.

#### **Presentation: PowerPoint**

• Dave showed a short SES PowerPoint presentation, then used PowerPoint 2010 to show how it was created.

# **GROUP REPORTS**

- To create a new presentation, click the Design tab to select from the ribbon the background you want for your slides.
- Type the title and subtitle in the designated boxes and choose the formatting you want.
- Then go to the Insert ribbon and click on New Slide.
- Add text and adjust size, colour and position.
- Click on the animation ribbon to choose effect and timing of the text. You can animate by word, or letter by letter.
- Use the Insert ribbon to insert a picture, chart etc. and set the timing for when it is to appear (top right hand corner – Transitions ribbon).

- You can add sound effects (Transitions ribbon) and also use MP3 files for sound.
- You can save the slideshow in various formats. The default is a .ppt file, but if saved as .pps the presentation will run automatically.
- You can then burn the presentation to a portable media (CD, USB Drive etc) – a useful way of sharing photos.

#### **Finally**

Dave thanked the various people who had helped during the year, and Bryan thanked Dave for running the meetings, his great presentations and doing all the work that this has involved. We then went outside and enjoyed our Christmas barbecue!

## Casey

#### November 2013

Another interesting day at the Casey PC Interest Group/Workshop, with the help of Jan Whittaker.

Brian was finally able to access the Internet. It appears that even with a new PC one can have problems that seem unsolvable. But we persevere and finally we get the solution. In this case within the many chips (and fish) hidden, it was found that one of the clips had detached itself. After being put back into its bed everything then worked.

Another problem was the Gfx UI – which is something to do with graphics. A box kept coming up saying that it was trying to find a solution to this problem. Searching on Windows, Google and other sites did not turn up anything.

A further investigation within the PC's settings found the solution. By going into Programs and Features, under Turn Windows Feature On or Off, NET Framework 3.5.1 needed to be selected.

In Word 2010, Readability Statistics gives you information not only about the number of words, characters etc in the document, but also the document's readability.

#### by Norman Elliman

| Counts                     |      |
|----------------------------|------|
| Words                      | 588  |
| Characters                 | 3104 |
| Paragraphs                 | 1    |
| Sentences                  | 30   |
| Averages                   |      |
| Sentences per Paragraph    | 30.0 |
| Words per Sentence         | 19.6 |
| Characters per Word        | 5.1  |
| Readability                |      |
| Passive Sentences          | 20%  |
| Flesch Reading Ease        | 45.7 |
| Flesch-Kincaid Grade Level | 11.7 |

To turn this feature on, Select File – Options, from the toolbar at the top of the screen The Word Options dialogue box should then appear. Click the Proofing tab from the list. Check the box next to "grammar with spelling" (if it's not already ticked).

Importantly, this must be done before you start typing the document.

**GROUP REPORTS** 

# Everything Apple

#### February 2014

Julie Ackland showed slides of the set-up screens as you would see them when setting up either an iPad running iOS 6 or iOS 7. Small differences were noted along the way.

There is a lot of information in Julie's teaching sessions and always a few of her favourite do's and don'ts along the journey. She showed us a couple of apps to use to finds apps that are cheaper or free for a short time, often revealing some good deals.

Many of the audience had their favourite weather app and Julie was no exception. Julie admitted to playing some games on the iPad.

She recommended a full size iPad for the older generation.

There was a demonstration of Siri and changing the accent and voices Siri uses by going to the System/General/Siri and choosing a different language. Julie likes the English UK male voice best. by Susan Jensen

Julie showed us how to get Siri to read text, except in Kindle books which didn't play nicely.

There was a lot of audience participation, especially when we tried Airplane mode from the settings and no, it doesn't turn off Wi-Fi.

Having all the location services turned on when you are out and about will chew up your data allowance so some could be turned off using the privacy tab in the Settings.

Also beware of the background refreshing of apps and push for your email. Do these things only when you are connected to the Internet via Wi-Fi.

Julie talked about how to save your data allowance when travelling overseas. Generally it is better to use Wi-Fi where possible, when it's free of charge, and to plan ahead finding routes, weather forecasts and places of interest for your location.

You could also get a data card for the country in which you are staying.

E-mail to: everything-ipad@ausom.net.au

**Next Meeting:** 

Convenor: Dick Johnson 9857 7362

# Everything iPad/iPhone

This is a joint venture between MelbPC and AUSOM with an emphasis on the Apple iPad and iPhone, and helping people understand the iOS environment.

#### 2:00 pm Music and Video on the iPad

Possibly the ultimate consumer device, your iPad is designed to deliver a myriad of multimedia delights. From your favourite CDs to podcasts, YouTube videos to catchup TV, the iPad is your portable portable audiovisual entertainment package, at home and on the road.

#### 3:00 pm Notes, Calendar Contacts

3 apps to help you stay in touch with friends, family and colleagues whilst keeping track of important dates and details.

All these apps ship with iOS to help you get the most out of your iPad. Dick shows how.

There will be a short break around 3pm.

Third Wednesdays, 2:00 pm - 4:00 pm (except January) Moorabbin Interest Group Room - Level 1, 479 Warrigal Road, Moorabbin

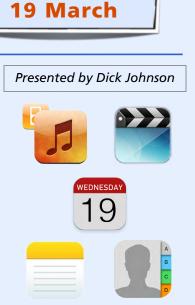

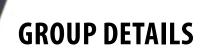

#### Purple headings are special interest groups. Blue headings are special interest groups at Melb PC Headquarters, Moorabbin. Green headings are local/general groups.

Red indicates a recent change.

Details of the interest groups are also available at: <u>http://groups.melbpc.org.au</u>

#### **ACCESS (DATABASE) AND EXCEL**

access@melbpc.org.au http://groups.melbpc.org.au/~access/

| Convener | Craig Evans Craig Evans@racv.com.au |
|----------|-------------------------------------|
| Date     | Second Monday of each month         |
|          | (except January)                    |
| Time     | 6.30pm-8.30pm                       |
| Venue    | Melb PC Headquarters                |
|          | Level 1, 479 Warrigal Rd, Moorabbin |

#### **ADOBE VIDEO**

#### Not running in 2014

#### ANYWHERE, ANY-TIME (NEWSGROUPS)

See ONLINE SIG

#### BALLARAT

#### ballarat@melbpc.org.au

| Convener | Alan Pittard 5339 4235                 |
|----------|----------------------------------------|
| Date     | First Thursday of each month           |
| Time     | 7.30pm-9.45pm                          |
| Venue    | Midlands Golf Club Heinz Lane Ballarat |

#### BAYSIDE

#### <u>bayside@melbpc.org.au</u>

http://groups.melbpc.org.au/~bayside/

| Convener | John Morris 9583 4095                 |
|----------|---------------------------------------|
|          | Graham Ackland 9589 6229              |
| Date     | Third Thursday of each month          |
| Time     | 10am-12 noon main meeting             |
|          | 12 noon-1pm beginners' subgroup       |
| Venue    | St Stephens Church Hall, Cnr Cochrane |
|          | Street and North Road Brighton.       |

#### CASEY

casey@melbpc.org.au http://groups.melbpc.org.au/~casey/

| Convener | Jan Whitaker 9705 9009               |
|----------|--------------------------------------|
|          | Jan Weiner 9796 2807                 |
| Date     | Second Friday each month             |
|          | (except January)                     |
| Time     | 12.30pm-3pm                          |
| Venue    | Narre Warren Library (Fountain Gate) |
|          | Overland Drive Narre Warren 3805     |
|          | 9704 7696 Melway: Map 110 Ref D4     |
|          |                                      |

#### **CASEY WORKSHOP**

| Convener | Jan Weiner 9796 2807                 |
|----------|--------------------------------------|
|          | Jan Whitaker 9705 9009               |
| Date     | Fourth Friday of each month          |
|          | (except 22 April)                    |
| Time     | 12.30-3pm                            |
| Venue    | Narre Warren Library (Fountain Gate) |
|          | Overland Drive Narre Warren 3805     |
|          | 9704 7696 Melway: Map 110 Ref D4     |
|          | , 1                                  |

#### **COMMUNICATIONS**

comms@melbpc.org.au

| Convener | Philip Lew 0418 567 019             |
|----------|-------------------------------------|
| Date     | Second Wednesday of each month      |
|          | (except January)                    |
| Time     | 7-9.30pm                            |
| Venue    | Melb PC Headquarters                |
|          | Level 1, 479 Warrigal Rd, Moorabbin |

#### **DIGITAL PHOTOGRAPHY**

| Convener | lan Bock 9807 3701            |
|----------|-------------------------------|
|          | <u>bockey@melbpc.org.au</u>   |
| Date     | Third Friday of each month    |
|          | (except December)             |
| Time     | 10am-12 noon                  |
| Venue    | Wadham House 52 Wadham Parade |
|          | Mount Waverley Melway 61 E12  |

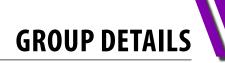

#### E-BOOK

#### ebook@melbpc.org.au

| Convener | Dennis Fieldhouse 9557 6847         |
|----------|-------------------------------------|
|          | John Swale 0417 530 766             |
| Date     | Second Thursday of each month       |
|          | (except January)                    |
| Time     | 7pm                                 |
| Venue    | Melb PC Headquarters                |
|          | Level 1, 479 Warrigal Rd, Moorabbin |

#### EAST

#### <u>east@melbpc.org.au</u>

http://groups.melbpc.org.au/~east

| Convener | Paul Woolard 9877 1059                                                        |
|----------|-------------------------------------------------------------------------------|
| Date     | lan Dewhurst 0438 480 500<br>Second Wednesday of each month                   |
| Dute     | (except January)                                                              |
| Time     | 7.30pm-10pm                                                                   |
| Venue    | Vermont South Community House<br>Karobran Drive Vermont South<br>Melway 62 G7 |

#### **BEAST (BEGINNERS EAST)**

#### beast@melbpc.org.au

**Convener** Dave Botherway <u>daveb@melbpc.org.au</u>

- DateThird Sunday (February to November)<br/>Second Sunday in December (no January<br/>meeting).Time10am-12.30pmVenueVermont South Community Centre
- Karobran Drive Vermont South Melway 62 G7

#### **GENEAST (GENEALOGY EAST)**

#### geneast@melbpc.org.au

| Convener | Dave Botherway <u>daveb@melbpc.org.au</u> |
|----------|-------------------------------------------|
| Date     | Third Sunday (February to November)       |
|          | Second Sunday in December (no January     |
|          | meeting).                                 |
| Time     | 1pm-3.30pm                                |
| Venue    | Vermont South Community Centre            |
|          | Karobran Drive Vermont South M:62 G7      |

#### **EAST WORKSHOP**

#### eastwsh@melbpc.org.au http://groups.melbpc.org.au/~eastwsh

| Convener | Ken Gubbins 9842 8875                                                        |
|----------|------------------------------------------------------------------------------|
|          | Jeff Webster 9078 0879                                                       |
| Date     | Second Sunday                                                                |
| Time     | 10am-2pm                                                                     |
| Venue    | Wadham House 52 Wadham Parade<br>Mt Waverley rear of Library. Melway 61 E12. |

#### **ESSENDON**

#### essendon@melbpc.org.au http://groups.melbpc.org.au/~essendon

| Convener      | John Guegan 9317 7114                 |
|---------------|---------------------------------------|
| Date          | First, second, and third Friday       |
| Time          | 9:30am-12 noon                        |
| Date          | Fourth Wednesday (except January)     |
| Time          | 7pm-9pm                               |
| Venue         | Nancye Kirchner Neighbourhood Centre, |
|               | Doyle Street Avondale Heights         |
|               | Melway 27 D6                          |
| Ether Estates | Materia de Cara d'Estalem Oscar Estal |

First Friday: Main meeting. Second Friday: Open Forum. Fourth Friday: Varies (check website for details). Fourth Wednesday Night: Multimedia/General.

#### **EVERYTHING APPLE**

#### everything-apple@ausom.net.au

| Convener | Susan Jensen 9885 7060<br>Damian Vuleta 9509 9992 |
|----------|---------------------------------------------------|
| Date     | Second Tuesday each month (except Jan)            |
| Time     | 2pm-4pm                                           |
| Venue    | Melb PC Headquarters                              |
|          | Level 1, 479 Warrigal Rd, Moorabbin               |

#### **EVERYTHING IPAD**

#### everything-ipad@ausom.net.au

| Convener | Dick Johnson 9857 7362              |
|----------|-------------------------------------|
| Date     | Third Wednesday (except January)    |
| Time     | 2pm-4pm                             |
| Venue    | Melb PC Headquarters                |
|          | Level 1, 479 Warrigal Rd, Moorabbin |

#### **GRAPHICS/ANIMATION**

#### graphics@melbpc.org.au

http://groups.melbpc.org.au/~graphics

| Convener | Yahya Abdal-Aziz                       |
|----------|----------------------------------------|
|          | Roger Wragg <u>rdwragg@fastmail.fm</u> |
| Date     | Third Monday of each month             |
| Time     | 7.30pm-9.30pm                          |
| Venue    | Melb PC Headquarters                   |
|          | Level 1, 479 Warrigal Rd, Moorabbin    |

#### HARDWARE

| Convener | Kelvin Cording 9438 1047<br><u>kcording@bigpond.net.au</u><br>Bill Dair 9802 4242 |
|----------|-----------------------------------------------------------------------------------|
|          | wedair@melbpc.org.au                                                              |
| Date     | Second Friday (except January)                                                    |
| Time     | 10am-12 noon                                                                      |
| Venue    | Wadham House 52 Wadham Parade<br>Mount Waverley Melway 61 E12.                    |

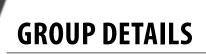

#### IHELP

| Convener Rotational                |  |
|------------------------------------|--|
| http://groups.melbpc.org.au/~ihelp |  |
| ihelp@melbpc.org.au                |  |

|       | (check with office for current details) |
|-------|-----------------------------------------|
| Date  | Approximately 6 monthly                 |
| Time  | 7-9pm                                   |
| Venue | Melb PC Headquarters                    |
|       | Level 1, 479 Warrigal Rd, Moorabbin     |

#### LAN-SLIDE GAMING

#### http://www.lanslide.com.au http://www.facebook.com/groups/lanslide

| Convener | Brendon Taylor, Craig Mattson       |
|----------|-------------------------------------|
| Date     | 5-6 April                           |
| Time     | 26-hour gaming event                |
|          | 10am Saturday until 12 noon Sunday  |
| Venue    | Melb PC Headquarters                |
|          | Level 1, 479 Warrigal Rd, Moorabbin |

#### LINUX AND OPEN SOURCE

#### linux@melbpc.org.au http://member.melbpc.org.au/~linux

| Convener | James Cox 9885 5503                 |
|----------|-------------------------------------|
| Date     | Second Tuesday (except Jan)         |
| Time     | 7pm-9.30pm                          |
| Venue    | Melb PC Headquarters                |
|          | Level 1, 479 Warrigal Rd, Moorabbin |

#### LINUX AND OPEN SOURCE WORKSHOP

# linux@melbpc.org.au http://member.melbpc.org.au/~linux

| Convener | James Cox 9885 5503                 |
|----------|-------------------------------------|
| Date     | Second Tuesday (except Jan)         |
| Time     | 4pm-7pm                             |
| Venue    | Melb PC Headquarters                |
|          | Level 1, 479 Warrigal Rd, Moorabbin |

#### MACE (MELBOURNE ATARI COMPUTER ENTHUSIASTS)

#### mace@melbpc.org.au

| Convener  | Andrew Boschan 5426 1917 AH         |
|-----------|-------------------------------------|
| Enquiries | 0500 818 448                        |
| Date      | Third Sunday of each month          |
| Time      | 10am-2pm                            |
| Venue     | Melb PC Headquarters                |
|           | Level 1, 479 Warrigal Rd, Moorabbin |

#### **MACEDON RANGES**

#### mrgpc@melbpc.org.au

| Convener | John Hunter 0406 868 226   |
|----------|----------------------------|
| Date     | Third Sunday of each month |
| Time     | 2-4pm                      |
| Venue    | Further Education Centre   |
|          | 18 Hamilton St Gisborne    |

#### **MAKING MONEY ON THE INTERNET**

#### amsig@melbpc.org.au

http://groups.melbpc.org.au/~amsig

| Convener | George Skarbek 9561 6362            |
|----------|-------------------------------------|
|          | Paul Hemsworth 9337 4947            |
| Date     | Second Saturday of each month       |
|          | (except December and January)       |
| Time     | 10am-12 noon                        |
| Venue    | Melb PC Headquarters                |
|          | Level 1, 479 Warrigal Rd, Moorabbin |

#### MICROCONTROLLER

#### micro@melbpc.org.au

| Convener | Philip Lew 0418 567 019             |
|----------|-------------------------------------|
|          | John Hollow 0417 031 164            |
| Date     | Second Wednesday (except January)   |
| Time     | 7pm-9.30pm                          |
| Venue    | Melb PC Headquarters                |
|          | Level 1, 479 Warrigal Rd, Moorabbin |

#### **MICROCONTROLLER WORKSHOP**

#### microws@melbpc.org.au

| Convener | John Shirt 0409 568 267             |
|----------|-------------------------------------|
|          | Rob Brown 0419 285 806              |
| Date     | Second Saturday (except Jan)        |
|          | Fourth Saturday (except December)   |
| Time     | 12 noon-5pm                         |
| Venue    | Melb PC Headquarters                |
|          | Level 1, 479 Warrigal Rd, Moorabbin |

#### **MORNINGTON PENINSULA**

| pennsula@melbpc.org.au                |                                         |
|---------------------------------------|-----------------------------------------|
| http://groups.melbpc.org.au/~pennsula |                                         |
| Convener                              | (interim) Lindsay Wiles 9775 3069       |
|                                       | lwiles@westnet.com.au                   |
|                                       | (interim) Ian Thomson                   |
|                                       | iaroth@netspace.net.au                  |
|                                       | (interim) Colin Ackehurst               |
|                                       | colin a ackehurst@bigpond.com           |
| Date                                  | Third Monday of each month (except Dec) |
|                                       | NOTE: No meeting in April               |
| Time                                  | 9.30am Day Meeting                      |
|                                       | 12.30pm Digital Imaging                 |
|                                       | 2pm Family History Group                |
| Venue                                 | Mornington Information Centre           |
|                                       | 320 Main St Mornington                  |

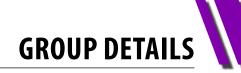

#### MORNINGTON PENINSULA GRAPHICS WORKSHOP

#### pennsula@melbpc.org.au

#### http://groups.melbpc.org.au/~pennsula

| Date  | Third Monday of each month (except Dec)                 |
|-------|---------------------------------------------------------|
| Time  | 12.30pm                                                 |
| Venue | Mornington Information Centre<br>320 Main St Mornington |

#### **MORNINGTON PENINSULA GENEALOGY**

#### pennsula@melbpc.org.au

#### http://groups.melbpc.org.au/~pennsula

| Third Monday of each month (except Dec) |
|-----------------------------------------|
| 2.30pm                                  |
| Mornington Information Centre           |
| 320 Main St Mornington                  |
|                                         |

#### **MULTIMEDIA**

#### multimed@melpc.org http://www.melpc.org

| Convener | John Hall 9803 2731           |
|----------|-------------------------------|
|          | <u>johnhall@melbpc.org.au</u> |
|          | Kelvin Cording 9438 1047      |
|          | kcording@bigpond.net.au       |
| Date     | First Friday of each month    |
|          | (except January)              |
| Time     | 10am-12 noon                  |
| Venue    | Wadham House 52 Wadham Parade |
|          | Mount Waverley Melway 61 E12. |

#### MUSIC

### music@melbpc.org.au

#### http://groups.melbpc.org.au/~music

| Convener | Yahya Abdal-Aziz, David Godfred     |
|----------|-------------------------------------|
| Date     | Third Thursday of each month        |
| Time     | 7.30pm-9.30pm                       |
| Venue    | Melb PC Headquarters                |
|          | Level 1, 479 Warrigal Rd, Moorabbin |

#### **NEWSGROUPS**

**See ONLINE SIG** 

#### **NORTH EAST**

#### neast@melbpc.org.au

http://groups.melbpc.org.au/~neast

| Convener | Lynnette Hammet                            |
|----------|--------------------------------------------|
|          | lynnhammet@netspace.net.au; Choi Lai       |
| Date     | Fourth Tuesday of each month               |
|          | (except December)                          |
| Time     | 7.30pm-9.30pm                              |
| Venue    | Uniting Church Hall 19 Seddon Street       |
|          | Ivanhoe, parking at the rear, Melway 31 F8 |

#### **NORTH EAST DAYTIME**

#### neday@melbpc.org.au

| Convener | Colin Lampshire 9857 5372                     |
|----------|-----------------------------------------------|
|          | or 0413 640 408 <u>lampshir@melbpc.org.au</u> |
| Date     | Second Thursday of every month                |
|          | (except January)                              |
| Time     | 10am-12.15pm                                  |
| Venue    | Uniting Church Hall 19 Seddon Street          |
|          | Ivanhoe, parking at the rear, Melway 31 F8.   |
|          |                                               |

Every alternate month we specialise in issues relating to Photography/Digital Imaging.

#### **NORTH EAST ANDROID**

| Convener | Colin Lampshire 9857 5372                   |
|----------|---------------------------------------------|
|          | or 0413 640 408 lampshir@melbpc.org.au      |
|          | Kelvin Cording 9438 1047                    |
| Date     | Third Wednesday of each month               |
|          | (except January)                            |
| Time     | 10am to 12 noon                             |
| Venue    | Uniting Church Hall 19 Seddon Street        |
|          | Ivanhoe, parking at the rear, Melway 31 F8. |

#### NORTH EAST GENEALOGY

#### negen@melbpc.org.au

http://member.melbpc.org.au/~negen/

- ConvenerAllan Medforth 9410 9034Vilma StargattFirst Tuesday of each month<br/>(except January)
  - Time 10am-12.45pm Venue Uniting Church Hall 19 Seddon Street

Ivanhoe, parking at the rear, Melway 31 F8.

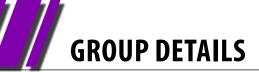

#### NORTH EAST PHOTOGRAPHY/DIGITAL IMAGING

#### neday@melbpc.org.au

| Convener | Colin Lampshire 9857 5372                  |
|----------|--------------------------------------------|
| _        | or 0413 640 408 lampshir@melbpc.org.au     |
| Date     | Second Thursday of every second month      |
|          | (except January)                           |
| Time     | 10am-12.15pm                               |
| Venue    | Uniting Church Hall 19 Seddon Street       |
|          | Ivanhoe, parking at the rear, Melway 31 F8 |

#### NORTHERN SUBURBS LINUX

### nslig@melbpc.org.au

http://groups.melbpc.org.au/~nslig

| Convener | David Hatton, Stephen Davidson              |
|----------|---------------------------------------------|
| Date     | Third Monday of each month                  |
|          | (except December)                           |
| Time     | 7.30pm to 9.30pm                            |
| Venue    | Community Meeting Room Watsonia             |
|          | Library, Ibbotson St Watsonia Melway 20 E4. |

#### ONLINE SIG (WAS ANYWHERE, ANY-TIME – NEWSGROUPS)

online@melbpc.org.au http://groups.melbpc.org.au/~online/

| Convener | Kevin Martin (evening only) |
|----------|-----------------------------|
|          | 5964 7627 or 0407 343 162   |
| Time     | 24/7                        |

**Venue** Melb PC Newsgroups and Forum The Online SIG provides a 24-hour, 7-days-a-week and always-easily-accessed place for all members of the Melb PC User Group to read and write comments, to ask questions on computing or non-computing topics, to receive replies from other members, and to read their exchanges between each other.

#### PROGRAMMING

#### program@melbpc.org.au

| Convener | Mohan Gupta 0421 214 081            |
|----------|-------------------------------------|
|          | Roger Plant 0403 789 593            |
| Date     | Fourth Tuesday of each month        |
| Time     | 6.30pm-9pm.                         |
| Venue    | Melb PC Headquarters                |
|          | Level 1, 479 Warrigal Rd, Moorabbin |

#### **RASPBERRY PI**

| Convener              | John Hall 9803 2731                    |
|-----------------------|----------------------------------------|
|                       | johnhall@melbpc.org.au                 |
|                       | Lance Lloyd 9884 5559                  |
|                       | <u>lancelloyd@melbpc.org.au</u>        |
| Date                  | Fourth Friday of the month             |
|                       | (except December)                      |
| Time                  | 10am-12 noon                           |
| Venue                 | Wadham House, 52 Wadham Pde            |
|                       | Mount Waverly, Melway 61 E12           |
| SONY VIDEO PRODUCTION |                                        |
| Convener              | Roger Wragg <u>rdwragg@fastmail.fm</u> |
|                       | Bob Flack                              |
| Data                  | Cacand Wadnasday of the month          |

|       | DOD FIACK                           |
|-------|-------------------------------------|
| Date  | Second Wednesday of the month       |
| Time  | 10am-12 noon                        |
| Venue | Melb PC Headquarters                |
|       | Level 1, 479 Warrigal Rd, Moorabbin |

#### **SUNBURY**

#### <u>sunbury@melbpc.org.au</u> <u>http://groups.melbpc.org.au/~sunbury</u>

| Convener | Kevin Day 9744 2514                         |
|----------|---------------------------------------------|
|          | Kevin Hale 9740 5786                        |
| Date     | Every Thursday                              |
| Time     | 9.30am-12 noon                              |
| Date     | First Thursday:                             |
|          | New users, but everyone welcome             |
|          | Second Thursday:                            |
|          | Maintenance, problems discussed, some-      |
|          | times solved                                |
|          | Third Thursday:                             |
|          | Main meeting, demos, presentations etc.     |
|          | Fourth Thursday:                            |
|          | Linux, a new experience                     |
|          | Fifth Thursday (when there is one):         |
|          | Maintenance                                 |
| Venue    | Sunbury Senior Citizens Centre (back room)  |
|          | 8 O'Shannassy Street Sunbury Melway 382 E4. |
|          |                                             |

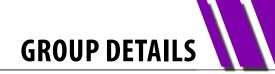

#### **SUNBURY: NEW USERS, MAINTENANCE, LINUX**

#### sunbury@melbpc.org.au

#### http://groups.melbpc.org.au/~sunbury

| Convener | Kevin Day 9744 2514                                                                      |
|----------|------------------------------------------------------------------------------------------|
|          | Kevin Hale 9740 5786                                                                     |
| Date     | Every Thursday                                                                           |
| Time     | 9.30am-12 noon                                                                           |
| Date     | First Thursday: New users, but everyone welcome                                          |
|          | Second Thursday: Maintenance, problems                                                   |
|          | Third Thursday: Main meeting, demos,                                                     |
|          | presentations etc.                                                                       |
|          | Fourth Thursday: Linux, a new experience                                                 |
|          | Fifth Thursday (when there is one):                                                      |
|          | Maintenance                                                                              |
| Venue    | Sunbury Senior Citizens Centre (back room)<br>8 O'Shannassy Street Sunbury Melway 382 E4 |
|          |                                                                                          |

#### **VIDEO INNER EAST**

#### http://users.tpg.com.au/adslo8nb/vie/index.html rd Palcillia 0900 411

| Convener | Richard Balsillie 9809 4116 |
|----------|-----------------------------|
| Date     | Fourth Monday of each month |
|          | (except December)           |
| Time     | 7pm-9.30pm                  |
| Venue    | Balwyn Library Meeting Room |
|          | 336 Whitehorse Road Balwyn. |

#### **WASINT (WEB AND SOFTWARE INVESTMENT TOOLS**)

#### wasint@melbpc.org.au

#### http://groups.melbpc.org.au/~wasint

| Convener | Richard Solly                       |
|----------|-------------------------------------|
| Date     | Second Tuesday (except January)     |
| Time     | 10.30am-12.30pm                     |
| Venue    | Melb PC Headquarters                |
|          | Level 1, 479 Warrigal Rd, Moorabbin |

#### WEBSITE DESIGN

#### webdesign@melbpc.org.au http://groups.melbpc.org.au/~webdesign ----**C** 1 . . . . . . . . . . . .

| Convener | Fleur Stephens 0407 330 963         |
|----------|-------------------------------------|
| Date     | Fourth Sunday                       |
|          | (except December and January)       |
| Time     | 2pm-4pm                             |
| Venue    | Melb PC Headquarters                |
|          | Level 1, 479 Warrigal Rd, Moorabbin |
|          |                                     |

#### **WINDOWS 7&8**

| Convener | John Swale 0417 530 766                                                |
|----------|------------------------------------------------------------------------|
| Date     | Jan Weiner (SIG Coordinator) 9796 2807<br>Third Saturday of each month |
| Time     | (except January)<br>Windows 7 10am-12 noon                             |
| Time     | Windows 8 1pm-3pm                                                      |
| Venue    | Melb PC Headquarters                                                   |
|          | Level 1, 479 Warrigal Rd, Moorabbin                                    |

#### **WYNDHAM**

#### wynd@melbpc.org.au http://groups.melbpc.org.au/~wynd

| Convener | Chris Hughes 9731 0891, John Healey  |
|----------|--------------------------------------|
| Venue    | Room 3 Central Park Community Centre |
|          | Lonsdale Circuit off Franklin Blvd.  |
|          | Hoppers Crossing. Melway 206 J-1.    |
| Date     | Third Tuesday of each month          |
|          | (except December and January)        |
| Timo     | 7.30 nm- $9.30$ nm                   |

Time 7.30pm-9.30pm

#### WYNDHAM MULTIMEDIA

#### wynd@melbpc.org.au http://groups.melbpc.org.au/~wynd

| Convener | Chris Hughes 9731 0891, John Healey  |
|----------|--------------------------------------|
| Date     | Second Monday of each month          |
|          | (except January)                     |
| Time     | 7.30pm-9.30pm                        |
| Venue    | Room 3 Central Park Community Centre |
|          | Lonsdale Circuit off Franklin Blvd.  |
|          | Hoppers Crossing. Melway 206 J-1.    |

#### **YARRA RANGES**

#### vrig@melbpc.org.au http://groups.melbpc.org.au/~yrig

| • •      |                                     |
|----------|-------------------------------------|
| Convener | Bryan Paten 0429 430 640            |
|          | Shane Mason 9733 5390               |
| Date     | Fourth Tuesday (except December)    |
| Time     | 9.15am (followed by the Workshop)   |
| Venue    | Japara Community House              |
|          | 13 Leith Road Montrose Melway 52 D7 |
|          |                                     |

#### **YARRA RANGES WORKSHOP**

#### yrig@melbpc.org.au

http://groups.melbpc.org.au/~yrig

| Convener | Bryan Paten 0429 430 640            |
|----------|-------------------------------------|
|          | Shane Mason 9733 5390               |
| Date     | Fourth Tuesday (except December)    |
| Time     | After the 9.15am main meeting       |
| Venue    | Japara Community House              |
|          | 13 Leith Road Montrose Melway 52 D7 |

# Everything Apple

Convener: Susan Jensen (03) 9885 7060 Assistant Convener: Damian Vuleta (03) 9509 9992 E-mail to: applesig@melbpc.org.au or everything-apple@ausom.net.au

This is a joint venture between Melb PC and AUSOM. The emphasis will be on Apple iDevices (iPod, iPhone, iPad, AppleTV, Time Capsule, Airport Extreme) and helping people understand the Mac environment.

#### Next Meeting: 11th March

#### 2:00 pm eMail Objective: Inbox Zero

Presented by Patrick Bravard

Is your inbox always full of multiple email messages, either to respond to or ignore? How can you sort through email clutter on a daily basis? Patrick will look at various methods and apps that can help you get through your messages quickly and effectively.

There will be a 15-minute break for tea and coffee, and time for questions afterwards.

#### Second Tuesdays (except January), 2:00 pm–4:00 pm Melbourne PC Headquarters, Level 1, 479 Warrigal Rd, Moorabbin

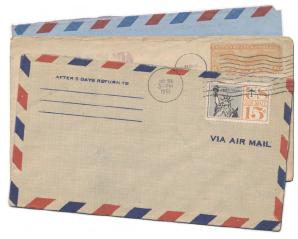

## Ian Bock, Melb PC Member, given Australian Honour, OAM

It was announced on 26 January 2014 that Ian Henry Bock, a Melb PC member, was award a Medal of the Order of Australia for his services to the arts through a range of photographic associations, and to the community.

Ian has been a Melb PC Convenor for the <u>Digital Photography SIG</u> since 1992, and has been a significant contributor to many of Melbourne's photography institutions and community groups.

We are pleased to acknowledge lan's achievements to Melb PC and the general community and are delighted that the Governor General has awarded lan an OAM.

– Melb PC Committee

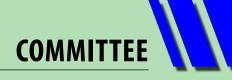

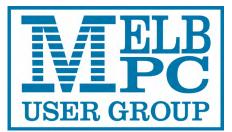

# **Committee** 2013-2014

To contact a member of the Committee, please go to: <u>http://melbpc.org.au/CommitteeContacts/</u>

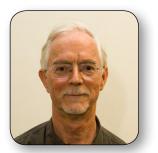

PRESIDENT Harry Lewis

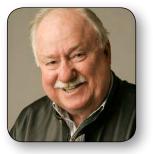

VICE-PRESIDENT Charles Wright

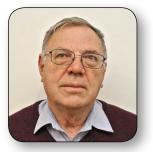

**TREASURER** Geoffrey Keenan

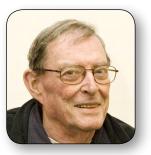

SECRETARY Ian Rankin

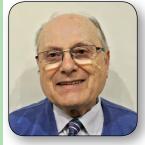

**MEMBER** Norman Elliman

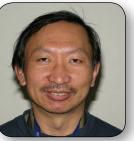

**MEMBER** Phil Lew

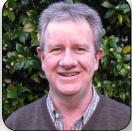

**MEMBER** Lance Lloyd

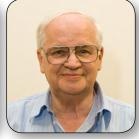

**MEMBER** Don McKenzie

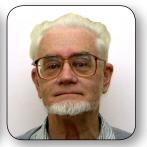

**MEMBER** Roger Wragg

The overall responsibility for Melb PC business lies with the Committee (except for matters reserved to general meetings). Our rules and Committee decisions have identified specific responsibilities as follows. Members wishing to discuss any of these matters are invited to contact the responsible person from this list, and on any other matter to contact the President or the Secretary, via http://melbpc.org.au/CommitteeContacts/.

| President                     | Harry Lewis      |
|-------------------------------|------------------|
| Vice-President                | Charles Wright   |
| Secretary                     | lan Rankin       |
| Treasurer                     | Geoffrey Keenan  |
| Buildings and facilities      | Roger Wragg      |
| Email upgrade                 | President        |
| Internet management committee | President        |
| Librarian                     | Yahya Abdal-Aziz |
| Membership and marketing      | Lance Lloyd      |

| Monthly meetings      |                   |
|-----------------------|-------------------|
| Finding speakers      | President         |
| Hosting               | Stewart Gruneklee |
| PC Update             | Vice-President    |
|                       | Lance Lloyd       |
| SIG Co-ordinator      | Norman Elliman    |
| Website               |                   |
| Development           | President         |
| Content               | Vice-President    |
| Technical development | Craig Mattson     |

Note: all the above are members of the Committee 2013-2014 except for Yaha Abdal-Aziz, Craig Mattson and Stewart Gruneklee.

# HOW TO GET HELP

### **INTERNET HELP (IHELP)**

For members needing assistance, iHelp is a group of "Users helping Users." Their main role is to sort out Internet or general PC problems. Assistance can be obtained in various ways depending on your connectivity and convenience.

#### **Internet Help (iHelp)**

The main iHelp system for Melb PC members is accessed from the <u>Internet Services Page</u> on the Melb PC website under the link titled "Internet Help", which goes to <u>http://ihelp.melbpc.org.au/helpdesk/iuser/</u> <u>index.asp</u>.

After entering your Membership Number and First Name, you are able to "Log a Service Request", with details of your problem.

When an appropriate iHelper is available, they will contact you at your registered phone number or email address, which should therefore be kept up-to-date at the office.

All efforts will be made to ensure someone replying to your request is familiar with the

issue, however if the problem cannot be solved to your satisfaction, you may wish to refer to other Group resources as detailed below.

#### **Phone First Aid**

This is a telephone support number for simple and urgent problems: call (03) 9276 4088, Monday to Friday between 10am and 3pm.

Outside these hours, or if iHelpers are not available, just leave a message on that number (including your membership details), and it will be passed onto the iHelp team.

If the problem cannot be resolved within 15 minutes it is generally referred to Internet Help, where an appropriate iHelper will follow up the inquiry.

### **OTHER WAYS TO GET HELP**

#### FAQS

On the <u>Internet Services Page</u> there is a link to Frequently Asked Questions (FAQs) on using the Melb PC Internet Service. In many cases a solution will have already been documented.

#### **Online SIG (Newsgroups)**

For those familiar with using newsgroups, we suggest that you subscribe to melbpc.connectivity, melbpc.computing.misc, or melbpc.general.

Alternatively, you can access the messages via an online web-based forum, via the <u>Internet Services Page</u>. See the following page for more details.

#### **SIG Meetings**

Most SIGs hold monthly meetings in locations around Melbourne. These provide the opportunity for one-on-one discussion with knowledgeable local members. Details of SIGs can be found in *PC Update*, or from the <u>Internet Services Page</u> from the top link titled "Interest Group Pages."

#### **SIG Workshops**

Some SIGs hold monthly workshops, in locations around Melbourne. These provide the opportunity for hands-on assistance with your PC from local knowledgeable members.

Details of SIG workshops can be found in *PC Update*, or from the <u>Internet Services Page</u> from the top link titled "Interest Group Pages."

Please contact the Convener at least 24 hours before attending so they can research the problem, and bring to the meeting any hardware or software that might be needed.

**HOW TO GET HELP** 

#### **Monthly Meeting Q&A**

At the Moorabbin Monthly General Meeting, besides interaction with other members, there is always a Q&A session hosted by one of the Group's computer experts. If you have a straightforward question, this is often a good place to get a precise answer with additional feedback from the audience.

#### **Dial Help**

The Dial Help service is described here: <u>http://www.melbpc.org.au/help</u>.

If your problem relates to one of the listed categories, the relevant volunteer may be telephoned for specific advice. Calls can be made between 9am to 5pm and 6.30pm to 9pm.

Please keep all calls short, particularly during business hours, and don't expect a volunteer to call you back on a mobile phone number.

#### **Home Visit Assist**

This service is only for members who are restricted in their activities or mobility. This generally means those with an Age or Disability Pension.

The contact for Home Visit Assist is the Office Phone: (03) 9276 4000, or by email to: office@melbpc.org.au.

#### **NEWSGROUPS VIA ONLINE WEB-BASED FORUM**

Accessing the forum is a two-step process. The first step gains read-only access using your Melb PC credentials. i.e. username and password as for email or Webmail:

#### fdagg yourpassword

The second step, to enable posting of messages, requires a separate forum username and password i.e. you need to join the forum. Currently the only way to do this is to post a message in one of the newsgroups (use melbpc.general) using a news client such as Thunderbird. A forum membership is then automatically generated based on the name and email address used:

Fred Dagg fdagg@melbpc.org.au

This can be done on a member's behalf by sending an email to <u>online@melbpc.org.au</u> detailing the name and email address you wish to use. Please use your real name as we're a friendly bunch, and note that the newsgroups are private and only accessible by fellow Melb PC members. You don't have to use your Melb PC email address.

Once the forum membership has been created you will receive an auto-generated email to confirm you really do want to join. Confirm and then use the forum's "forgotten password" link to generate a new password. This is all handled between the forum software and the user nominated email account so no-one else has access to the password.

Please note that using the forum for posting newsgroup messages is still somewhat experimental, but does work quite well.

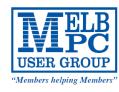

# **Membership Drive**

# Introduce a new member\*

## to Melbourne PC User Group

### and receive credit towards your membership fees.

Dear Member,

Your friend will receive all the benefits you already enjoy – the digital magazine [PC Update], the help lines, the Special Interest Groups (SIGs), the monthly meetings, workshops, discounted products, email addresses and access to mobile broadband – and you will be helping your club to grow.

Each new member\* you enrol gives you two months' credit towards your membership renewal (approx. \$12 value against a full membership). The more new members you enrol, the more credit towards your next membership renewal. No limits apply.

You know how much you enjoy being part of Melbourne PC User Group. So why not bring along a friend to enjoy it too? Prospective new members are always welcome at the monthly or SIG meetings.

And every time you enrol a new member, you get 2 months' credit registered against your next membership dues.

(\*This does not include family members and anyone re-joining within 12 months of leaving Melb PC)

| Unit 26, 479 Warrigal Road, Moorabbin VIC 3189<br>USER GROUP<br>Web: www.melbpc.org.au<br>Web: www.melbpc.org.au |     |              |                  |           |         |        | Subscription for<br>print version |         |        |          |          |          |       |           |       |        |    |
|----------------------------------------------------------------------------------------------------|-----|--------------|------------------|-----------|---------|--------|-----------------------------------|---------|--------|----------|----------|----------|-------|-----------|-------|--------|----|
| Name                                                                                                    |     |              |                  |           |         | Mer    | mbersh                            | ip Num  | ber    |          |          |          |       |           |       |        |    |
| Address                                                                                                    |     |              |                  |           |         |        |                                   |         | Curi   | rent Co  | ntact Er | nail Ado | lress |           |       |        |    |
| Suburb Post                                                                                                    |     |              |                  |           | Post Co | ode    | Pho                               | ne      |        |          |          |          |       |           |       |        |    |
| For<br>Month                                                                                                    | Feb | Mar<br>Price | Apr<br>2: \$4.00 |           |         |        | Aug<br>collect it                 |         |        |          |          | t the mo | ount  | <b>\$</b> | ng.   |        |    |
|                                                                                                    |     |              |                  | ice for a | yearly  | subscr | D postag<br>Fi <b>ption is</b>    | \$55.00 | inc ma | iling to | your ho  | ome ad   |       |           |       |        |    |
|                                                                                                    |     |              | e cur            | rent n    | nemb    | ers re | eceive                            | a \$1   | 0 diso | count    | on th    | ne full  | year  | ' sub     | scrip | tion.  | ** |
| Paymer<br>Name of                                                                                                |     | ails         |                  |           | Expir   | y Date | on card                           |         | Sig    | nature   |          |          |       |           | Date  | e<br>/ | /  |
|                                                                                                    |     |              |                  |           |         |        |                                   |         |        |          |          |          |       |           |       |        |    |

| MEL<br>MEL                                                                                                    | BOURNE                                                                                           | PC USER                                                                                                    | GROUP INC.                                                              |
|----------------------------------------------------------------------------------------------------|--------------------------------------------------------------------------------------------------|----------------------------------------------------------------------------------------------------|-------------------------------------------------------------------------|
| USER GROUP                                                                                                    |                                                                                                  |                                                                                                    |                                                                         |
| Title First Name                                                                                                    | SHIP AP                                                                                          | PLICATION<br>Last Name                                                                                                | I FORM                                                                  |
|                                                                                                    |                                                                                                  |                                                                                                    |                                                                         |
| Address                                                                                                    |                                                                                                  |                                                                                                    |                                                                         |
| Suburb                                                                                                    |                                                                                                  |                                                                                                    | Post Code                                                               |
| Phone                                                                                                    |                                                                                                  | Mobile Number                                                                                                    | 1                                                                       |
| DOB                                                                                                    | Preferrec                                                                                        | Email Address                                                                                                    |                                                                         |
|                                                                                                    |                                                                                                  |                                                                                                    |                                                                         |
| Referred by member:                                                                                                    |                                                                                                  | Il name or membership num                                                                                             |                                                                         |
| Annual Membership Fees –                                                                                                    | 15% Discour                                                                                      |                                                                                                    |                                                                         |
| Individuals                                                                                                    | \$75 each                                                                                        | Please provide en     Full Name                                                                                       | nergency contact details below.                                         |
| Additional Family Members<br>(Spouse and children)                                                                                                    | \$22 each                                                                                        |                                                                                                    |                                                                         |
| (Spouse and children)<br>Pensioners/Adult students A (25+)*                                                                                                    | \$60 each                                                                                        | Phone no.                                                                                                    |                                                                         |
| Students B (14-25 yrs)                                                                                                    | \$35 each                                                                                        | Mahilana                                                                                                    |                                                                         |
| Additional Family Members                                                                                                    |                                                                                                  |                                                                                                    |                                                                         |
| Name                                                                                                    |                                                                                                  | Signature                                                                                                    |                                                                         |
| Name                                                                                                    |                                                                                                  | Signature                                                                                                    |                                                                         |
| Terms and conditions                                                                                                    |                                                                                                  |                                                                                                    |                                                                         |
| <ul> <li>Adult students A must attach confirming full student status.</li> <li>All student B members must ha Pensioners must attach a photo Change of family member(s) must attach a apply for membership of M remain a member.</li> <li>Signature</li></ul> | ve a Student Card and<br>copy showing both si<br>ust be identified in wr<br>elbourne PC Users Gi | d have evidence of their ag<br>des of their Centrelink Per<br>iting to the club secretary<br>roup Inc. (A000329V) and | ision Concession Card.                                                  |
| Payment Details                                                                                                    |                                                                                                  |                                                                                                    |                                                                         |
| Name on Card                                                                                                    |                                                                                                  | Expiry Date                                                                                                    |                                                                         |
| Credit Card Number                                                                                                    |                                                                                                  |                                                                                                    |                                                                         |
|                                                                                                    | Si                                                                                               | gnature Date                                                                                                    |                                                                         |
|                                                                                                    |                                                                                                  |                                                                                                    |                                                                         |
| Email User Name Selection                                                                                                    |                                                                                                  |                                                                                                    |                                                                         |
| List the user ("login") names you wou<br>etters. User names are expressed in<br>e.g. "John J. Jones" might request use<br>cated or deemed unsuitable in the op                                                                                               | lower case letters an<br>r names such as "joh                                                    | d must represent your rea<br>n", "johnj", "jjones", etc. A                                                            | al name in some recognisable way<br>Any user name that is already allo- |
| Choice 1                                                                                                    |                                                                                                  |                                                                                                    | @melbpc.org.au                                                          |
| Choice 2                                                                                                    |                                                                                                  |                                                                                                    | @melbpc.org.au                                                          |
| Choice 3.                                                                                                    |                                                                                                  |                                                                                                    | @melbpc.org.au                                                          |
| Choice 4.                                                                                                    |                                                                                                  |                                                                                                    | @melbpc.org.au                                                          |
| office@melbpc.org.au www.melbpc.org.au                                                                                                    |                                                                                                  | igal Road, Moorabbin, Victoria 3189                                                                                   | Phone: (03) 9276 4000                                                   |

| <b>WELB</b>                                                                                                    | ABN 43 196 519 351<br>Victorian Association Registr<br>Jnit 26, 479 Warrigal Road, M<br>Telephone: (03) 9276 4000<br>Email: office@melbpc.org.au<br>Neb: www.melbpc.org.au |                                   |                                                                                                    | LACCOUNT                                                                                                    |  |
|----------------------------------------------------------------------------------------------------|----------------------------------------------------------------------------------------------------|-----------------------------------|----------------------------------------------------------------------------------------------------|----------------------------------------------------------------------------------------------------|--|
| Membership No.                                                                                                    | First Name                                                                                                    |                                   | Last Name                                                                                                    | DOB                                                                                                    |  |
| Address                                                                                                    |                                                                                                    |                                   | Current Email Address                                                                                                    |                                                                                                    |  |
| Suburb                                                                                                    | 1                                                                                                    | Phone Mobile Number               |                                                                                                    |                                                                                                    |  |
| expressed in lower case letters of<br>names such as "john", "johnj", "j<br>already allocated or deemed<br>administrators will not be allocate | jones", "jjones2", etc<br>unsuitable in the o<br>d.                                                                                                    | c. Any user nam<br>opinion of the | e that is<br>system Choice 4.                                                                                                    | ternet Help                                                                                                 |  |
| For email account hosted which can also be accessed from                                                                                      | at melbpc.org.au w<br>m any mail reading a                                                                                                    |                                   | Useful information Int<br>Windows Security<br>The sever forum meltipic organi at Melb PC Int<br>a userame and patword.<br>Warning This serve is requesting that your cluster<br>in an inscure manner (basic automic tasks | Access, read and post<br>browser.<br>Access, read and post<br>browser.<br>Access, read and post<br>browser. |  |
| tion such as Gmail, Outlook, Thun<br>Access to the Melb PC new<br>forum where you will find a frien<br>people. Discussions include con        | vsgroups and a disc<br>dly, helpful bunch of                                                                                                    |                                   | connection.  User owne  User owne  Pacecord  Remember my createntials                                                                                                    | Syam Management<br>Setty your SpainAssassin<br>accret for minding or<br>detextury email.<br>Unix More Info  |  |
| other topic under the sun!                                                                                                    |                                                                                                    |                                   |                                                                                                    | sers Toolbox News Forum                                                                                     |  |

## **Melb PC Library Information**

As a service to members of Melbourne PC User Group, a reference library of approximately 600 computer books is provided at our library at our Moorabbin offices.

Members who are able to come in to the office may browse what is available, or borrow a book and retain it on loan for a period of one month. A limit of three books may be on loan to any one member at one time.

To assist in book selection, a link to the catalogue of the available books is shown together with a copy of the library rules for the information of members.

Catalogue Listing to Dec 2013: (http://www.melbpc.org.au/library/LIBRARY\_Catalogue\_01-12-2013.pdf)

Some of the newer books include:

Windows 7 Inside Out Windows 7 Step by Step Windows 8 Bible Windows 8 Secrets Windows 8 Step by Step Windows 8 Teach Yourself Visually Windows 8 for Dummies Windows 8 Inside Out Windows 8 Plain & Simple Windows 8.1 for Dummies

| TATEL                                                                                                    | ABN 43 196 519 3                                       | NE PC USER GROU                                                                                                    | JP INC.                                                                            | PPLICATI                                                            |                                                                                                    |  |  |
|----------------------------------------------------------------------------------------------------|--------------------------------------------------------|----------------------------------------------------------------------------------------------------|------------------------------------------------------------------------------------|---------------------------------------------------------------------|----------------------------------------------------------------------------------------------------|--|--|
| TAT DO                                                                                                   |                                                        | tion Registration No. A0003293<br>rigal Road, Moorabbin Vic 3189                                                   | · · · · · · · · · · · · · · · · · · ·                                              | MOBILE 3G/4G                                                        |                                                                                                    |  |  |
| USER GROU                                                                                                | BROADE                                                 | AND                                                                                                    |                                                                                    |                                                                     |                                                                                                    |  |  |
| Members helping Mem                                                                                      | Telephone: (03) 9<br>bers" Email: office@me            | elbpc.org.au Web: www.melbp                                                                                        | pc.org.au                                                                          |                                                                     |                                                                                                    |  |  |
| Name                                                                                                    |                                                        |                                                                                                    |                                                                                    | Membership Number                                                   |                                                                                                    |  |  |
| Address                                                                                                  |                                                        | Current Conta                                                                                                    | act Email Address                                                                  |                                                                     |                                                                                                    |  |  |
| Suburb Post Code P                                                                                       |                                                        |                                                                                                    |                                                                                    |                                                                     |                                                                                                    |  |  |
|                                                                                                    |                                                        |                                                                                                    |                                                                                    | IDICATING YOU HAVE READ AN                                          |                                                                                                    |  |  |
| 3G MOB                                                                                                   | ILE DAT                                                | A PLANS                                                                                                    |                                                                                    |                                                                     |                                                                                                    |  |  |
| 2GB                                                                                                    | 4GB                                                    | 6GB                                                                                                    | 8GB                                                                                | 10GB                                                                | 15GB                                                                                                    |  |  |
| \$ <b>20</b> PER MONTH                                                                                   | \$30 PER MONTH                                         | \$35 PER MONTH                                                                                                    | \$ <b>40</b> PER MONT                                                              | тн \$ <b>45</b> рег молтн                                           | \$55 PER MONTH                                                                                               |  |  |
| First month in advance                                                                                   | First month in advance                                 | First month in advance                                                                                             | First month in advan                                                               | ce First month in advance                                           | First month in advance                                                                                       |  |  |
| (\$40), thereafter \$20 on<br>a direct debit on credit                                                   | (\$60), thereafter \$30 or<br>a direct debit on credit | a direct debit on credit                                                                                           | (\$80), thereafter \$40<br>a direct debit on cred                                  | lit a direct debit on credit                                        | (\$110), thereafter \$55 o<br>a direct debit on credit                                                       |  |  |
| card for 12 months.<br>Total spend \$240.00                                                              | card for 12 months.<br>Total spend \$360.00            | card for 12 months.<br>Total spend \$420.00                                                                        | card for 12 months<br>Total spend \$480.00                                         | Total spend \$540.00                                                | card for 12 months. Tot<br>spend \$660.00                                                                    |  |  |
| DEVICE INCLUDED<br>EXCESS DATA USAGE COSTS                                                               | DEVICE INCLUDED<br>EXCESS DATA USAGE COST              | DEVICE INCLUDED DEVICE INCLUDED<br>S EXCESS DATA USAGE COSTS EXCESS DATA USAGE CO                                  |                                                                                    |                                                                     | DEVICE INCLUDED<br>EXCESS DATA USAGE COST                                                                    |  |  |
| \$7.50 PER 1GB OR PART<br>THEREOF.                                                                       | \$7.50 PER 1GB OR PART<br>THEREOF.                     | \$7.50 PER 1GB OR PART<br>THEREOF.                                                                                 | \$7.50 PER 1GB OR PAR<br>THEREOF.                                                  | T \$7.50 PER 1GB OR PART<br>THEREOF.                                | \$7.50 PER 1GB OR PART<br>THEREOF.                                                                           |  |  |
| 2GB \$2                                                                                                  |                                                        | for 12 month<br>ESS DATA USAGE COSTS \$7.50 PER                                                                    |                                                                                    |                                                                     |                                                                                                    |  |  |
| 4G MOB                                                                                                   | ILE DAT                                                | A PLANS                                                                                                    | (3 to 4 time                                                                       | es faster downloa                                                   | ads than 3G)                                                                                                 |  |  |
| 3GB =                                                                                                    |                                                        | 6GB = \$40                                                                                                    |                                                                                    | B = \$50                                                            | 12GB = \$60                                                                                                  |  |  |
| \$30 on a direct debit on o<br>for 12 months. Total spec<br>EXCESS DATA USAGE COSTS \$<br>OR PART THEREO | nd \$360.00 for 12 m<br>7.50 PER 1GB EXCESS DA         | a direct debit on credit card<br>onths. Total spend \$480.00<br>ITA USAGE COSTS \$7.50 PER 1GB<br>OR PART THEREOF. | \$50 on a direct debi<br>for 12 months. Tota<br>EXCESS DATA USAGE CC<br>OR PART TH | Il spend \$600.00 for 12 mo<br>DSTS \$7.50 PER 1GB EXCESS DAT       | direct debit on credit card<br>nths. Total spend \$720.00<br>A USAGE COSTS \$7.50 PER 1G<br>OR PART THEREOF. |  |  |
| 4G mobile d                                                                                              | levices:                                               | USB modem \$                                                                                                    | \$120.00                                                                           | Wireless Mod                                                        | lem \$170.00                                                                                                 |  |  |
| 2GB \$2                                                                                                  |                                                        |                                                                                                    |                                                                                    | on 4G plan = \$22                                                   |                                                                                                    |  |  |
| BYO PH                                                                                                   | ONE VO                                                 | ICE and D                                                                                                    | DATA on                                                                            | a 4G PLA                                                            | N                                                                                                    |  |  |
|                                                                                                    | -                                                      | NTHLY SIM on                                                                                                    |                                                                                    |                                                                     |                                                                                                    |  |  |
|                                                                                                    | (\$420.0                                               | 00 total spend for                                                                                                 | 12 months, pa                                                                      | y monthly)                                                          |                                                                                                    |  |  |
| • St                                                                                                    |                                                        | <b>ds and family within Aus</b><br>our own phone and get                                                           |                                                                                    | included value • 1GB or e Optus network.                            | r data                                                                                                    |  |  |
|                                                                                                    | cost of a two minute sta                               | andard national voice call is \$2                                                                                  | 2.36. The cost of sendir                                                           | ng a standard national TXT is 3<br>& TXT & PXT; voicemail; calls to |                                                                                                    |  |  |
| numbers; & re-routed cal                                                                                 | ls.                                                    |                                                                                                    |                                                                                    |                                                                     |                                                                                                    |  |  |
| PAYMENT DETAIL                                                                                           |                                                        |                                                                                                    |                                                                                    | amount as required. Cheques<br>up. Suite 26, Level 1, 479 War       |                                                                                                    |  |  |
|                                                                                                    |                                                        | Signature*                                                                                                    | Da                                                                                 | te Amoun                                                            | t                                                                                                    |  |  |
| Name on Card                                                                                             |                                                        |                                                                                                    |                                                                                    |                                                                     |                                                                                                    |  |  |
| Name on Card                                                                                             |                                                        |                                                                                                    |                                                                                    |                                                                     | Expiry Date                                                                                                  |  |  |
| Name on Card OFFICE USE ONLY                                                                             |                                                        |                                                                                                    |                                                                                    |                                                                     | Expiry Date                                                                                                  |  |  |
|                                                                                                    |                                                        | SIM                                                                                                    |                                                                                    | WiFi Key                                                            | Expiry Date                                                                                                  |  |  |

#### Melb PC Mobile Broadband Internet Terms and Conditions

A. Definitions
 "Melb PC" means Melbourne PC User Group incorporated or its assignee:
 "Member" means a financial member of Melbourne PC User Group and includes:
 "Include Member" Means a financial member of Melbourne PC User Group and includes:
 "Family Member" A person accepted into the Group after payment of the current full membership fee, or the related Student or Pensioner concession fee.
 "Family Member" means the MelbPC full member who has accepted the Melb PC Internet. Agreement and paid fees for the subscribion period and includes both Full and Email account subscribers. (see Level of the subscriber " means the MelbPC full member who has accepted the Melb PC Internet. Agreement and paid fees for the subscribion period and includes both Full and Email account subscribers. (see Level of the subscriber " means the MelbPC full member who has accepted the Melb PC Internet. Agreement and paid fees for the subscribion period and includes both Full and Email account subscribers. (see Level of the subscriber " means the MelbPC full member for the subscriber on grid in fail theorement and paid fees for the subscriber of the family from time to time.

| 3G Mobile Bro                                                                                                    | Subscription<br>Type                                                                                                    | Annual Fee or<br>Monthly Fee                                                                                                    | email & Newsgroup<br>Storage or <i>Mail Quota</i><br><i>(Limit)</i>                                                                                                    | Browsing                                                                                                    | Time<br>Limit                                                                                                    | Home Page<br>Storage                                                                                                    | Download<br>Limit                                                                                                    | When Limit<br>Reached                                                                                                    |
|----------------------------------------------------------------------------------------------------|----------------------------------------------------------------------------------------------------|----------------------------------------------------------------------------------------------------|----------------------------------------------------------------------------------------------------|----------------------------------------------------------------------------------------------------|----------------------------------------------------------------------------------------------------|----------------------------------------------------------------------------------------------------|----------------------------------------------------------------------------------------------------|----------------------------------------------------------------------------------------------------|
|                                                                                                    | padband 2GB                                                                                                    | \$210pa or \$20 pcm                                                                                                    |                                                                                                    | Yes                                                                                                    |                                                                                                    |                                                                                                    | 2GB pcm                                                                                                    |                                                                                                    |
|                                                                                                    | badband 4GB<br>badband 6GB                                                                                                    | \$30 pcm<br>\$35 pcm                                                                                                    |                                                                                                    |                                                                                                    |                                                                                                    |                                                                                                    | 4GB pcm<br>6GB pcm                                                                                                    | Excess data usage on all                                                                                                    |
| G Mobile Bro                                                                                                    | badband 8GB                                                                                                    | \$40 pcm                                                                                                    |                                                                                                    |                                                                                                    |                                                                                                    |                                                                                                    | 8GB pcm                                                                                                    | plans costs \$7.50 per 1GB                                                                                                    |
|                                                                                                    | badband 10GB                                                                                                    | \$45 pcm                                                                                                    |                                                                                                    |                                                                                                    |                                                                                                    |                                                                                                    | 10GB pcm                                                                                                    | or part thereof                                                                                                    |
| G MODIle Bro                                                                                                    | badband 15GB                                                                                                    | \$55 pcm                                                                                                    |                                                                                                    |                                                                                                    |                                                                                                    |                                                                                                    | 15GB pcm                                                                                                    |                                                                                                    |
|                                                                                                    | badband 3GB                                                                                                    | \$30 pcm                                                                                                    |                                                                                                    | Yes                                                                                                    |                                                                                                    |                                                                                                    | 3GB pcm                                                                                                    | Excess data usage on all                                                                                                    |
|                                                                                                    | badband 6GB<br>badband 9GB                                                                                                    | \$40 pcm<br>\$50 pcm                                                                                                    |                                                                                                    |                                                                                                    |                                                                                                    |                                                                                                    | 6GB pcm<br>9GB pcm                                                                                                    | plans costs \$7.50 per 1GB<br>or part thereof                                                                                                    |
|                                                                                                    | badband 12GB                                                                                                    | \$60 pcm                                                                                                    |                                                                                                    |                                                                                                    |                                                                                                    |                                                                                                    | 12GB pcm                                                                                                    | of part thereof                                                                                                    |
|                                                                                                    |                                                                                                    | -                                                                                                    |                                                                                                    |                                                                                                    |                                                                                                    |                                                                                                    |                                                                                                    |                                                                                                    |
| 6 Voice and                                                                                                    | Data Plan                                                                                                    | \$35 pcm                                                                                                    |                                                                                                    | Yes                                                                                                    |                                                                                                    |                                                                                                    | 1GB pcm                                                                                                    | Excess data usage on <u>all</u><br>plans costs \$7.50 per 1GB                                                                                                    |
|                                                                                                    |                                                                                                    |                                                                                                    |                                                                                                    |                                                                                                    |                                                                                                    |                                                                                                    |                                                                                                    | or part thereof                                                                                                    |
|                                                                                                    | + (                                                                                                    | \$0                                                                                                    | 5GB                                                                                                    | nil                                                                                                    |                                                                                                    | Nil                                                                                                    | nil                                                                                                    |                                                                                                    |
|                                                                                                    | t (www.outlook.com)                                                                                                    | <b>\$</b> 0                                                                                                    | 5 <b>6</b> 6                                                                                                    | 110                                                                                                    |                                                                                                    | INII                                                                                                    | 1.00                                                                                                    |                                                                                                    |
| OSL Coming                                                                                                    | a Soon                                                                                                    | NA                                                                                                    |                                                                                                    |                                                                                                    |                                                                                                    |                                                                                                    |                                                                                                    |                                                                                                    |
| 02 00000                                                                                                    | y 00011                                                                                                    |                                                                                                    |                                                                                                    |                                                                                                    |                                                                                                    |                                                                                                    |                                                                                                    |                                                                                                    |
|                                                                                                    |                                                                                                    |                                                                                                    |                                                                                                    |                                                                                                    |                                                                                                    |                                                                                                    |                                                                                                    |                                                                                                    |
|                                                                                                    | arges and details are subject to                                                                                                    |                                                                                                    |                                                                                                    | cumulative) plus bor                                                                                                    | nus time in non                                                                                                    | -peak periods.                                                                                                    |                                                                                                    |                                                                                                    |
|                                                                                                    | ount Subscriber (available to all<br>of Service(s)                                                                                                    | Melb PC Members without cha                                                                                                    | rge)                                                                                                    |                                                                                                    |                                                                                                    |                                                                                                    |                                                                                                    |                                                                                                    |
| General:                                                                                                    | of dervice(a)                                                                                                    |                                                                                                    |                                                                                                    |                                                                                                    |                                                                                                    |                                                                                                    |                                                                                                    |                                                                                                    |
|                                                                                                    | Aelbourne PC User Group Inc. A                                                                                                    | 0003293V (Melb PC) Internet S                                                                                                    | Service network (the Networl                                                                                                    | <li>k) is a service owne</li>                                                                                                    | d and operate                                                                                                    | d by Melb PC for its                                                                                                    | members. It is a su                                                                                                    | ubscriber-funded service administ                                                                                                    |
| tł                                                                                                    | he Internet Management Subco                                                                                                    | mmittee (the subcommittee).                                                                                                    |                                                                                                    |                                                                                                    | -                                                                                                    | -                                                                                                    |                                                                                                    |                                                                                                    |
|                                                                                                    |                                                                                                    | k: The primary function of the №                                                                                                    | letwork is to support the tra                                                                                                    | nsfer of information                                                                                                    | to and from N                                                                                                    | lelb PC members a                                                                                                    | and the Internationa                                                                                                    | al community, subject to the term                                                                                                    |
|                                                                                                    | igreement.                                                                                                    | will pood to poquiro quitable                                                                                                    | mail nows and Wab softw                                                                                                    | are from our charge                                                                                                    | wara librany o                                                                                                    | other recourses h                                                                                                    | Jowover, Melh PC                                                                                                    | makes available a configuration                                                                                                    |
|                                                                                                    | utomates this process for th                                                                                                    |                                                                                                    | mail, news and web sollwa                                                                                                    |                                                                                                    | ware indrary o                                                                                                    | ouner resources. r                                                                                                    | nowever, ivieid PC                                                                                                    | makes available a configuration                                                                                                    |
|                                                                                                    | Accounts: Accounts are issued of                                                                                                    |                                                                                                    | names; Melb PC may reject                                                                                                    | an application with                                                                                                    | out stating a re                                                                                                    | ason.                                                                                                    |                                                                                                    |                                                                                                    |
| S                                                                                                    | Support: Volunteers offer their he                                                                                                    | lp in local newsgroups and via                                                                                                    | an Internet Help team with ir                                                                                                    | nteraction through V                                                                                                    | Veb Boards, e                                                                                                    | mail and direct tele                                                                                                    |                                                                                                    |                                                                                                    |
|                                                                                                    | Duration: The subscription to the                                                                                                    |                                                                                                    |                                                                                                    |                                                                                                    |                                                                                                    |                                                                                                    |                                                                                                    |                                                                                                    |
|                                                                                                    | Acknowledgment: Successful ap                                                                                                    |                                                                                                    |                                                                                                    |                                                                                                    |                                                                                                    |                                                                                                    |                                                                                                    | ount.<br>al standards widely accepted as                                                                                                    |
|                                                                                                    | ehavior for using the Internet.                                                                                                    | s aunerence to ( Net eliquette                                                                                                    | or Neuquelle ) as deeme                                                                                                    | a by the subcomm                                                                                                    |                                                                                                    | e lo lime and lo pre                                                                                                    | valling memalona                                                                                                    | a standards wheely accepted as                                                                                                    |
| rms of Ag                                                                                                    | reement                                                                                                    |                                                                                                    |                                                                                                    |                                                                                                    |                                                                                                    |                                                                                                    |                                                                                                    |                                                                                                    |
|                                                                                                    | he subscriber asks Melb PC to                                                                                                    |                                                                                                    |                                                                                                    |                                                                                                    |                                                                                                    |                                                                                                    |                                                                                                    |                                                                                                    |
|                                                                                                    | his agreement starts when an a                                                                                                    |                                                                                                    |                                                                                                    |                                                                                                    |                                                                                                    |                                                                                                    |                                                                                                    | o in writing                                                                                                    |
|                                                                                                    | f the subscriber renews this agre<br>he subscriber acknowledges th                                                                                                    |                                                                                                    | i penou, this agreement app                                                                                                    | lies to the renewed                                                                                                    | subscription p                                                                                                    | enou uniess the par                                                                                                    | lies agree otherwis                                                                                                    | e m wnung.                                                                                                    |
| ч. I                                                                                                    |                                                                                                    | ne Internet access depends on a                                                                                                    | a wide range of factors many                                                                                                    | of which are beyor                                                                                                    | nd the control                                                                                                    | of Melb PC.                                                                                                    |                                                                                                    |                                                                                                    |
| b                                                                                                    | <ol> <li>Melb PC has no control or</li> </ol>                                                                                                    | ver the accuracy of appropriate                                                                                                    | ness of any information on th                                                                                                    |                                                                                                    |                                                                                                    |                                                                                                    |                                                                                                    |                                                                                                    |
| С                                                                                                    |                                                                                                    | e for any material available on t                                                                                                    |                                                                                                    |                                                                                                    |                                                                                                    |                                                                                                    |                                                                                                    |                                                                                                    |
| d                                                                                                    |                                                                                                    | access may be interrupted by e                                                                                                    |                                                                                                    |                                                                                                    |                                                                                                    |                                                                                                    | hoorihoro will not r                                                                                                    | revent the subscriber from using                                                                                                    |
| e                                                                                                    |                                                                                                    | aily time allowance on any give                                                                                                    |                                                                                                    | given time or that h                                                                                                    | luctuations in                                                                                                    | demand by other st                                                                                                    | ibscribers will not p                                                                                                    | prevent the subscriber from using                                                                                                    |
| f.                                                                                                    |                                                                                                    | e that subscriber's home pages                                                                                                    |                                                                                                    |                                                                                                    |                                                                                                    |                                                                                                    |                                                                                                    |                                                                                                    |
| g                                                                                                    |                                                                                                    |                                                                                                    |                                                                                                    |                                                                                                    |                                                                                                    |                                                                                                    | p copies of same.                                                                                                    | Melb PC does not back up thes                                                                                                    |
|                                                                                                    |                                                                                                    | ed to reload their own home pa                                                                                                    |                                                                                                    |                                                                                                    |                                                                                                    |                                                                                                    |                                                                                                    |                                                                                                    |
| h                                                                                                    |                                                                                                    |                                                                                                    |                                                                                                    |                                                                                                    |                                                                                                    |                                                                                                    |                                                                                                    | the computing experience. The q<br>is a disproportionate amount of                                                                                                    |
|                                                                                                    |                                                                                                    |                                                                                                    |                                                                                                    |                                                                                                    |                                                                                                    |                                                                                                    |                                                                                                    | met access available continuous                                                                                                    |
|                                                                                                    | allow the subscriber to ha                                                                                                    | ve access for the current daily t                                                                                                    | ime allowance as set from tir                                                                                                    | me to time.                                                                                                    |                                                                                                    |                                                                                                    | •                                                                                                    |                                                                                                    |
|                                                                                                    |                                                                                                    |                                                                                                    | ction, suit, demand, loss, cos                                                                                                    | t or expense arising                                                                                                    | out of or in any                                                                                                    | / way connected with                                                                                                    | n this agreement or I                                                                                                    | Internet access, including without I                                                                                                    |
|                                                                                                    | iny negligence by Melb PC, its s                                                                                                    |                                                                                                    | aina liat from time to time or                                                                                                    |                                                                                                    |                                                                                                    |                                                                                                    |                                                                                                    |                                                                                                    |
|                                                                                                    | The subscriber will pay lees acco                                                                                                    |                                                                                                    |                                                                                                    |                                                                                                    | contified by an                                                                                                    | officer of Molh PC i                                                                                                    | e conclusivo ovidor                                                                                                    | and of the prices applicable at an                                                                                                    |
| 7. A                                                                                                    | ny notice given about any matte                                                                                                    | concerning this agreement may                                                                                                    | be given by clicking an acce                                                                                                    | nd a copy of the list                                                                                                    | certified by an                                                                                                    | officer of Melb PC i                                                                                                    | s conclusive evider                                                                                                    | nce of the prices applicable at any                                                                                                    |
| 7. A                                                                                                    | Any notice given about any matte                                                                                                    | r concerning this agreement may                                                                                                    | be given by clicking an acce                                                                                                    | pt button following the                                                                                                    | he display of th                                                                                                    | e agreement on a w                                                                                                    | eb page, by fax, e-r                                                                                                    | mail or post at the last fax number                                                                                                    |
| 7. A<br>p<br>8. N                                                                                                    | Notice given about any matte<br>lostal address notified to the sen<br>Melb PC may change any term of                                                                                                    | r concerning this agreement may<br>der and is deemed to have bee<br>of this Agreement or make addi                                                                                                    | v be given by clicking an acce<br>n received at the time when<br>tional rules at any time by m                                                                                                    | pt button following the<br>it would have arrive<br>eans of notification                                                                                                    | he display of the<br>d in the ordinated in an and the ordinated in an and the ordinated in an and the ordinated in an and the ordinated in an and the ordinated in an and the ordinated in an and the ordinated in an and the ordinated in an and the ordinated in an and the ordinated in an and the ordinated in an and the ordinated in an and the ordinated in an an and the ordinated in an an and the ordinated in an and the ordinated in an an an an an an an an an an an an an                                                                                                    | e agreement on a w<br>any course of the rele<br>cordance with claus                                                                                                    | eb page, by fax, e-r<br>evant type of transn<br>se 9. Subscriber ma                                                                                                    | mail or post at the last fax number<br>nission.<br>ay refuse to accept any such chai                                                                                                    |
| 7. A<br>p<br>8. N                                                                                                    | Any notice given about any matte<br>lostal address notified to the ser<br>Aelb PC may change any term of<br>erminate or her Internet access a                                                                                                    | r concerning this agreement may<br>der and is deemed to have bee<br>of this Agreement or make addi<br>nd receive a pro-rata refund for a                                                                                                    | v be given by clicking an acce<br>n received at the time when<br>tional rules at any time by m<br>ny paid subscription if a reque                                                                                                    | ept button following the<br>it would have arrive<br>eans of notification<br>est to this effect this                                                                                                    | he display of the<br>d in the ordinated<br>delivered in accented<br>received within                                                                                                    | e agreement on a w<br>ary course of the rele<br>cordance with claus<br>14 days from the de                                                                                                    | eb page, by fax, e-r<br>evant type of transm<br>se 9. Subscriber ma<br>emed receipt date o                                                                                                    | nail or post at the last fax number<br>nission.<br>ay refuse to accept any such chai<br>of a notice of changes. Should a su                                                                                                    |
| 7. A<br>p<br>8. N<br>te                                                                                                    | Any notice given about any matte<br>lostal address notified to the ser<br>Aelb PC may change any term of<br>erminate or her Internet access a<br>continue to keep using the servic                                                                                                    | r concerning this agreement may<br>der and is deemed to have bee<br>of this Agreement or make addi<br>nd receive a pro-rata refund for a<br>e past the date of the notice de                                                                                                    | v be given by clicking an acce<br>n received at the time when<br>tional rules at any time by m<br>ny paid subscription if a require<br>emed received as described                                                                                                    | pt button following the<br>it would have arrive<br>eans of notification<br>est to this effect this<br>d in clause 9, the su                                                                                                    | he display of the<br>d in the ordinated<br>delivered in a<br>received within<br>ubscriber shall                                                                                                    | e agreement on a w<br>ary course of the rele<br>coordance with claus<br>14 days from the de<br>be deemed to acce                                                                                                    | eb page, by fax, e-r<br>evant type of transm<br>se 9. Subscriber ma<br>emed receipt date o<br>ept the changes. A o                                                                                                    | mail or post at the last fax number<br>nission.<br>ay refuse to accept any such chai                                                                                                    |
| 7. A<br>p<br>8. N<br>te<br>C                                                                                                    | Any notice given about any matte<br>oostal address notified to the ser<br>Aelb PC may change any term of<br>erminate or her Internet access a<br>continue to keep using the servic<br>Aelb PC is conclusive evidence                                                                                                    | r concerning this agreement may<br>der and is deemed to have bee<br>of this Agreement or make addi<br>nd receive a pro-rata refund for a<br>e past the date of the notice de<br>of the rules applicable at any tim                                                                                                    | v be given by clicking an acces<br>n received at the time when<br>itonal rules at any time by m<br>ny paid subscription if a requi-<br>emed received as described<br>ne. The rules from time to tim                                                                                                    | pt button following the<br>it would have arrive<br>eans of notification<br>est to this effect this is<br>d in clause 9, the sume<br>will apply as if the                                                                                                    | he display of the<br>d in the ordina<br>delivered in ad<br>received within<br>ubscriber shall<br>ey were set ou                                                                                                    | e agreement on a w<br>ary course of the rele<br>coordance with claus<br>14 days from the de<br>be deemed to acce<br>t in full as terms of t                                                                                                    | eb page, by fax, e-r<br>evant type of transm<br>se 9. Subscriber ma<br>emed receipt date o<br>ept the changes. A o                                                                                                    | nail or post at the last fax number<br>nission.<br>ay refuse to accept any such chai<br>of a notice of changes. Should a su                                                                                                    |
| 7. A<br>p<br>8. N<br>te<br>0<br>N<br>9. T                                                                                                    | Any notice given about any matte<br>lostal address notified to the ser<br>Aelb PC may change any term of<br>erminate or her Internet access a<br>continue to keep using the servic                                                                                                    | r concerning this agreement may<br>der and is deement to have bed<br>of this Agreement or make addi<br>nd receive a pro-rata refund for a<br>e past the date of the notice de<br>of the rules applicable at any tim<br>tely or recklessly do anything th                                                                                                    | v be given by clicking an acce<br>n received at the time when<br>ional rules at any time by m<br>ny paid subscription if a requirement<br>received as described<br>ne. The rules from time to tin<br>at damages Melb PC's equi                                                                                                    | pt button following the<br>it would have arrive<br>eans of notification<br>est to this effect this is<br>in clause 9, the su<br>he will apply as if the<br>pment, software, se                                                                                                    | he display of the<br>d in the ordina<br>delivered in ac<br>received within<br>ubscriber shall<br>ey were set ou<br>tup or service:                                                                                                    | e agreement on a w<br>my course of the rele<br>coordance with claus<br>14 days from the de<br>be deemed to acce<br>t in full as terms of t<br>s.                                                                                                    | eb page, by fax, e-r<br>evant type of transmise 9. Subscriber ma<br>emed receipt date o<br>the changes. A o<br>his agreement.                                                                                                    | mail or post at the last fax number<br>nission.<br>ay refuse to accept any such chai<br>of a notice of changes. Should a su<br>copy of the rules certified by an c                                                                                                    |
| 7. A<br>p<br>8. M<br>te<br>0<br>9. T<br>10. T<br>11. T                                                                                                    | vny notice given about any matter<br>oostal address notified to the ser<br>Albl PC may change any term i<br>erminate or her Internet access a<br>ontinue to keep using the servic<br>Albl PC is conclusive evidence<br>the subscriber <u>must not</u> use Inter<br>he subscriber must not use Inten<br>he subscriber must not use Inter                                                                                                    | concerning this agreement may<br>der and is deemed to have bee<br>of this Agreement or make addind<br>nd receive a pro-rata refund for a<br>e past the date of the notice de<br>of the rules applicable at any tim<br>tely or recklessly do anything the<br>net access to annoy, harass or h<br>met access for any unlawful pu                                                                                                    | be given by clicking an acce<br>n received at the time when<br>ional rules at any time by m<br>ny paid subscription if a reque<br>emed received as described<br>e. The rules from time to tin<br>at damages Melb PC's equi<br>arm other Internet users inclu<br>ropse or in any unlawful man                                                                                                    | pt button following the<br>it would have arrive<br>eans of notification<br>est to this effect this of<br>a in clause 9, the su<br>e will apply as if the<br>pment, software, se<br>ding sending of virus<br>ner.                                                                                                    | he display of the<br>d in the ordina<br>delivered in ac<br>received within<br>ubscriber shall<br>ey were set ou<br>dup or service:<br>ses either within                                                                                                    | e agreement on a w<br>ny course of the rele<br>xoordance with claus<br>14 days from the de<br>be deemed to acce<br>t in full as terms of t<br>s.<br>gly or unwittingly and                                                                                                    | eb page, by fax, e-r<br>evant type of transn<br>se 9. Subscriber ma<br>emed receipt date o<br>opt the changes. A o<br>his agreement.                                                                                                    | mail or post at the last fax number<br>nission.<br>ay refuse to accept any such chai<br>of a notice of changes. Should a su<br>copy of the rules certified by an c                                                                                                    |
| 7. A<br>p<br>8. M<br>6. M<br>9. T<br>10. T<br>11. T<br>12. M                                                                                                    | vny notice given about any matter<br>ostal address notified to the ser<br>Alb PC may change any term u<br>erminate or her Internet access a<br>ontinue to keep using the servic<br>Alel PC is conclusive evidence<br>he subscriber must not delibera<br>he subscriber must not use Inter<br>he subscriber must not use inte<br>Alb PC does not review any pu                                                                                                    | concerning this agreement may<br>der and is deemed to have bee<br>of this Agreement or make addi<br>dreceive a pro-rata refund for a<br>e past the date of the notice de<br>of the rules applicable at any tin<br>tely or recklessly do anything th<br>net access to annoy, harass or h<br>met access for any unlawful pu<br>blications or communication an                                                                                                    | be given by clicking an acce<br>n received at the time when<br>tional rules at any time by m<br>ny paid subscription if a requu-<br>emed received as describer<br>e. The rules from time to tim<br>that damages Melb PC's equi<br>arm other Internet users inclu<br>rpose or in any unlawful may<br>does not verify, endorse, o                                                                                                    | pt button following the<br>it would have arrive<br>eans of notification<br>est to this effect this of<br>a in clause 9, the su<br>e will apply as if the<br>pment, software, se<br>ding sending of virus<br>ner.                                                                                                    | he display of the<br>d in the ordina<br>delivered in ac<br>received within<br>ubscriber shall<br>ey were set ou<br>dup or service:<br>ses either within                                                                                                    | e agreement on a w<br>ny course of the rele<br>xoordance with claus<br>14 days from the de<br>be deemed to acce<br>t in full as terms of t<br>s.<br>gly or unwittingly and                                                                                                    | eb page, by fax, e-r<br>evant type of transn<br>se 9. Subscriber ma<br>emed receipt date o<br>opt the changes. A o<br>his agreement.                                                                                                    | mail or post at the last fax number<br>nission.<br>ay refuse to accept any such chai<br>of a notice of changes. Should a su<br>copy of the rules certified by an c                                                                                                    |
| 7. A<br>p<br>8. M<br>te<br>0<br>9. T<br>10. T<br>11. T<br>12. M<br>13. S                                                                                                    | vny notice given about any matte<br>oostal address notified to the ser<br>Aleb PC may change any term<br>arminate or her Internet access a<br>ontinue to keep using the servic<br>Aleb PC is conclusive evidence<br>he subscriber must not use Inter<br>he subscriber must not use Inter<br>he subscriber must not use Inter<br>Aleb PC does not review any pu<br>Jubscribers are legally responsit                                                                                                    | concerning this agreement may<br>der and is deemed to have bee<br>of this Agreement or make addi<br>nd receive a pro-rata refund for a<br>e past the date of the notice de<br>of the rules applicable at any tim<br>tely or recklessly do anything th<br>et access to annoy, harass or h<br>met access for any unlawful pu<br>blications or communication an<br>le for their own publications an                                                                                                    | be given by clicking an acce<br>n received at the time when<br>ional rules at any time by m<br>ny paid subscription if a requi-<br>emed received as described<br>ne. The rules from time to tin<br>at damages Melb PC's equi<br>arm other Internet users inclu-<br>rpose or in any unlawful mai<br>d does not verify, endorse, o<br>d communications.                                                                                                    | pt button following th<br>it would have arrive<br>eans of notification<br>est to this effect this I<br>d in clause 9, the si<br>ne will apply as if th<br>prment, software, se<br>ding sending of virus<br>nner.<br>r otherwise take res                                                                                                    | he display of the<br>d in the ordinal<br>delivered in ac<br>received within<br>boscriber shall<br>ey were set ou<br>tup or service:<br>ses either wittin<br>ponsibility for                                                                                                    | e agreement on a w<br>rry course of the relk<br>course of the relk<br>14 days from the de<br>be deemed to acce<br>ti n full as terms of t<br>s.<br>gly or unwittingly and<br>the content of same                                                                                                    | eb page, by fax, e-r<br>evant type of transm<br>e 9. Subscriber ma<br>emed receipt date o<br>pt the changes. A o<br>his agreement.<br>If the sending of span                                                                                                    | mail or post at the last fax number<br>nission.<br>ay refuse to accept any such char<br>of a notice of changes. Should a su<br>copy of the rules certified by an o<br>m or unsolicited bulk email.                                                                                                    |
| 7. A<br>P<br>8. M<br>te<br>0<br>9. T<br>10. T<br>11. T<br>12. M<br>13. S<br>14. T                                                                                                    | vny notice given about any matter<br>oostal address notified to the ser<br>Alelb PC may change any term i<br>erminate or her Internet access a<br>notitnue to keep using the servic<br>Alelb PC is conclusive evidence<br>the subscriber <u>must not use</u> Inter<br>he subscriber <u>must not use</u> Inter<br>he subscriber must not use Inter<br>he subscriber must not use Inter<br>he subscriber must not use Inter<br>he subscriber must not use Inter<br>he subscriber are legally responsit<br>he subscriber will keep safe an                                                                                                    | r concerning this agreement may<br>der and is deemed to have bee<br>of this Agreement or make addin<br>nd receive a pro-rata refund for a<br>e past the date of the notice de<br>of the rules applicable at any tim<br>tetly or recklessly do anything the<br>ret access to annoy, harass or h<br>met access for any unlawful publications or<br>communication an<br>ole for their own publications an<br>ole for their own publications and<br>to confidential any access numb                                                                                                    | be given by clicking an acce<br>n received at the time when<br>ional rules at any time by m<br>ny paid subscription if a reque<br>emed received as described.<br>The rules from time to tin<br>at damages Melb PC's equi<br>arm other Internet users inclu<br>ropse or in any unlawful man<br>d does not verify, endorse, o<br>d communications.                                                                                                    | pt button following ti<br>it would have arrive<br>eans of notification<br>set to this effect this:<br>d in clause 9, the st<br>e will apply as if th<br>prment, software, se<br>ding sending of virus<br>ner.<br>r otherwise take res<br>otted to them by Mel                                                                                                    | he display of the<br>d in the ordina<br>delivered in are<br>received within<br>biscriber shall<br>ay were set ou<br>tup or service:<br>es either wittin<br>ponsibility for<br>b PC and noti                                                                                                    | le agreement on a w<br>nry course of the relic<br>coordance with claus<br>14 days from the de<br>be deemed to acce<br>t in full as terms of t<br>s,<br>gly or unwittingly and<br>the content of same<br>fy Melb PC without (                                                                                                    | ele page, by fax, e-r-<br>evant type of transn<br>evant type of transn<br>emed receipt date o<br>upt the changes. A d<br>his agreement.<br>d the sending of span<br>delay of any compro                                                                                                    | mail or post at the last fax number<br>nission.<br>ay refuse to accept any such char<br>of a notice of changes. Should a su<br>copy of the rules certified by an o<br>m or unsolicited bulk email.                                                                                                    |
| 7. A<br>p<br>8. M<br>9. T<br>10. T<br>11. T<br>12. N<br>13. S<br>14. T<br>15. M                                                                                                    | vny notice given about any matte<br>oostal address notified to the ser<br>aldb PC may change any term i<br>arminate or her Internet access a<br>ontinue to keep using the servic<br>fielb PC is conclusive evidence<br>he subscriber must not use Inter<br>he subscriber must not use Inter<br>he subscriber must not use Inter<br>heb PC does not review any pu<br>bubscribers are legally responsit<br>he subscriber will keep safe an<br>Aleb PC may suspend or termina<br>e a member of Melb PC.                                                                                                    | concerning this agreement may<br>der and is deemed to have bee<br>of this Agreement or make addind<br>neceive a pro-rata refund for a<br>e past the date of the notice de<br>of the rules applicable at any tim<br>tely or recklessly do anything th<br>ret access to annoy, harass or h<br>met access for any unlawful pu<br>blications or communication an<br>d confidential any access numb<br>te the subscribers Internet acces                                                                                                    | be given by clicking an acce<br>n received at the time when<br>ional rules at any time by m<br>ny paid subscription if a requi-<br>emed received as describer,<br>e. The rules from time to tin<br>at damages Melb PC's equi-<br>arm other Internet users inclu-<br>rpose or in any unlawful mai<br>d does not verify, endorse, o<br>d communications.<br>ers; codes or passwords allc<br>as immediately if the subscrib                                                                                                    | pt button following ti<br>it would have arrive<br>eans of notification<br>set to this effect this :<br>a in clause 9, the su-<br>e will apply as if the<br>prment, software, se<br>ding sending of virus<br>ner.<br>r otherwise take res-<br>tted to them by Mel<br>er breaches this agr                                                                                                    | he display of the<br>d in the ordina:<br>delivered in ac<br>received within<br>ubscriber shall<br>ay were set ou<br>tup or service:<br>ese either within<br>sponsibility for<br>b PC and noti<br>eement witting                                                                                                    | le agreement on a w<br>nry course of the relic<br>coordance with claus<br>14 days from the de<br>be deemed to acce<br>t in full as terms of t<br>s,<br>gly or unwittingly and<br>the content of same<br>fy Melb PC without (                                                                                                    | ele page, by fax, e-r-<br>evant type of transn<br>evant type of transn<br>emed receipt date o<br>upt the changes. A d<br>his agreement.<br>d the sending of span<br>delay of any compro                                                                                                    | mail or post at the last fax number<br>nission.<br>ay refuse to accept any such chai<br>of a notice of changes. Should a su<br>copy of the rules certified by an of<br>m or unsolicited bulk email.                                                                                                    |
| 7. A<br>p<br>8. M<br>9. T<br>10. T<br>11. T<br>12. M<br>13. S<br>14. T<br>15. M<br>b<br>16. M                                                                                                    | vny notice given about any matter<br>ostal address notified to the ser<br>leb PC may change any term i<br>erminate or her Internet access a<br>ontinue to keep using the servic<br>Aleb PC is conclusive evidence<br>he subscriber must not use Inter<br>he subscriber must not use Inter<br>he subscriber must not use Inter<br>he subscriber sare legally responsit<br>he subscribers are legally responsit<br>he subscriber wilk keep safe an<br>Aleb PC may suspend or termina<br>e a member of Meib PC.                                                                                                    | concerning this agreement may<br>der and is deemed to have bee<br>of this Agreement or make addi<br>dreceive a pro-rata refund for a<br>e past the date of the notice de<br>of the rules applicable at any tin<br>tely or recklessly do anything th<br>ret access to annoy, harass or h<br>met access for any unlawful pu<br>blications or communication any<br>le for their own publications an<br>o confidential any access numb<br>te the subscribers internet acce:<br>ce any material found on its sto                                                                                                    | be given by clicking an acce<br>n received at the time when<br>ional rules at any time by m<br>ny paid subscription if a requi-<br>emed received as describer<br>the. The rules from time to tim<br>at damages Melb PC's equi<br>arm other Internet users inclu<br>rpose or in any unlawful mai<br>does not verify, endorse, o<br>d communications.<br>ers; codes or passwords allo<br>ss immediately if the subscrib<br>rage disks without giving any                                                                                                    | pt button following ti<br>it would have arrive<br>eans of notification<br>set to this effect this is<br>in clause 67, the st<br>e will apply as if th<br>pment, software, se<br>ding sending of virus<br>nner.<br>r otherwise take res<br>tuted to them by Mel<br>er breaches this agr<br>y reason for doing s                                                                                                    | he display of the<br>d in the ordina<br>delivered in ac<br>received within<br>bbscriber shall<br>ey were set ou<br>tup or service:<br>ses either wittin<br>ponsibility for<br>b PC and noti<br>eement witting<br>o.                                                                                                    | le agreement on a w<br>ny course of the rele-<br>cordance with claus<br>14 days from the de<br>be deemed to accc<br>t in full as terms of t<br>s,<br>gly or unwittingly and<br>the content of same<br>ty Melb PC without<br>ly or unwittingly or fa                                                                                                    | eb page, by fax, e-r<br>avant type of transm<br>se 9. Subscriber ma<br>erned receipt date o<br>pt the changes. A (<br>his agreement.<br>It he sending of span<br>delay of any compro-<br>ills to promptly pay a                                                                                                    | nail or post at the last fax number<br>nission.<br>yi refuse to accept any such chai<br>of a notice of changes. Should a su<br>copy of the rules certified by an of<br>m or unsolicited bulk email.<br>omise of that information.<br>any money owed to Melb PC or co                                                                                                    |
| <ul> <li>7. A</li> <li>9. T</li> <li>10. T</li> <li>11. T</li> <li>11. T</li> <li>13. S</li> <li>14. T</li> <li>15. M</li> <li>b</li> <li>16. M</li> <li>17. N</li> </ul>                                                                                                    | vny notice given about any matte<br>oostal address notified to the ser<br>Aleb PC may change any term i<br>erminate or her Internet access a<br>ontinue to keep using the servic<br>Aleb PC is conclusive evidence<br>he subscriber must not use Inter<br>he subscriber must not use Inter<br>he subscriber must not use Inter<br>Aleb PC does not review any pu<br>Jubscribers are legally responsit<br>he subscriber are legally responsit<br>he subscriber are legally responsit<br>he subscriber are legally responsit<br>e a member of Melb PC.<br>Aleb PC may delete without noti<br>Aleb PC may delete without noti                                                                                                    | r concerning this agreement may<br>der and is deemed to have bee<br>of this Agreement or make addi<br>nd receive a pro-rata refund for a<br>e past the date of the notice de<br>of the rules applicable at any tin<br>tely or recklessly do anything th<br>ref access to annoy, harass or h<br>met access for any unlawful pu-<br>blications or communication an<br>ble for their own publications an<br>d confidential any access numb<br>te the subscribers Internet acce<br>ce any material found on its sto<br>y record it requires for the purp                                                                                                    | be given by clicking an acce<br>n received at the time when<br>ional rules at any time by m<br>ny paid subscription if a requi-<br>emed received as described<br>ne. The rules from time to tim<br>at damages Melb PC's equi<br>arm other Internet users inclu<br>rpose or in any unlawful mai<br>does not verify, endorse, o<br>d communications.<br>ers; codes or passwords allo<br>ss immediately if the subscrib<br>rage disks without giving any<br>ose of this agreement or the<br>se of this agreement or the                                                                                                    | pt button following ti<br>it would have arrive<br>eans of notification<br>ast to this effect this :<br>i in clause 9, the st<br>ne will apply as if the<br>pment, software, se<br>ding sending of virus<br>nner.<br>r otherwise take res<br>tted to them by Mel<br>er breaches this agr<br>/ reason for doing s<br>rules or for the ope                                                                                                    | the display of the<br>din the ordina:<br>delivered in acreceived within<br>ubscriber shall<br>by were set ou-<br>tup or service:<br>ese either wittin<br>uponsibility for<br>b PC and noti<br>eement witting<br>o.                                                                                                    | e agreement on a w<br>ny course of the rela-<br>coordance with claus<br>14 days from the de<br>be deemed to accc<br>t in full as terms of t<br>s.<br>gly or unwittingly and<br>the content of same<br>fy Melb PC without a<br>ly or unwittingly or fa-                                                                                                    | eb page, by fax, e-r-<br>evant type of transm<br>es 9. Subscriber ma<br>emed receipt date o<br>pt the changes. A r<br>his agreement.<br>I the sending of span<br>delay of any compre-<br>list op romptly pay a<br>d by the law or its of                                                                                                    | mail or post at the last fax number<br>nission.<br>ay refuse to accept any such char<br>of a notice of changes. Should a su<br>copy of the rules certified by an of<br>m or unsolicited bulk email.<br>omise of that information.<br>any money owed to Melb PC or or<br>fficers.                                                                                                    |
| 7. A<br>p<br>8. M<br>9. T<br>10. T<br>11. T<br>12. N<br>13. S<br>14. T<br>15. M<br>b<br>16. N<br>17. N<br>18. T                                                                                                    | vny notice given about any matte<br>oostal address notified to the ser<br>Aleb PC may change any term i<br>arminate or her Internet access a<br>ontinue to keep using the servic<br>felb PC is conclusive evidence<br>he subscriber must not use Inter<br>he subscriber must not use Inter<br>he subscriber must not use Inter<br>he beckriber must not use Inter<br>heb PC does not review any pu<br>bubscribers are legally responsit<br>he subscriber will keep safe an<br>felb PC may uspend or termina<br>e a member of Melb PC.<br>Aleb PC may delete without not<br>felb PC may make and keep an<br>he subscriber must not transfer                                                                                                    | r concerning this agreement may<br>der and is deemed to have bee<br>of this Agreement or make addi<br>nd receive a pro-rata refund for a<br>e past the date of the notice de<br>of the rules applicable at any tin<br>tely or recklessly do anything th<br>ref access to annoy, harass or h<br>met access for any unlawful pu-<br>blications or communication an<br>ble for their own publications an<br>d confidential any access numb<br>te the subscribers Internet acce<br>ce any material found on its sto<br>y record it requires for the purp                                                                                                    | be given by clicking an acce<br>n received at the time when<br>ional rules at any time by m<br>ny paid subscription if a requi-<br>emed received as described<br>ne. The rules from time to tim<br>at damages Melb PC's equi<br>arm other Internet users inclu<br>rpose or in any unlawful mai<br>does not verify, endorse, o<br>d communications.<br>ers; codes or passwords allo<br>ss immediately if the subscrib<br>rage disks without giving any<br>ose of this agreement or the<br>se of this agreement or the                                                                                                    | pt button following ti<br>it would have arrive<br>eans of notification<br>ast to this effect this :<br>i in clause 9, the st<br>ne will apply as if the<br>pment, software, se<br>ding sending of virus<br>nner.<br>r otherwise take res<br>tted to them by Mel<br>er breaches this agr<br>/ reason for doing s<br>rules or for the ope                                                                                                    | the display of the<br>din the ordina:<br>delivered in acreceived within<br>ubscriber shall<br>by were set ou-<br>tup or service:<br>ese either wittin<br>uponsibility for<br>b PC and noti<br>eement witting<br>o.                                                                                                    | e agreement on a w<br>ny course of the rela-<br>coordance with claus<br>14 days from the de<br>be deemed to accc<br>t in full as terms of t<br>s.<br>gly or unwittingly and<br>the content of same<br>fy Melb PC without a<br>ly or unwittingly or fa-                                                                                                    | eb page, by fax, e-r-<br>evant type of transm<br>es 9. Subscriber ma<br>emed receipt date o<br>pt the changes. A r<br>his agreement.<br>I the sending of span<br>delay of any compre-<br>list op romptly pay a<br>d by the law or its of                                                                                                    | nail or post at the last fax number<br>nission.<br>yi refuse to accept any such chai<br>of a notice of changes. Should a su<br>copy of the rules certified by an of<br>m or unsolicited bulk email.<br>omise of that information.<br>any money owed to Melb PC or co                                                                                                    |
| <ul> <li>7. A</li> <li>9. T</li> <li>10. T</li> <li>11. T</li> <li>12. N</li> <li>13. S</li> <li>14. T</li> <li>15. N</li> <li>16. N</li> <li>17. N</li> <li>18. T</li> </ul>                                                                                                    | vny notice given about any matte<br>oostal address notified to the ser<br>Aleb PC may change any term i<br>erminate or her Internet access a<br>ontinue to keep using the servic<br>Aleb PC is conclusive evidence<br>he subscriber must not use Inter<br>he subscriber must not use Inter<br>he subscriber must not use Inter<br>Aleb PC does not review any pu<br>Jubscribers are legally responsit<br>he subscriber are legally responsit<br>he subscriber are legally responsit<br>he subscriber are legally responsit<br>e a member of Melb PC.<br>Aleb PC may delete without noti<br>Aleb PC may delete without noti                                                                                                    | concerning this agreement may<br>der and is deemed to have bee<br>of this Agreement or make addind<br>receive a pro-rata refund for a<br>te past the date of the notice de<br>of the rules applicable at any tin<br>tely or recklessly do anything th<br>ret access to annoy, harrass or h<br>met access to annoy, harrass or<br>met access for any unlawful publications or communication an<br>le for their own publications an<br>d confidential any access numb<br>te the subscribers Internet acces<br>ce any material found on its sto<br>y record it requires for the purp<br>, sell or share internet access r                                                                                                    | be given by clicking an acce<br>n received at the time when<br>ional rules at any time by m<br>ny paid subscription if a requi-<br>emende received as describer<br>e. The rules from time to tim<br>at damages Melb PC's equi<br>arm other Internet users inclu<br>rpose or in any unlawful mai<br>does not verify, endorse, o<br>d communications.<br>ers; codes or passwords all<br>cs immediately if the subscrib<br>rage disks without giving any<br>ose of this agreement or the<br>ghts, or allow the account to<br>the subscribt.                                                                                                    | pt button following ti<br>t would have arrive<br>eans of notification<br>set to this effect this 1<br>in clause 9, the st<br>e will apply as if the<br>pment, software, se<br>ding sending of virus<br>nner.<br>r otherwise take res<br>toted to them by Mel<br>er breaches this agr<br>r reason for doing s<br>rules or for the ope<br>b be used by any of                                                                                                    | he display of the<br>din the ordina<br>delivered in acreceived within<br>ubscriber shall<br>by were set ou<br>tup or service:<br>see either wittin<br>ponsibility for<br>b PC and noti<br>eement witting<br>o.<br>ration of its se<br>her person, ot                                                                                                    | le agreement on a w<br>ny course of the rela-<br>coordance with claus<br>14 days from the de<br>be deemed to acce<br>t in full as terms of t<br>s.<br>gly or unwittingly and<br>the content of same<br>fy Melb PC without of<br>ly or unwittingly or fa-<br>vices or as required<br>her than those Melb                                                                                                    | eb page, by fax, e-r-<br>evant type of transm<br>es 9. Subscriber ma<br>emed receipt date o<br>pt the changes. A r<br>his agreement.<br>I the sending of span<br>delay of any compre-<br>list op romptly pay a<br>d by the law or its of                                                                                                    | mail or post at the last fax number<br>nission.<br>ay refuse to accept any such char<br>of a notice of changes. Should a su<br>copy of the rules certified by an of<br>m or unsolicited bulk email.<br>omise of that information.<br>any money owed to Melb PC or or<br>fficers.                                                                                                    |
| 7. A<br>p<br>8. N<br>4. K<br>9. T<br>10. T<br>11. T<br>12. N<br>13. S<br>14. T<br>15. N<br>16. N<br>17. N<br>18. T<br>19. T<br>20. C                                                                                                    | vny notice given about any matte<br>ostal address notified to the ser<br>lebb PC may change any term i<br>erminate or her Internet access a<br>ontinue to keep using the servic<br>Aleb PC is conclusive evidence<br>he subscriber must not delibera<br>he subscriber must not use Inter<br>he subscriber must not use inter<br>he subscriber must not use inter<br>he subscriber sare legally responsit<br>he subscriber will keep safe an<br>Aleb PC may suspend or termina<br>e a member of Meib PC.<br>Aleb PC may make and keep an<br>he subscriber must not transfer<br>has subscriber must not transfer<br>has ubscriber must not transfer<br>has ubscriber must not transfer<br>ave paid the relevant charges.<br>he user's last name must be dis<br>commercial traffic, in the form of                                                                                                    | concerning this agreement may<br>der and is deemed to have bee<br>of this Agreement or make addi<br>dreceive a pro-rata refund for a<br>e past the date of the notice de<br>of the rules applicable at any tim<br>tely or recklessly do anything th<br>ret access to annoy, harass or h<br>met access for any unlawful pu<br>blications or communication any<br>le for their own publications an<br>out onfidential any access numb<br>te the subscribers Internet accei-<br>ce any material found on its sto<br>y record it requires for the purp<br>, sell or share internet access<br>uplayed in all e-mail and news n<br>private messages and advertis                                                                                                    | be given by clicking an acce<br>n received at the time when<br>itonal rules at any time by m<br>ny paid subscription if a require<br>memde received as describer<br>ne. The rules from time to tim<br>at damages Melb PC's equires<br>arm other Internet users inclu<br>rpose or in any unlawful mai<br>does not verify, endorse, o<br>d communications.<br>ers; codes or passwords allo<br>sis immediately if the subscrib<br>rage disks without giving any<br>ose of this agreement or the<br>ghts, or allow the account to<br>nessages. The user's first na<br>ements in newsgroups desig                                                                                                    | pt button following ti<br>it would have arrive<br>eans of notification<br>set to this effect this i<br>in clause 9, the st<br>e will apply as if th<br>pment, software, se<br>ding sending of virus<br>nner.<br>r otherwise take res<br>tuted to them by Mel<br>er breaches this agr<br>y reason for doing s<br>rules or for the ope<br>b be used by any ot<br>me or initials may b<br>parated for that purpy                                                                                                    | he display of the<br>dinthe ordina<br>delivered in ac<br>received within<br>biscriber shall<br>by were set ou<br>tup or service:<br>see either within<br>ponsibility for<br>b PC and noti<br>eement withing<br>o.<br>ration of its se<br>her person, of<br>e displayed ac<br>se, is permitt                                                                                                    | le agreement on a w<br>ry course of the rele-<br>cordance with claus<br>14 days from the de<br>be deemed to accc<br>t in full as terms of t<br>s,<br>gly or unwittingly and<br>the content of same<br>ty Melb PC without t<br>ly or unwittingly or fa<br>vices or as required<br>her than those Melb<br>a desired.                                                                                                    | eb page, by fax, e-r<br>avant type of transm<br>se 9. Subscriber ma<br>erned receipt date o<br>pt the changes. A i<br>his agreement.<br>It he sending of span<br>delay of any compro-<br>ills to promptly pay a<br>d by the law or its of<br>o PC Family Member<br>s of Net etiquette.                                                                                                    | nail or post at the last fax number<br>nission.<br>yi refuse to accept any such chai<br>of a notice of changes. Should a su<br>copy of the rules certified by an of<br>m or unsolicited bulk email.<br>omise of that information.<br>any money owed to Melb PC or co<br>fficers.<br>ers who are listed on this applica                                                                                                    |
| <ul> <li>7. A p</li> <li>8. M</li> <li>9. T</li> <li>10. T</li> <li>11. T</li> <li>13. S</li> <li>14. T</li> <li>15. M</li> <li>16. N</li> <li>17. M</li> <li>18. T</li> <li>18. T</li> <li>19. T</li> <li>20. C</li> <li>21. T</li> </ul>                                                                                                    | vny notice given about any matte<br>oostal address notified to the ser<br>Aleb PC may change any term i<br>erminate or her Internet access a<br>ontinue to keep using the servic<br>Aleb PC is conclusive evidence<br>he subscriber must not use Inter<br>he subscriber must not use Inter<br>he subscriber must not use Inter<br>he subscriber must not use Inter<br>he subscriber sare legally responsit<br>he subscriber sare legally responsit<br>he subscriber sare legally responsit<br>he subscriber will keep safe an<br>Aleb PC may suspend or termina<br>e a member of Melb PC.<br>Aleb PC may make and keep ar<br>he subscriber must not transfer<br>ave paid the relevant charges.<br>he user's last name must be dis<br>2mmercial traffic, in the form of<br>he 'Organisation' field in private                                                                                                    | concerning this agreement may<br>der and is deemed to have bee<br>of this Agreement or make addi<br>nd receive a pro-rata refund for a<br>e past the date of the notice de<br>of the rules applicable at any tin<br>tely or recklessly do anything th<br>ref access to annoy, harass or h<br>met access for any unlawful pu<br>blications or communication an<br>d confidential any access numb<br>olle for their own publications an<br>d confidential any access numb<br>te the subscribers Internet access<br>ry record it requires for the purp<br>, sell or share internet access r<br>splayed in all e-mail and news n<br>private messages and advertis<br>email or public newsgroup atri                                                                                                    | be given by clicking an acce<br>n received at the time when<br>ional rules at any time by m<br>ny paid subscription if a requi-<br>emed received as describer<br>e. The rules from time to tim<br>at damages Melb PC's equi<br>arm other Internet users inclu<br>rpose or in any unlawful mai<br>does not verify, endorse, o<br>d communications.<br>ers; codes or passwords allo<br>ss immediately if the subscrib<br>age disks without giving any<br>ose of this agreement or the<br>ghts, or allow the account to<br>nessages. The user's first na<br>ements in newsgroups desig<br>le headers must always be                                                                                                    | pt button following ti<br>it would have arrive<br>eans of notification<br>set to this effect this :<br>i in clause 9, the si<br>ne will apply as if the<br>prent, software, se<br>ding sending of virus<br>nner.<br>r otherwise take res<br>otted to them by Mel<br>er breaches this agr<br>r reason for doing si<br>rules or for the ope<br>b be used by any ot<br>me or initials may b<br>pnated for that purp<br>Melbourne PC Use                                                                                                    | he display of the<br>din the ordina<br>delivered in an<br>received within<br>boscriber shall<br>ay were set ou<br>tup or services<br>ese either wittin<br>ponsibility for<br>b PC and notic<br>eement witting<br>o.<br>ation of its se<br>her person, of<br>e displayed as<br>ose, is permitti                                                                                                    | le agreement on a w<br>ny course of the rele-<br>cordance with claus<br>14 days from the de<br>be deemed to accc<br>t in full as terms of t<br>s,<br>gly or unwittingly and<br>the content of same<br>ty Melb PC without t<br>ly or unwittingly or fa<br>vices or as required<br>her than those Melb<br>a desired.                                                                                                    | eb page, by fax, e-r<br>avant type of transm<br>se 9. Subscriber ma<br>erned receipt date o<br>pt the changes. A i<br>his agreement.<br>It he sending of span<br>delay of any compro-<br>ills to promptly pay a<br>d by the law or its of<br>o PC Family Member<br>s of Net etiquette.                                                                                                    | mail or post at the last fax number<br>nission.<br>ay refuse to accept any such char<br>of a notice of changes. Should a su<br>copy of the rules certified by an of<br>m or unsolicited bulk email.<br>omise of that information.<br>any money owed to Melb PC or or<br>fficers.                                                                                                    |
| 7. A<br>P<br>8. M<br>9. T<br>10. T<br>11. T<br>12. N<br>13. S<br>14. T<br>15. M<br>16. M<br>17. N<br>18. T<br>19. T<br>20. C<br>21. T<br>is                                                                                                    | wy notice given about any matte<br>oostal address notified to the ser<br>address notified to the servic<br>Alelb PC may change any term in<br>arminate or her Internet access a<br>ontinue to keep using the servic<br>Alelb PC is conclusive evidence<br>he subscriber must not use Inter<br>he subscriber must not use Inter<br>he subscriber must not use Inter<br>he subscriber are legally responsit<br>he subscriber are legally responsit<br>he subscriber are legally responsit<br>he subscriber are legally responsit<br>he subscriber will keep safe an<br>Alelb PC may delete without not<br>Alelb PC may delete without not<br>Alelb PC may delete without not<br>he user's last name must be dis<br>commercial traffic, in the form of<br>he 'Organisation' field in private<br>spermitted only in the four-line (                                                                                                    | concerning this agreement may<br>der and is deemed to have bee<br>of this Agreement or make addi<br>nd receive a pro-rata refund for a<br>e past the date of the notice de<br>of the rules applicable at any tim<br>tely or recklessly do anything th<br>et access to annoy, harass or h<br>met access for any unlawful pu<br>blications or communication an<br>d confidential any access numb<br>te the subscribers Internet acces<br>ce any material found on its sto<br>y record it requires for the purp<br>, sell or share internet access r<br>splayed in all e-mail and news n<br>private messages and advertis<br>email or public newsgroup arti-<br>maximum) "signature" text that                                                                                                    | be given by clicking an acce<br>n received at the time when<br>ional rules at any time by m<br>ny paid subscription if a requi-<br>emed received as describer.<br>The rules from time to tim<br>at damages Melb PC's equi-<br>arm other Internet users inclu-<br>rpose or in any unlawful maid<br>does not verify, endorse, o<br>docomnunications.<br>ers; codes or passwords allo<br>ss immediately if the subscrib<br>age disks without giving any<br>ose of this agreement or the<br>gight, or allow the account to<br>messages. The user's first na<br>ements in newsgroups desig-<br>cle headers must always be<br>is optionally inserted at the effects.                                                                                                    | pt button following ti<br>it would have arrive<br>eans of notification<br>set to this effect this :<br>i in clause 9, the su-<br>ne will apply as if the<br>prent, software, se<br>ding sending of virus<br>ner.<br>r otherwise take res<br>tet to them by Mel<br>er breaches this agr<br>/ reason for doing s<br>rules or for the ope<br>b be used by any ot<br>me or initials may b<br>nated for that purp<br>Melbourne PC Use<br>end of the message                                                                                                    | he display of the<br>din the ordina<br>delivered in are<br>received within<br>ibscriber shall<br>ay were set outup or service:<br>wes either within<br>uponsibility for<br>b PC and noti<br>eement withing<br>o.<br>ration of its se<br>her person, ot<br>e displayed as<br>use, is permitter<br>r Group Austr.                                                                                                    | le agreement on a w<br>ny course of the rela-<br>coordance with claus<br>14 days from the de<br>be deemed to accc<br>t in full as terms of t<br>s.<br>gly or unwittingly and<br>the content of same<br>fy Melb PC without a<br>ly or unwittingly or fa-<br>rvices or as required<br>her than those Melb<br>a desired.<br>ad within the bounds<br>alia, the name of the                                                                                                    | ele page, by fax, e-r-<br>evant type of transm<br>es 9. Subscriber ma<br>emed receipt date o<br>pit the changes. A i<br>his agreement.<br>If the sending of span<br>delay of any compre-<br>ills to promptly pay a<br>d by the law or its of<br>o PC Family Member<br>s of Net etiquette.<br>e service provider. /                                                                                                    | mail or post at the last fax number<br>nission.<br>ay refuse to accept any such char<br>of a notice of changes. Should a su<br>copy of the rules certified by an of<br>m or unsolicited bulk email.<br>omise of that information.<br>any money owed to Melb PC or or<br>fficers.<br>ers who are listed on this applical<br>Any other organisation or busines                                                                                                    |
| <ol> <li>A P</li> <li>B. M</li> <li>B. M</li> <li>B. M</li> <li>B. M</li> <li>B. M</li> <li>B. M</li> <li>Control 11</li> <li>Control 12</li> <li>Control 12<!--</td--><td>vny notice given about any matte<br/>ostal address notified to the ser<br/>idelb PC may change any term i<br/>emrinate or her Internet access a<br/>ontinue to keep using the servic<br/>Alelb PC is conclusive evidence<br/>he subscriber must not use Inter<br/>he subscriber must not use Inter<br/>he subscriber must not use Inter<br/>he subscriber must not use Inter<br/>he subscriber must not use Inter<br/>he subscriber must not use Inter<br/>he subscriber and the service<br/>and helb PC daes not review any pu<br/>subscribers are legally responsit<br/>he subscriber will keep safe ann<br/>delb PC may suspend or termina<br/>e a member of Melb PC.<br/>Alelb PC may make and keep an<br/>he subscriber must not transfer<br/>ave paid the relevant charges.<br/>he user's last name must be di<br/>commercial traffic, in the form of<br/>he 'Organisation' field in private<br/>s permitted only in the four-line (<br/>he "From" field used in email an</td><td>concerning this agreement may<br/>der and is deemed to have bee<br/>drink agreement or make addi<br/>dreceive a pro-rata refund for a<br/>e past the date of the notice de<br/>of the rules applicable at any tin<br/>tely or recklessly do anything th<br/>et access to annoy, harass or h<br/>met access to annoy, harass or<br/>met access for any unlawful pu<br/>blications or communication an<br/>le for their own publications an<br/>le for their own publications and<br/>to che subscribers Internet acces<br/>ce any material found on its sto<br/>y record it requires for the purp<br/>, sell or share intermet access or<br/>uplayed in all e-mail and news n<br/>private messages and advertis<br/>email or public newsgroup arti-<br/>maximum) 'signature' text that<br/>d news messages may be the</td><td>be given by clicking an acce<br/>n received at the time when<br/>ional rules at any time by m<br/>ny paid subscription if a requi-<br/>emed received as describer.<br/>The rules from time to tim<br/>at damages Melb PC's equi-<br/>arm other Internet users inclu-<br/>rpose or in any unlawful maid<br/>does not verify, endorse, o<br/>docomnunications.<br/>ers; codes or passwords allo<br/>ss immediately if the subscrib<br/>age disks without giving any<br/>ose of this agreement or the<br/>gight, or allow the account to<br/>messages. The user's first na<br/>ements in newsgroups desig-<br/>cle headers must always be<br/>is optionally inserted at the effects.</td><td>pt button following ti<br/>it would have arrive<br/>eans of notification<br/>set to this effect this :<br/>i in clause 9, the su-<br/>ne will apply as if the<br/>prent, software, se<br/>ding sending of virus<br/>ner.<br/>r otherwise take res<br/>tet to them by Mel<br/>er breaches this agr<br/>/ reason for doing s<br/>rules or for the ope<br/>b be used by any ot<br/>me or initials may b<br/>nated for that purp<br/>Melbourne PC Use<br/>end of the message</td><td>he display of the<br/>din the ordina<br/>delivered in are<br/>received within<br/>ibscriber shall<br/>ay were set outup or service:<br/>wes either within<br/>uponsibility for<br/>b PC and noti<br/>eement withing<br/>o.<br/>ration of its se<br/>her person, ot<br/>e displayed as<br/>use, is permitter<br/>r Group Austr.</td><td>le agreement on a w<br/>ny course of the rela-<br/>coordance with claus<br/>14 days from the de<br/>be deemed to accc<br/>t in full as terms of t<br/>s.<br/>gly or unwittingly and<br/>the content of same<br/>fy Melb PC without a<br/>ly or unwittingly or fa-<br/>rvices or as required<br/>her than those Melb<br/>a desired.<br/>ad within the bounds<br/>alia, the name of the</td><td>ele page, by fax, e-r-<br/>evant type of transm<br/>es 9. Subscriber ma<br/>emed receipt date o<br/>pit the changes. A i<br/>his agreement.<br/>If the sending of span<br/>delay of any compre-<br/>ills to promptly pay a<br/>d by the law or its of<br/>o PC Family Member<br/>s of Net etiquette.<br/>e service provider. /</td><td>mail or post at the last fax number<br/>nission.<br/>ay refuse to accept any such char<br/>of a notice of changes. Should a su<br/>copy of the rules certified by an of<br/>m or unsolicited bulk email.<br/>omise of that information.<br/>any money owed to Melb PC or or<br/>fficers.<br/>ers who are listed on this applical<br/>Any other organisation or busines</td></li></ol>                                                                                                    | vny notice given about any matte<br>ostal address notified to the ser<br>idelb PC may change any term i<br>emrinate or her Internet access a<br>ontinue to keep using the servic<br>Alelb PC is conclusive evidence<br>he subscriber must not use Inter<br>he subscriber must not use Inter<br>he subscriber must not use Inter<br>he subscriber must not use Inter<br>he subscriber must not use Inter<br>he subscriber must not use Inter<br>he subscriber and the service<br>and helb PC daes not review any pu<br>subscribers are legally responsit<br>he subscriber will keep safe ann<br>delb PC may suspend or termina<br>e a member of Melb PC.<br>Alelb PC may make and keep an<br>he subscriber must not transfer<br>ave paid the relevant charges.<br>he user's last name must be di<br>commercial traffic, in the form of<br>he 'Organisation' field in private<br>s permitted only in the four-line (<br>he "From" field used in email an                                                                                                    | concerning this agreement may<br>der and is deemed to have bee<br>drink agreement or make addi<br>dreceive a pro-rata refund for a<br>e past the date of the notice de<br>of the rules applicable at any tin<br>tely or recklessly do anything th<br>et access to annoy, harass or h<br>met access to annoy, harass or<br>met access for any unlawful pu<br>blications or communication an<br>le for their own publications an<br>le for their own publications and<br>to che subscribers Internet acces<br>ce any material found on its sto<br>y record it requires for the purp<br>, sell or share intermet access or<br>uplayed in all e-mail and news n<br>private messages and advertis<br>email or public newsgroup arti-<br>maximum) 'signature' text that<br>d news messages may be the                                                                                                    | be given by clicking an acce<br>n received at the time when<br>ional rules at any time by m<br>ny paid subscription if a requi-<br>emed received as describer.<br>The rules from time to tim<br>at damages Melb PC's equi-<br>arm other Internet users inclu-<br>rpose or in any unlawful maid<br>does not verify, endorse, o<br>docomnunications.<br>ers; codes or passwords allo<br>ss immediately if the subscrib<br>age disks without giving any<br>ose of this agreement or the<br>gight, or allow the account to<br>messages. The user's first na<br>ements in newsgroups desig-<br>cle headers must always be<br>is optionally inserted at the effects.                                                                                                    | pt button following ti<br>it would have arrive<br>eans of notification<br>set to this effect this :<br>i in clause 9, the su-<br>ne will apply as if the<br>prent, software, se<br>ding sending of virus<br>ner.<br>r otherwise take res<br>tet to them by Mel<br>er breaches this agr<br>/ reason for doing s<br>rules or for the ope<br>b be used by any ot<br>me or initials may b<br>nated for that purp<br>Melbourne PC Use<br>end of the message                                                                                                    | he display of the<br>din the ordina<br>delivered in are<br>received within<br>ibscriber shall<br>ay were set outup or service:<br>wes either within<br>uponsibility for<br>b PC and noti<br>eement withing<br>o.<br>ration of its se<br>her person, ot<br>e displayed as<br>use, is permitter<br>r Group Austr.                                                                                                    | le agreement on a w<br>ny course of the rela-<br>coordance with claus<br>14 days from the de<br>be deemed to accc<br>t in full as terms of t<br>s.<br>gly or unwittingly and<br>the content of same<br>fy Melb PC without a<br>ly or unwittingly or fa-<br>rvices or as required<br>her than those Melb<br>a desired.<br>ad within the bounds<br>alia, the name of the                                                                                                    | ele page, by fax, e-r-<br>evant type of transm<br>es 9. Subscriber ma<br>emed receipt date o<br>pit the changes. A i<br>his agreement.<br>If the sending of span<br>delay of any compre-<br>ills to promptly pay a<br>d by the law or its of<br>o PC Family Member<br>s of Net etiquette.<br>e service provider. /                                                                                                    | mail or post at the last fax number<br>nission.<br>ay refuse to accept any such char<br>of a notice of changes. Should a su<br>copy of the rules certified by an of<br>m or unsolicited bulk email.<br>omise of that information.<br>any money owed to Melb PC or or<br>fficers.<br>ers who are listed on this applical<br>Any other organisation or busines                                                                                                    |
| 7. A p p<br>8. M te c o<br>9. T 10. T 11. T 12. N 13. S 5 11.<br>114. T 15. N b<br>115. N 114. T 15. N 19. C 21. C 21.<br>22. T 22. C 23. N 10.                                                                                                    | vny notice given about any matter<br>ostal address notified to the ser<br>lelb PC may change any term of<br>erminate or her Internet access a<br>ontinue to keep using the servic<br>Aleb PC is conclusive evidence-<br>he subscriber must not due Inter<br>he subscriber must not use Inter<br>he subscriber must not use Inter<br>he subscriber must not use Inter<br>he subscriber must not use Inter<br>he subscriber must not use Inter<br>he subscriber must not use Inter<br>he subscriber must not suse Inter<br>he subscriber must not a set and<br>Aleb PC may suspend or termina<br>e a member of Melb PC.<br>Aleb PC may make and keep an<br>Aleb PC may make and keep an<br>is subscriber must not transfer<br>have paid the relevant charges.<br>he user's last name must be dis<br>commercial traffic, in the form of<br>he 'Organisation' field in private<br>spermitted only in the four-line (<br>he "From" field used in email an<br>Jause 22 an external address.                                                                                                    | concerning this agreement may<br>der and is deemed to have bee<br>of this Agreement or make addi<br>dreceive a pro-rata refund for a<br>e past the date of the notice de<br>of the rules applicable at any tim<br>tet access to annoy, harass or h<br>met access for any unlawful pu<br>blications or communication any<br>le for their own publications an<br>out of their own publications and<br>o confidential any access numb<br>te the subscribers Internet acces:<br>ce any material found on its sto<br>y record it requires for the pup<br>, sell or share internet access r<br>uplayed in all e-mail and news n<br>private messages and advertis<br>email or public newsgroup arti-<br>maximum) "signature" text that<br>and news messages may be the<br>.g. jones@hotmail.com.                                                                                                    | be given by clicking an acce<br>n received at the time when<br>tional rules at any time by m<br>ny paid subscription if a requi-<br>emed received as describer<br>ne. The rules from time to tim<br>tat damages Melb PC's equi-<br>arm other Internet users inclu-<br>rpose or in any unlawful mai<br>does not verify, endorse, o<br>d communications.<br>ers; codes or passwords allo<br>sis immediately if the subscrib<br>rage disks without giving any<br>ose of this agreement or the<br>glats, or allow the account to<br>nessages. The user's first na<br>ements in newsgroups desig<br>le headers must always be<br>is optionally inserted at the e<br>Melb PC assigned email ador<br>bscribers under this agreement                                                                                                    | pt button following ti<br>it would have arrive<br>eans of notification<br>set to this effect this i<br>in clause 9, the st<br>e will apply as if th<br>prent, software, se<br>ding sending of virus<br>nner.<br>r otherwise take res<br>titted to them by Mel<br>er breaches this agr<br>y reason for doing s<br>rules or for the ope<br>b be used by any ot<br>me or initials may b<br>mated for that purp<br>Melbourne PC Use<br>end of the message<br>tress. e.g. jiones@r                                                                                                    | he display of the<br>d in the ordina<br>delivered in an<br>received within<br>biscriber shall<br>by were set ou<br>tup or service:<br>see either within<br>ponsibility for<br>b PC and noti<br>eement withing<br>o.<br>ration of its se<br>her person, of<br>the rperson, of<br>e displayed as<br>see, is permitt<br>r Group Austr<br>r Group Austr<br>or article.<br>melbpc.org.au<br>ccess providei                                                                                                    | le agreement on a w<br>ry course of the rele-<br>cordance with claus<br>14 days from the de<br>be deemed to accc<br>t in full as terms of t<br>sigly or unwittingly and<br>the content of same<br>ty Melb PC without of<br>ly or unwittingly or fa<br>vices or as required<br>her than those Melb<br>a desired.<br>a desired.<br>a desired.<br>a de within the bounds<br>alia, the name of the<br>or a "Spam-trap" ac-<br>that is of equal sta                                                                                                    | ele page, by fax, e-r<br>avant type of transm<br>se 9. Subscriber ma<br>erned receipt date o<br>pt the changes. A i<br>his agreement.<br>If the sending of span<br>delay of any compro-<br>ills to promptly pay a<br>d by the law or its of<br>p PC Family Member<br>s of Net etiquette.<br>e service provider. /<br>Idress, e.g. jjones@<br>ndard to Melb PC a                                                                                                    | mail or post at the last fax number<br>nission.<br>yi refuse to accept any such chain<br>of a notice of changes. Should a su<br>copy of the rules certified by an of<br>m or unsolicited bulk email.<br>omise of that information.<br>any money owed to Melb PC or co<br>fficers.<br>ers who are listed on this applical<br>Any other organisation or business<br>photspam.org.au or, subject to<br>and after notice of assignment is:                                                                                                    |
| 7. A P<br>8. W two on<br>9. TT 112. N 111. T M<br>112. S S 114. T M<br>113. S S 114. T M<br>114. T M<br>115. N M<br>115. N M<br>120. C 21. T K<br>22. C M M                                                                                                    | vny notice given about any matte<br>ostal address notified to the ser<br>delb PC may change any term i<br>erminate or her Internet access a<br>ontinue to keep using the servic<br>Alelb PC is conclusive evidence<br>he subscriber must not use Inter<br>he subscriber must not use Inter<br>he subscriber must not use Inter<br>he subscriber any support<br>Alelb PC does not review any pu<br>Subscribers are legally responsit<br>he subscriber any supper or termina<br>e a member of Melb PC.<br>Alelb PC may suspend or termina<br>e a member of Melb PC.<br>Alelb PC may delete without noti<br>Alelb PC may make and keep ar<br>he subscriber must not transfer<br>ave paid the relevant charges.<br>The user's last name must be dis<br>commercial traffic, in the form of<br>he "from" field used in email ar<br>Jause 22 an external address. 6<br>Alelb PC may assign its rights an<br>clause 22 an external address.                                                                                                    | concerning this agreement may<br>der and is deemed to have bee<br>of this Agreement or make addi<br>nd receive a pro-rata refund for a<br>te past the date of the notice de<br>of the rules applicable at any tin<br>tely or recklessly do anything th<br>ref access to annoy, harass or h<br>met access to annoy, harass or h<br>met access for any unlawful pu<br>blications or communication an<br>a confidential any access numb<br>plications or communication an<br>d confidential any access numb<br>plications or communication<br>any effort the purp<br>s, sell or share internet acces<br>re any material found on its sto<br>y record it requires for the purp<br>s, sell or share internet access r<br>played in all e-mail and news n<br>private messages and advertis<br>email or public newsgroup atri<br>maximum) 'signature' text that<br>d news messages may be the<br>s.g. jiones@hotmail.com.                                                                                                    | be given by clicking an acce<br>n received at the time when<br>ional rules at any time by m<br>ny paid subscription if a requi-<br>emed received as describer<br>e. The rules from time to tim<br>iat damages Melb PC's equi<br>arm other Internet users inclu-<br>rpose or in any unlawful mai<br>does not verify, endorse, o<br>d communications.<br>ers; codes or passwords allic<br>sis immediately if the subscrib<br>rage disks without giving any<br>ose of this agreement or the<br>ghts, or allow the account to<br>nessages. The user's first na<br>ements in newsgroups desig<br>ble headers must always be<br>is optionally inserted at the e<br>Melb PC assigned email ado<br>bscribers under this agreem<br>en entered into between the                                                                                                    | pt button following ti<br>it would have arrive<br>eans of notification<br>set to this effect this 1<br>in clause 9, the si<br>he will apply as if this<br>prment, software, se<br>ding sending of virus<br>nner.<br>r otherwise take ress<br>teted to them by Mel<br>er breaches this agr<br>r reason for doing si<br>rules or for the ope<br>b be used by any of<br>me or initials may b<br>mated for that purp<br>Melbourne PC Use<br>and of the message<br>rest. e.g. jjones@                                                                                                    | he display of the<br>d in the ordina<br>delivered in a<br>received within<br>biscriber shall<br>ay were set ou<br>tup or service:<br>we either wittin<br>ponsibility for<br>b PC and noti<br>eement witting<br>o.<br>ration of its se<br>her person, of<br>e displayed as<br>ose, is permitte<br>r Group Austr.<br>or article.<br>nelbpc.org.au<br>ccess provideu<br>biscriber and                                                                                                    | le agreement on a w<br>ny course of the rela-<br>coordance with claus<br>14 days from the de<br>be deemed to acce<br>t in full as terms of t<br>s.<br>gly or unwittingly and<br>the content of same<br>fy Melb PC without of<br>ly or unwittingly or fa-<br>vices or as required<br>her than those Melt<br>a desired.<br>ad within the bounds<br>alia, the name of the<br>or a "Spam-trap" acc<br>that is of equal stat<br>Melb PC's rights (ex                                                                                                    | ele page, by fax, e-r-<br>evant type of transm<br>es 9. Subscriber ma<br>emed receipt date o<br>pit the changes. A (<br>his agreement.<br>d the sending of span<br>delay of any compro-<br>ilis to promptly pay a<br>d by the law or its of<br>PC Family Member<br>as of Net etiquette.<br>e service provider. /<br>Idress, e.g. jjones@<br>ndard to Melb PC a<br>cept for its right to n                                                                                                    | mail or post at the last fax number<br>nission.<br>By refuse to accept any such char<br>of a notice of changes. Should a su<br>copy of the rules certified by an of<br>m or unsolicited bulk email.<br>omise of that information.<br>any money owed to Melb PC or or<br>fficers.<br>ers who are listed on this applica<br>Any other organisation or busines<br>ontspam.org.au or, subject to<br>and after notice of assignment is<br>ecover any money owed to it imm                                                                                                    |
| <ol> <li>A pp</li> <li>B. M te</li> <li>O</li> <li>O</li> <li>T</li> <li>T</li> <li< td=""><td>vny notice given about any matter<br/>ostal address notified to the serv<br/>Alb PC may change any term of<br/>erminate or her Internet access a<br/>ontinue to keep using the servic<br/>Alelb PC is conclusive evidence<br/>he subscriber must not use Inter<br/>he subscriber must not use Inter<br/>he subscriber must not use Inter<br/>he subscriber sare legally responsit<br/>he subscriber will keep safe an<br/>Alelb PC day suspend or termina<br/>e a member of Melb PC.<br/>Aleb PC may usigend or termina<br/>e a member of Melb PC.<br/>Aleb PC may delete without noti<br/>Alelb PC may make and keep ar<br/>he subscriber must not transfer<br/>have paid the relevant charges.<br/>he user's last name must be dis<br/>commercial traffic, in the form of<br/>he 'Organisation' field used in emait ar<br/>permitted only in the four-line (<br/>he "Errom" field used in emait ar<br/>e subscriber, this agreement sh<br/>efore the assignment) and obli</td><td>concerning this agreement may<br/>der and is deemed to have bee<br/>of this Agreement or make addi<br/>nd receive a pro-rata refund for a<br/>te past the date of the notice de<br/>of the rules applicable at any tin<br/>tely or recklessly do anything th<br/>ref access to annoy, harass or h<br/>met access to annoy, harass or h<br/>met access for any unlawful pu<br/>blications or communication an<br/>a confidential any access numb<br/>plications or communication an<br/>d confidential any access numb<br/>plications or communication<br/>any effort the purp<br/>s, sell or share internet acces<br/>re any material found on its sto<br/>y record it requires for the purp<br/>s, sell or share internet access r<br/>played in all e-mail and news n<br/>private messages and advertis<br/>email or public newsgroup atri<br/>maximum) 'signature' text that<br/>d news messages may be the<br/>s.g. jiones@hotmail.com.</td><td>be given by clicking an acce<br/>n received at the time when<br/>ional rules at any time by m<br/>ny paid subscription if a requi-<br/>emed received as describer<br/>e. The rules from time to tim<br/>iat damages Melb PC's equi<br/>arm other Internet users inclu-<br/>rpose or in any unlawful mai<br/>does not verify, endorse, o<br/>d communications.<br/>ers; codes or passwords allic<br/>sis immediately if the subscrib<br/>rage disks without giving any<br/>ose of this agreement or the<br/>ghts, or allow the account to<br/>nessages. The user's first na<br/>ements in newsgroups desig<br/>ble headers must always be<br/>is optionally inserted at the e<br/>Melb PC assigned email ado<br/>bscribers under this agreem<br/>en entered into between the</td><td>pt button following ti<br/>it would have arrive<br/>eans of notification<br/>set to this effect this 1<br/>in clause 9, the si<br/>he will apply as if this<br/>prment, software, se<br/>ding sending of virus<br/>nner.<br/>r otherwise take ress<br/>teted to them by Mel<br/>er breaches this agr<br/>r reason for doing si<br/>rules or for the ope<br/>b be used by any of<br/>me or initials may b<br/>mated for that purp<br/>Melbourne PC Use<br/>and of the message<br/>rest. e.g. jjones@</td><td>he display of the<br/>d in the ordina<br/>delivered in a<br/>received within<br/>biscriber shall<br/>ay were set ou<br/>tup or service:<br/>we either wittin<br/>ponsibility for<br/>b PC and noti<br/>eement witting<br/>o.<br/>ration of its se<br/>her person, of<br/>e displayed as<br/>ose, is permitte<br/>r Group Austr.<br/>or article.<br/>nelbpc.org.au<br/>ccess provideu<br/>biscriber and</td><td>le agreement on a w<br/>ny course of the rela-<br/>coordance with claus<br/>14 days from the de<br/>be deemed to acce<br/>t in full as terms of t<br/>s.<br/>gly or unwittingly and<br/>the content of same<br/>fy Melb PC without of<br/>ly or unwittingly or fa-<br/>vices or as required<br/>her than those Melt<br/>a desired.<br/>ad within the bounds<br/>alia, the name of the<br/>or a "Spam-trap" acc<br/>that is of equal stat<br/>Melb PC's rights (ex</td><td>ele page, by fax, e-r-<br/>evant type of transm<br/>es 9. Subscriber ma<br/>emed receipt date o<br/>pit the changes. A (<br/>his agreement.<br/>d the sending of span<br/>delay of any compro-<br/>ilis to promptly pay a<br/>d by the law or its of<br/>PC Family Member<br/>as of Net etiquette.<br/>e service provider. /<br/>Idress, e.g. jjones@<br/>ndard to Melb PC a<br/>cept for its right to n</td><td>mail or post at the last fax number<br/>nission.<br/>yi refuse to accept any such chain<br/>of a notice of changes. Should a su<br/>copy of the rules certified by an of<br/>m or unsolicited bulk email.<br/>omise of that information.<br/>any money owed to Melb PC or co<br/>fficers.<br/>ers who are listed on this applical<br/>Any other organisation or business<br/>ontspam.org.au or, subject to<br/>and after notice of assignment is:</td></li<></ol> | vny notice given about any matter<br>ostal address notified to the serv<br>Alb PC may change any term of<br>erminate or her Internet access a<br>ontinue to keep using the servic<br>Alelb PC is conclusive evidence<br>he subscriber must not use Inter<br>he subscriber must not use Inter<br>he subscriber must not use Inter<br>he subscriber sare legally responsit<br>he subscriber will keep safe an<br>Alelb PC day suspend or termina<br>e a member of Melb PC.<br>Aleb PC may usigend or termina<br>e a member of Melb PC.<br>Aleb PC may delete without noti<br>Alelb PC may make and keep ar<br>he subscriber must not transfer<br>have paid the relevant charges.<br>he user's last name must be dis<br>commercial traffic, in the form of<br>he 'Organisation' field used in emait ar<br>permitted only in the four-line (<br>he "Errom" field used in emait ar<br>e subscriber, this agreement sh<br>efore the assignment) and obli                                                                                                    | concerning this agreement may<br>der and is deemed to have bee<br>of this Agreement or make addi<br>nd receive a pro-rata refund for a<br>te past the date of the notice de<br>of the rules applicable at any tin<br>tely or recklessly do anything th<br>ref access to annoy, harass or h<br>met access to annoy, harass or h<br>met access for any unlawful pu<br>blications or communication an<br>a confidential any access numb<br>plications or communication an<br>d confidential any access numb<br>plications or communication<br>any effort the purp<br>s, sell or share internet acces<br>re any material found on its sto<br>y record it requires for the purp<br>s, sell or share internet access r<br>played in all e-mail and news n<br>private messages and advertis<br>email or public newsgroup atri<br>maximum) 'signature' text that<br>d news messages may be the<br>s.g. jiones@hotmail.com.                                                                                                    | be given by clicking an acce<br>n received at the time when<br>ional rules at any time by m<br>ny paid subscription if a requi-<br>emed received as describer<br>e. The rules from time to tim<br>iat damages Melb PC's equi<br>arm other Internet users inclu-<br>rpose or in any unlawful mai<br>does not verify, endorse, o<br>d communications.<br>ers; codes or passwords allic<br>sis immediately if the subscrib<br>rage disks without giving any<br>ose of this agreement or the<br>ghts, or allow the account to<br>nessages. The user's first na<br>ements in newsgroups desig<br>ble headers must always be<br>is optionally inserted at the e<br>Melb PC assigned email ado<br>bscribers under this agreem<br>en entered into between the                                                                                                    | pt button following ti<br>it would have arrive<br>eans of notification<br>set to this effect this 1<br>in clause 9, the si<br>he will apply as if this<br>prment, software, se<br>ding sending of virus<br>nner.<br>r otherwise take ress<br>teted to them by Mel<br>er breaches this agr<br>r reason for doing si<br>rules or for the ope<br>b be used by any of<br>me or initials may b<br>mated for that purp<br>Melbourne PC Use<br>and of the message<br>rest. e.g. jjones@                                                                                                    | he display of the<br>d in the ordina<br>delivered in a<br>received within<br>biscriber shall<br>ay were set ou<br>tup or service:<br>we either wittin<br>ponsibility for<br>b PC and noti<br>eement witting<br>o.<br>ration of its se<br>her person, of<br>e displayed as<br>ose, is permitte<br>r Group Austr.<br>or article.<br>nelbpc.org.au<br>ccess provideu<br>biscriber and                                                                                                    | le agreement on a w<br>ny course of the rela-<br>coordance with claus<br>14 days from the de<br>be deemed to acce<br>t in full as terms of t<br>s.<br>gly or unwittingly and<br>the content of same<br>fy Melb PC without of<br>ly or unwittingly or fa-<br>vices or as required<br>her than those Melt<br>a desired.<br>ad within the bounds<br>alia, the name of the<br>or a "Spam-trap" acc<br>that is of equal stat<br>Melb PC's rights (ex                                                                                                    | ele page, by fax, e-r-<br>evant type of transm<br>es 9. Subscriber ma<br>emed receipt date o<br>pit the changes. A (<br>his agreement.<br>d the sending of span<br>delay of any compro-<br>ilis to promptly pay a<br>d by the law or its of<br>PC Family Member<br>as of Net etiquette.<br>e service provider. /<br>Idress, e.g. jjones@<br>ndard to Melb PC a<br>cept for its right to n                                                                                                    | mail or post at the last fax number<br>nission.<br>yi refuse to accept any such chain<br>of a notice of changes. Should a su<br>copy of the rules certified by an of<br>m or unsolicited bulk email.<br>omise of that information.<br>any money owed to Melb PC or co<br>fficers.<br>ers who are listed on this applical<br>Any other organisation or business<br>ontspam.org.au or, subject to<br>and after notice of assignment is:                                                                                                    |
| <ol> <li>A pp</li> <li>B. M fet on one of the second second seco</li></ol>                                                                                                    | vny notice given about any matte<br>ostal address notified to the ser<br>idelb PC may change any term i<br>emrinate or her Internet access a<br>ontinue to keep using the servic<br>Alelb PC is conclusive evidence<br>he subscriber must not use Inter<br>he subscriber must not use Inter<br>he subscriber must not use Inter<br>he subscriber must not use Inter<br>he subscriber must not use Inter<br>he subscriber must not use Inter<br>he subscriber and the service<br>and the Inter and the service<br>her use a member of Melb PC.<br>Alelb PC may make and keep an<br>he subscriber must not transfer<br>ave paid the relevant charges.<br>he user's last name must be di<br>pommercial traffic, in the four-Inie (<br>he "From" field used in email an<br>lause 22 an external address, a<br>leb PC may assign its rights an<br>the subscriber, this agreement sh<br>efore the assignment) and oblie<br>esources.                                                                                                    | concerning this agreement may<br>der and is deemed to have bee<br>drink agreement or make addi<br>nd receive a pro-rata refund for a<br>e past the date of the notice de<br>of the rules applicable at any tin<br>tely or recklessly do anything th<br>et access to annoy, harass or h<br>met access to annoy, harass or h<br>met access for any unlawful pu<br>blications or communication an<br>be for their own publications and<br>d confidential any access numb<br>d the subscribers Internet acces<br>ce any material found on its sto<br>y record it requires for the purp<br>, sell or share internet access or<br>uplayed in all e-mail and news n<br>private messages and advertis<br>email or public newsgroup arti-<br>maximum) 'signature' text that<br>d news messages may be the<br>.g. jiones@hotmail.com.<br>d obligations to full Internet Su<br>all have operation as if it had be<br>gations under this agreement s                                                                                                    | be given by clicking an acces<br>n received at the time when<br>ional rules at any time by m<br>ny paid subscription if a requi-<br>emed received as describer.<br>The rules from time to tim<br>lat damages Melb PC's equi<br>arm other Internet users inclu-<br>rpose or in any unlawful mai<br>does not verify, endorse, o<br>d communications.<br>ers; codes or passwords allor<br>is immediately if the subscrib<br>rage disks without giving any<br>ose of this agreement or the<br>ghts, or allow the account to<br>nessages. The user's first na<br>ements in newsgroups desig-<br>cle headers must always be<br>is optionally inserted at the e<br>Melb PC assigned email ador<br>becribers under this agreement<br>en entered into between the<br>hall be at an end. Services                                                                                                    | pt button following ti<br>t would have arrive<br>eans of notification<br>set to this effect this 1<br>in clause 9, the st<br>e will apply as if the<br>pment, software, se<br>ding sending of virus<br>nner.<br>r otherwise take res<br>toted to them by Mel<br>er breaches this agr<br>r reason for doing s<br>rules or for the ope<br>b b used by any ot<br>me or initials may ot<br>me or initials may ot<br>Melbourne PC Use<br>and of the message<br>ress. e.g. jones@r<br>ent to an Internet a<br>assignee and the s<br>to Associate interr                                                                                                    | he display of the<br>d in the ordina<br>delivered in ac<br>received within<br>biscriber shall<br>by were set ou<br>tup or service:<br>two services in the<br>es either within<br>ponsibility for<br>b PC and notic<br>eement withing<br>o.<br>ration of its se<br>her person, ot<br>e displayed as<br>se, is permitter<br>r Group Austrio<br>or article.<br>nelbpc.org.au<br>ccess provide<br>ubscriber and<br>het Subscriber                                                                                                    | le agreement on a w<br>ny course of the rela-<br>coordance with claus<br>14 days from the de<br>be deemed to acce<br>t in full as terms of t<br>s.<br>gly or unwittingly and<br>the content of same<br>fy Melb PC without at<br>yor unwittingly or fa-<br>vices or as required<br>her than those Melt<br>alia, the name of the<br>or a "Spam-trap" ac-<br>that is of equal sta<br>Melb PC's rights (ex<br>s shall be limited to                                                                                                    | ele page, by fax, e-r-<br>evant type of transm<br>es 9. Subscriber ma<br>emed receipt date o<br>pit the changes. A (<br>his agreement.<br>d the sending of span<br>delay of any compro-<br>ilis to promptly pay a<br>d by the law or its of<br>PC Family Member<br>as of Net etiquette.<br>e service provider. /<br>Idress, e.g. jjones@<br>ndard to Melb PC a<br>cept for its right to n                                                                                                    | mail or post at the last fax number<br>nission.<br>By refuse to accept any such char<br>of a notice of changes. Should a su<br>copy of the rules certified by an of<br>m or unsolicited bulk email.<br>omise of that information.<br>any money owed to Melb PC or or<br>fficers.<br>ers who are listed on this applica<br>Any other organisation or busines<br>ontspam.org.au or, subject to<br>and after notice of assignment is<br>ecover any money owed to it imm                                                                                                    |
| <ol> <li>A P</li> <li>P</li> <li>P</li></ol>                                                                                                    | vny notice given about any matte<br>oostal address notified to the ser<br>delb PC may change any term i<br>erminate or her Internet access a<br>ontinue to keep using the servic<br>Aelb PC is conclusive evidence<br>he subscriber must not use Inter<br>he subscriber must not use Inter<br>he subscriber must not use Inter<br>he subscriber must not use Inter<br>he subscriber sare legally responsit<br>he subscriber sare legally responsit<br>he subscriber sare legally responsit<br>he subscriber sare legally responsit<br>he subscriber will keep safe an<br>Aelb PC may suspend or termina<br>e a member of Melb PC.<br>Aelb PC may delete without not<br>id-blb PC may make and keep ar<br>he subscriber must not transfer<br>ave paid the relevant charges.<br>'he user's last name must be dis<br>2mmercial traffic, in the form of<br>he 'Organisation' field in private<br>s permitted only in the four-line<br>fause 22 an external address.<br>Aelb PC may assign its rights a<br>sefore the assignment) and obli<br>esources.                                                                                                    | concerning this agreement may<br>der and is deemed to have bee<br>of this Agreement or make addi<br>nd receive a pro-rata refund for a<br>e past the date of the notice de<br>of the rules applicable at any tin<br>tely or recklessly do anything th<br>ret access to annoy, harass or h<br>met access for any unlawful pu<br>blications or communication an<br>d confidential any access numb<br>te the subscribers Internet acces<br>ce any material found on its sto<br>y record it requires for the purp<br>, sell or share internet access r<br>splayed in all e-mail and news n<br>private messages mad advertis<br>email or public newsgroup arti<br>maximum) "signature" text that<br>d news messages may be the<br>cg. jones@hotmail.com.<br>d obligations to full Internet Su<br>glatons under this agreement s<br>/ictoria, Australia in relation to a                                                                                                    | be given by clicking an acce<br>n received at the time when<br>ional rules at any time by m<br>ny paid subscription if a requi-<br>emed received as describer<br>te. The rules from time to tim<br>at damages Melb PC's equi<br>arm other Internet users inclu-<br>rpose or in any unlawful mai<br>does not verify, endorse, o<br>d communications.<br>ers; codes or passwords allo<br>ss immediately if the subscrib<br>ose of this agreement or the<br>ghts, or allow the account to<br>nessages. The user's first na<br>ements in newsgroups desig<br>headers must always be<br>is optionally inserted at the e<br>Melb PC assigned email ado<br>bscribers under this agreem<br>heal be at an end. Services<br>my the interpretation of this a                                                                                                    | pt button following ti<br>it would have arrive<br>eans of notification<br>set to this effect this :<br>i in clause 9, the si<br>ne will apply as if the<br>prent, software, se<br>ding sending of virus<br>nner.<br>r otherwise take res<br>teted to them by Mel<br>er breaches this agr<br>(r reason for doing si<br>rules or for the ope<br>be used by any ot<br>me or initials may b<br>jnated for that purp<br>welbourne PC Use<br>and of the message<br>tress. e.g. jiones@r<br>ent to an Internet a<br>sisting each there<br>is to Associate interr<br>agreement, or any d                                                                                                    | he display of the<br>din the ordina<br>delivered in a<br>received within<br>biscriber shall<br>ay were set ou<br>tup or service:<br>les either wittin<br>ponsibility for<br>b PC and noti<br>eement witting<br>b.<br>c.<br>ration of its se<br>her person, ot<br>e displayed as<br>sose, is permitti<br>r Group Austr<br>or article.<br>melbpc.org.au<br>ccess providei<br>ubscriber and<br>het Subscriber                                                                                                    | le agreement on a w<br>ny course of the rela-<br>coordance with claus<br>14 days from the de<br>be deemed to acce<br>t in full as terms of t<br>s.<br>gly or unwittingly and<br>the content of same<br>fy Melb PC without of<br>ly or unwittingly or fa-<br>rvices or as required<br>her than those Melb<br>a desired.<br>ad within the bounds<br>alia, the name of the<br>or a "Spam-trap" ac<br>that is of equal sta<br>Welb PC's rights (ex<br>s shall be limited to<br>out of it.                                                                                                    | ele page, by fax, e-r-<br>evant type of transm<br>es 9. Subscriber ma<br>emed receipt date o<br>pit the changes. A i<br>his agreement.<br>If the sending of span<br>delay of any compre-<br>lisit to promptly pay a<br>delay of any compre-<br>lisit to promptly pay a<br>d by the law or its of<br>p PC Family Member<br>s of Net etiquette.<br>e service provider. //<br>kldress, e.g. ijones@<br>mdard to Melb PC a<br>copt for its right to n<br>to the period Melb FC                                                                                                    | mail or post at the last fax number<br>nission.<br>By refuse to accept any such char<br>of a notice of changes. Should a su<br>copy of the rules certified by an of<br>m or unsolicited bulk email.<br>omise of that information.<br>any money owed to Melb PC or or<br>fficers.<br>ers who are listed on this applica<br>Any other organisation or busines<br>ontspam.org.au or, subject to<br>and after notice of assignment is<br>ecover any money owed to it imm                                                                                                    |
| <ol> <li>A P</li> <li>P</li> <li>P</li></ol>                                                                                                    | vny notice given about any matte<br>ostal address notified to the ser<br>delb PC may change any term i<br>erminate or her Internet access a<br>ontinue to keep using the servic<br>Aleb PC is conclusive evidence-<br>he subscriber must not use Inter<br>he subscriber must not use Inter<br>he subscriber must not use Inter<br>he subscriber must not use Inter<br>he subscriber any supper on termina<br>delb PC does not review any pu<br>subscribers are legally responsit<br>he subscriber will keep safe an<br>Aleb PC may suspend or termina<br>e a member of Meib PC.<br>Aleb PC may make and keep ar<br>he subscriber must not transfer<br>ave paid the relevant charges.<br>The user's last name must be di<br>commercial traffic, in the form of<br>he 'Organisation' field in private<br>s permitted only in the four-line (<br>he "rom" field used in email ar<br>Jause 22 an external address. 4<br>felb PC may assignment) and oblig<br>esources.<br>The parties submit to the law of N<br>o the extent permitted by law and<br>this Agreement generally, are ex-                                                                                                    | concerning this agreement may<br>der and is deemed to have bee<br>of this Agreement or make addi<br>nd receive a pro-rata refund for a<br>te past the date of the notice de<br>of the rules applicable at any tin<br>tely or recklessly do anything th<br>ret access to annoy, harass or h<br>met access to annoy, harass or<br>met access to annoy, harass or<br>met access for any unlawful publications or communication an<br>la for their own publications an<br>d confidential any access numb<br>plications or communication an<br>d confidential any access numb<br>plications or communication<br>any a confidential any access numb<br>plications or or share internet acces<br>re any material found on its sto<br>y record it requires for the pup<br>, sell or share internet access r<br>splayed in all e-mail and news n<br>private messages may be the<br>:g. jiones@hotmail.com.<br>Id obligations to full Internet Su<br>al have operation as if it had be<br>gations under this agreement s<br><i>fictoria</i> , Australia in relation to a<br>except as expressly provided to th                                                                                                    | be given by clicking an acce<br>n received at the time when<br>ional rules at any time by m<br>ny paid subscription if a requi-<br>emed received as describer.<br>The rules from time to tim<br>at damages Melb PC's equi<br>arm other Internet users inclu-<br>rpose or in any unlawful mai<br>does not verify, endorse, o<br>d communications.<br>ers; codes or passwords all<br>cs is immediately if the subscrib<br>rage disks without giving any<br>ose of this agreement or the<br>ghts, or allow the account to<br>ressages. The user's first na<br>ements in newsgroups desig<br>be headers must always be<br>is optionally inserted at the e<br>Melb PC assigned email ado<br>bscribers under this agreement<br>hall be at an end. Services<br>ny the interpretation of this a<br>e contrary in this Agreement, are<br>vondition.                                                                                                    | pt button following ti<br>it would have arrive<br>eans of notification<br>set to this effect this 1<br>in clause 9, the st<br>en will apply as if the<br>prment, software, se<br>ding sending of virus<br>nner.<br>r otherwise take res<br>vitted to them by Mel<br>er breaches this agr<br>r reason for doing s<br>rules or for the ope<br>b b used by any of<br>me or initials may b<br>me or initials may b<br>me or initials may b<br>me or initials may b<br>me or initials may b<br>me or initials may b<br>assignee and the s<br>to Associate interr<br>agreement, or any d<br>all waranties whether<br>to or waranty and tha                                                                                                    | he display of the<br>d in the ordina<br>delivered in a<br>received within<br>biscriber shall<br>ay were set ou<br>tup or service:<br>we either within<br>ponsibility for<br>b PC and noti<br>eement withing<br>o.<br>ration of its se<br>her person, of<br>e displayed as<br>ose, is permitta<br>r Group Austr.<br>or article.<br>nelbpc.org.au<br>cccss provide<br>ubscriber and<br>het Subscriber<br>ispute arising<br>express, implic                                                                                                    | le agreement on a w<br>ny course of the rela-<br>coordance with claus<br>14 days from the de<br>be deemed to acce<br>t in full as terms of t<br>s.<br>gly or unwittingly and<br>the content of same<br>fy Melb PC without of<br>ly or unwittingly or fa-<br>vices or as required<br>her than those Melt<br>ad within the bounds<br>alia, the name of the<br>or a "Spam-trap" ac<br>that is of equal stat<br>Melb PC's rights (ex<br>s shall be limited to<br>out of it.<br>d, statutory or otherw-<br>dis or prohibits provis                                                                                                    | ele page, by fax, e-r-<br>evant type of transm<br>es 9. Subscriber ma<br>emed receipt date o<br>pt the changes. A (<br>his agreement.<br>delay of any compro-<br>ilis to promptly pay a<br>delay of any compro-<br>lis to promptly pay a<br>d by the law or its of<br>PC Family Member<br>s of Net etiquette.<br>s service provider. J<br>ddress, e.g. jjones@<br>ndard to Melb PC a<br>cept for its right to n<br>o the period Melb F<br>ise, relating in any wi<br>sions in a contract exe                                                                                                    | mail or post at the last fax number<br>nission.<br>By refuse to accept any such char<br>of a notice of changes. Should a su<br>copy of the rules certified by an of<br>m or unsolicited bulk email.<br>omise of that information.<br>any money owed to Melb PC or or<br>fitoers.<br>ers who are listed on this applica<br>Any other organisation or busines<br>(notspam.org.au or, subject to<br>and after notice of assignment is<br>ecover any money owed to it imm<br>PC is able to provide them from<br>ay to the subject matter of this Agree<br>(uding or modifying the application                                                                                                    |
| <ol> <li>A P</li> <li>P</li> <li>P</li></ol>                                                                                                    | vny notice given about any matter<br>ostal address notified to the serv<br>Aleb PC may change any term of<br>erminate or her Internet access a<br>ontinue to keep using the servic<br>Aleb PC is conclusive evidence<br>he subscriber must not use Inter<br>he subscriber must not use Inter<br>he subscriber must not use Inter<br>he subscriber must not use Inter<br>he subscriber wilk keep safe an<br>Aleb PC day suspend or termina<br>e a member of Melb PC.<br>Aleb PC may usigend or termina<br>e a member of Melb PC.<br>Aleb PC may delete without noti<br>Aleb PC may delete without noti<br>Aleb PC may delete without noti<br>Aleb PC may delete without noti<br>he subscriber must not transfer<br>have paid the relevant charges.<br>he user's last name must be dis<br>commercial traffic, in the form of<br>he 'Organisation' field used in emait an<br>Jause 22 an external address c<br>felo PC may assign its rights an<br>e subscriber, this agreement sh<br>effore the assignment) and oblig<br>esources.                                                                                                    | concerning this agreement may<br>der and is deemed to have bee<br>of this Agreement or make addi<br>dreceive a pro-rate refund for a<br>e past the date of the notice de<br>of the rules applicable at any tin<br>tel access to annoy, harass or h<br>met access to annoy, harass or h<br>met access to annoy, harass or h<br>met access for any unlawful pu<br>blications or communication any<br>le for their own publications an<br>of confidential any access numb<br>te the subscribers Internet accest<br>ce any material found on its sto<br>y record it requires for the purp<br>splayed in all e-mail and news n<br>private messages and advertis<br>email or public newsgroup arti-<br>ti d obligations to full Internet Su<br>all have operation as if it had be<br>splations under this agreement ts<br>ir/ictoria, Australia in relation to a<br>except as expressly provided to th<br>cluded Where legislation inplies is<br>splay be able be deemed to b                                                                                                    | be given by clicking an acce<br>n received at the time when<br>itonal rules at any time by m<br>ny paid subscription if a requi-<br>emed received as describer.<br>The rules from time to tim<br>at damages Melb PC's equi-<br>arm other Internet users inclu-<br>typose or in any unlawful mai-<br>does not verify, endorse, o<br>d communications.<br>ers; codes or passwords allo<br>sis immediately if the subscrib<br>rage disks without giving any<br>ose of this agreement or the<br>ghts, or allow the account to<br>essages. The user's first na<br>ements in newsgroups desig<br>le headers must always be<br>is optionally inserted at the e<br>Melb PC assigned email ador<br>bscribers under this agreemen<br>en entered into between the<br>hall be at an end. Services<br>ny the interpretation of this a<br>e contrary in this Agreement, a<br>this Agreement any conditor                                                                                                    | pt button following ti<br>it would have arrive<br>eans of notification<br>set to this effect this i<br>in clause 9, the st<br>e will apply as if this<br>prenent, software, se<br>ding sending of virus<br>nner.<br>or therwise take res<br>titled to them by Mel<br>er breaches this agr<br>r reason for doing s<br>rules or for the ope<br>b be used by any ot<br>me or initials may b<br>inated for that purp<br>Melbourne PC Use<br>rend of the message<br>tress. e.g. jiones@r<br>ent to an Internet a<br>assignee and the s<br>to Associate interr<br>igreement, or any d<br>ill warranties whether<br>, or warranty and the                                                                                                    | he display of the<br>d in the ordina<br>delivered in an<br>received within<br>biscriber shall<br>by were set ou<br>tup or service:<br>ses either wittin<br>ponsibility for<br>b PC and noti<br>eement witting<br>po.<br>ration of its se<br>her person, ot<br>he displayed as<br>pse, is permitter<br>r Group Austri-<br>nelbpc.org.au<br>ccess provide<br>ubscriber and<br>het Subscriber<br>spute arising<br>express, implied<br>it legislation avc<br>Melb PC for an                                                                                                    | le agreement on a w<br>iry course of the rele-<br>cordance with claus<br>14 days from the de<br>be deemed to acce<br>t in full as terms of t<br>s.<br>gly or unwittingly and<br>the content of same<br>y Melb PC without a<br>ly or unwittingly or fa<br>vices or as required<br>her than those Melb<br>a desired.<br>I desired.<br>I desir | eb page, by fax, e-r-<br>avant type of transm<br>se 9. Subscriber ma<br>erned receipt date o<br>pt the changes. A i<br>his agreement.<br>If the sending of span<br>delay of any compro-<br>ilis to promptly pay a<br>d by the law or its of<br>p C Family Member<br>s of Net etiquette.<br>s service provider. /<br>Idress, e.g. jjones@<br>ndard to Melb PC a<br>cept for its right to n<br>o the period Melb FC<br>ise, relating in any wi<br>sions in a contract exe                                                                                                    | nail or post at the last fax number<br>nission.<br>ay refuse to accept any such chai<br>of a notice of changes. Should a su<br>copy of the rules certified by an of<br>m or unsolicited bulk email.<br>omise of that information.<br>any money owed to Melb PC or or<br>fifcers.<br>ers who are listed on this applica<br>Any other organisation or busines<br>ontspam.org.au or, subject to<br>and after notice of assignment is<br>ecover any money owed to it imm<br>PC is able to provide them from<br>ay to the subject matter of this Agree<br>cluding or modifying the application<br>option of Melb) PC, to any cer mo                                                                                                    |
| <ol> <li>A pp</li> <li>P p</li> <li>P p</li></ol>                                                                                                    | vny notice given about any matte<br>ostal address notified to the ser<br>idelb PC may change any term i<br>emrinate or her Internet access a<br>ontinue to keep using the servic<br>Alelb PC is conclusive evidence-<br>he subscriber must not use Inter<br>he subscriber must not use Inter<br>he subscriber must not use Inter<br>he subscriber must not use Inter<br>he subscriber and the servic<br>Alelb PC does not review any pu<br>subscribers are legally responsi-<br>he subscriber will keep safe an<br>idelb PC may suspend or termina<br>e a member of Meib PC.<br>Alelb PC may make and keep an<br>he subscriber must not transfer<br>ave paid the relevant charges.<br>he user's last name must be di<br>sommercial traffic, in the form of<br>he 'Grom' field used in email ar<br>lause 22 an external address, c<br>Aleb PC may assign its rights an<br>te subscriber, this agreement sh<br>efore the assignment) and obji<br>or the exterpretited by law and<br>o this Agreement generally, are ex-<br>vacrise of or facility under such ter<br>lowing if the breach related to go                                                                                                    | concerning this agreement may<br>der and is deemed to have bee<br>of this Agreement or make addi<br>dreceive a pro-rata refund for a<br>e past the date of the notice de<br>of the rules applicable at any tin<br>tely or recklessly do anything th<br>ret access to annoy, harass or h<br>met access to annoy, harass or h<br>met access for any unlawful pu<br>blications or communication an<br>le for their own publications an<br>le for their own publications an<br>le for their own publications an<br>y record it requires for the pup<br>, sell or share internet acces<br>re any material found on its sto<br>y record it requires for the pup<br>, sell or share internet access r<br>uplayed in all e-mail and news n<br>private messages and advertis<br>email or public newsgroup atit<br>aditions under this agreement s<br>/ictoria, Australia in relation to a<br>/ictoria, Australia in relation to a<br>/ictoria, Australia in relation to a<br>doil, the replaement of the good<br>os. the replacement of the good                                                                                                    | be given by clicking an acces<br>n received at the time when<br>ional rules at any time by m<br>ny paid subscription if a requi-<br>emed received as describer.<br>The rules from time to tim<br>lat damages Melb PC's equi<br>arm other Internet users inclu-<br>rpose or in any unlawful mai<br>does not verify, endorse, o<br>d communications.<br>ers; codes or passwords allor<br>is immediately if the subscrib<br>rage disks without giving any<br>ose of this agreement or the<br>ghts, or allow the account to<br>nessages. The user's first na<br>ements in newsgroups desig-<br>le headers must always be<br>is optionally inserted at the contrary in this Agreement,<br>hall be at an end. Services<br>my the interpretation of this a<br>e contrary in this Agreement, an<br>this Agreement any condition<br>e included in this Agreement, an<br>this Agreement any condition<br>e induded in this Agreement.                                                                                                    | pt button following ti<br>it would have arrive<br>eans of notification<br>set to this effect this i<br>i n clause 9, the st<br>e will apply as if this<br>pment, software, se<br>ding sending of virus<br>nner.<br>r otherwise take res<br>stated to them by Mel<br>er breaches this agr<br>r reason for doing s<br>rules or for the ope<br>b be used by any ot<br>me or initials may do<br>me or initials may do<br>me or initials may fress. e.g. jiones@r<br>ent to an Internet a<br>assignee and the s<br>to Associate intery<br>all warranties whether<br>a, or warranty and tha<br>owever, the liability of<br>oods; the repair of s                                                                                                    | he display of the<br>din the ordina<br>delivered in ac<br>received within<br>biscriber shall<br>by were set ou<br>tup or service:<br>use either within<br>ponsibility for<br>b PC and noti<br>eement witting<br>o.<br>ration of its se<br>her person, ot<br>e displayed as<br>se, is permitt<br>r Group Austr<br>or article.<br>nelbpc.org.au<br>ccess provide<br>ubscriber and<br>tet Subscriber<br>ispute arising<br>express, implie<br>t legislation avc<br>Meib PC for am                                                                                                    | le agreement on a w<br>ny course of the rela-<br>coordance with claus<br>14 days from the de<br>be deemed to acce<br>t in full as terms of t<br>s.<br>gly or unwittingly and<br>the content of same<br>fy Melb PC without a<br>ly or unwittingly or fa-<br>vices or as required<br>her than those Melt<br>ac desired.<br>ad within the bounds<br>alia, the name of the<br>or a "Spam-trap" ac-<br>that is of equal sta<br>Melb PC's rights (ex<br>s shall be limited to<br>out of it.<br>d, statutory or otherw-<br>ids or prohibits provis<br>/ breach of such term<br>payment of the cosl                                                                                                    | eb page, by fax, e-r-<br>avant type of transm<br>erned receipt date o<br>pt the changes. A i<br>his agreement.<br>If the sending of span<br>delay of any compro-<br>list to promptly pay a<br>delay of any compro-<br>list to promptly pay a<br>d by the law or its of<br>o PC Family Member<br>of Net etiquette.<br>a service provider. /<br>Idress, e.g. ijones@<br>indard to Melb PC a<br>cept for its right to no<br>the period Melb PC<br>sise, relating in any wisions in a contract exishall be limited at the<br>of replacing the good                                                                                                    | nail or post at the last fax number<br>nission.<br>By refuse to accept any such chai<br>of a notice of changes. Should a su<br>copy of the rules certified by an of<br>m or unsolicited bulk email.<br>In the subject of the rules of the rules<br>omise of that information.<br>any money owed to Melb PC or or<br>fficers.<br>ers who are listed on this applica<br>Any other organisation or busines<br>ontsparm.org.au or, subject to<br>and after notice of assignment is<br>ecover any money owed to it imm<br>PC is able to provide them from<br>any to the subject matter of this Agree<br>cluding or modifying the application<br>option of Melb PC, to any one or m<br>of sor of acquiring equivalent good                                                                                                    |
| <ol> <li>A pp</li> <li>P p</li> <li>P p</li></ol>                                                                                                    | vny notice given about any matte<br>ostal address notified to the ser<br>delb PC may change any term i<br>erminate or her Internet access a<br>ontinue to keep using the servic<br>Alelb PC is conclusive evidence<br>he subscriber must not use Inter<br>he subscriber must not use Inter<br>he subscriber must not use Inter<br>he subscriber must not use Inter<br>he subscriber any suspend or termina<br>e a member of Melb PC.<br>Alelb PC daes not review any pu<br>Subscriber salt leves pate an<br>Alelb PC may suspend or termina<br>e a member of Melb PC.<br>Alelb PC may delete without not<br>i Alelb PC may delete without not<br>i Alelb PC may make and keep ar<br>he subscriber must not transfer<br>ave paid the relevant charges.<br>The user's last name must be dis<br>commercial traffic, in the form of<br>he 'Organisation' field in private<br>s permitted only in the four-line (<br>he 'PC may assign its rights an<br>elore the assignment) and oblig<br>esources.<br>The parties submit to the law of N<br>o the extent permitted by law and<br>bits Agreement generally, are ex-<br>warcise of or facility under such ter<br>slowing if the breach related to go<br>avment of the cost of having the g                                                                                                    | concerning this agreement may<br>der and is deemed to have bee<br>of this Agreement or make addi<br>nd receive a pro-rata refund for a<br>e past the date of the notice de<br>of the rules applicable at any tin<br>tely or recklessly do anything th<br>eta access to annoy, harass or h<br>met access to annoy, harass or h<br>met access for any unlawful publications or communication an<br>lo for their own publications an<br>d confidential any access numb<br>blications or communication an<br>d confidential any access numb<br>le the subscribers Internet acces<br>ce any material found on its sto<br>y record it requires for the purp<br>, sell or share internet access r<br>splayed in all e-mail and news n<br>private messages may be the<br>enail or public newsgroup arti-<br>maximum) "signature" text that<br>d news messages may be the<br>c.g. jiones@hotmail.com.<br>d obligations to full Internet Su<br>al have operation as if it had be<br>gations under this agreement s<br>/ictoria, Australia in relation to a<br>except as expressly provided to th<br>ods. the replacement of the good<br>ods. repaired: and if the breach re                                                                                                    | be given by clicking an acce<br>n received at the time when<br>ional rules at any time by m<br>ny paid subscription if a requi-<br>emed received as describer.<br>The rules from time to tin<br>at damages Melb PC's equi<br>arm other Internet users inclu-<br>rpose or in any unlawful mai<br>does not verify, endorse, o<br>d does not verify, endorse, o<br>d does not verify, endorse, o<br>d does not verify, endorse, o<br>d somunications.<br>ers; codes or passwords allo<br>sis immediately if the subscrib<br>age disks without giving any<br>ose of this agreement or the<br>ghts, or allow the account to<br>nessages. The user's first na<br>ements in newsgroups desig<br>le headers must always be<br>is optionally inserted at the e<br>Melb PC assigned email ador<br>bscribers under this agreement,<br>en entered into between the<br>hall be at an end. Services<br>ony the interpretation of this a<br>e contrary in this Agreement. H<br>is or the supply of equivalent (<br>altes to services the supplying<br>altes to services the supplying                                                                                                    | pt button following ti<br>it would have arrive<br>eans of notification<br>set to this effect this ;<br>i in clause 9, the si<br>e will apply as if this<br>priment, software, se<br>ding sending of virus<br>niner.<br>r otherwise take res<br>teted to them by Mel<br>er breaches this agr<br>r reason for doing si<br>rules or for the ope<br>b be used by any of<br>me or initials may b<br>gnated for that purge<br>the assignee and the sis<br>to Associate interr<br>agreement, or any d<br>all waranties whether<br>opods; the repair of s<br>pods; the repair of s                                                                                                    | he display of the<br>din the ordina<br>delivered in a<br>received within<br>biscriber shall<br>ay were set outup or service:<br>we either wittin<br>ponsibility for<br>b PC and notic<br>eement witting<br>o.<br>ration of its se<br>her person, of<br>e displayed as<br>to permittice.<br>nelbpc.org.au<br>ccess providei<br>ubscriber and<br>het Subscriber<br>ispute arising<br>express, implie<br>t legislation avo<br>Melb PC for any<br>uch goods, the<br>c or the paymei                                                                                                    | le agreement on a w<br>ny course of the rela-<br>coordance with claus<br>14 days from the de<br>be deemed to acce<br>t in full as terms of t<br>s.<br>gly or unwittingly and<br>the content of same<br>fy Melb PC without of<br>ly or unwittingly or fa-<br>vices or as required<br>her than those Melt<br>closered.<br>ad within the bounds<br>alia, the name of the<br>or a "Spam-trap" ac<br>that is of equal stat<br>Melb PC's rights (ex<br>s shall be limited to<br>out of it.<br>d, statutory or otherw<br>is beach of such term<br>payment of the cost<br>of having to having                                                                                                    | ele page, by fax, e-r-<br>evant type of transm<br>es 9. Subscriber ma<br>emed receipt date o<br>pt the changes. A i<br>his agreement.<br>It he sending of span<br>delay of any compro-<br>ilis to promptly pay a<br>delay of any compro-<br>list of net etiquette.<br>e service provider. /<br>Idress, e.g. ijones@<br>ndard to Melb PC a<br>cept for its right to n<br>o the period Melb PC<br>ise, relating in any wi<br>sions in a contract ex-<br>shall be limited at the<br>of replacing the goo<br>of the service suppli                                                                                                    | mail or post at the last fax number<br>nission.<br>By refuse to accept any such char<br>of a notice of changes. Should a su<br>copy of the rules certified by an of<br>m or unsolicited bulk email.<br>Domise of that information.<br>any money owed to Melb PC or or<br>ficers.<br>ers who are listed on this applica<br>ficers.<br>ers who are listed on this applica<br>and after notice of assignment is<br>ecover any money owed to it imm<br>PC is able to provide them from<br>ay to the subject matter of this Agree<br>cluding or modifying the application<br>option of Melb) PC, to any one or mo<br>did again. To the extent permitted by                                                                                                    |
| <ol> <li>A P</li> <li>P</li> <li>P</li></ol>                                                                                                    | vny notice given about any matter<br>ostal address notified to the ser<br>lefb PC may change any term i<br>erminate or her Internet access a<br>ontinue to keep using the servic<br>Alelb PC is conclusive evidence-<br>he subscriber must not due Inter<br>he subscriber must not use Inter<br>he subscriber must not use Inter<br>he subscriber must not use Inter<br>he subscriber must not use Inter<br>he subscriber must not use Inter<br>he subscriber must not use Inter<br>he subscriber must not use Inter<br>he subscriber must not as a the<br>Alelb PC does not review any pu<br>subscribers are legally responsit<br>he subscriber must not tansfer<br>he subscriber must not transfer<br>have paid the relevant charges.<br>The user's last name must be dis<br>commercial traffic, in the form of<br>he 'Organisation' field in private<br>permitted only in the four-line (<br>he "From" field used in email ar<br>lause 22 an external address.<br>he parties submit to the law of N<br>of he exten permitted by law and<br>brits Agreenment generally, are ex-<br>varcise of raditly under such ter<br>slowing if the breach related to go<br>ayment of the cost of having the go<br>ayment of the cost of having the go<br>ayment of the cost of having the go                                                                                                    | concerning this agreement may<br>der and is deemed to have bee<br>of this Agreement or make addi<br>dreceive a pro-rata refund for a<br>e past the date of the notice de<br>of the rules applicable at any tin<br>tet access to annoy, harass or h<br>met access for any unlawful pu<br>blications or communication any<br>le for their own publications an<br>out of their own publications and<br>o confidential any access numb<br>te the subscribers Internet acces:<br>ce any material found on its sto<br>y record it requires for the pup<br>, sell or share internet access r<br>uplayed in all e-mail and news n<br>private messages and advertis<br>email or public newsgroup arti-<br>ted obligations to full Internet Su<br>all have operation as if it had be<br>gations under this agreement to<br>bods. the replacement of the good<br>cods repaired: and if the breach re<br>contrary in this Agreement Meblo                                                                                                    | be given by clicking an acce<br>n received at the time when<br>itonal rules at any time by m<br>ny paid subscription if a requi-<br>emed received as describer<br>ne. The rules from time to tim<br>at damages Melb PC's equi-<br>arm other Internet users inclu-<br>rose or in any unlawful mai<br>does not verify, endorse, o<br>d communications.<br>ers; codes or passwords allo<br>sis immediately if the subscrib<br>rage disks without giving any<br>ose of this agreement or the<br>glts, or allow the account to<br>nessages. The user's first na<br>ements in newsgroups desig-<br>le headers must always be<br>is optionally inserted at the ef-<br>Melb PC assigned email ador<br>bscribers under this agreement, a<br>hall be at an end. Services<br>ny the interpretation of this a<br>e contrary in this Agreement, a<br>this Agreement any conditor<br>of this agreement fits<br>a or the supply of equivalent of<br>lates to services the supplying<br>PC shall not be under any fits                                                                                                    | pt button following ti<br>it would have arrive<br>eans of notification<br>set to this effect this i<br>in clause 9, the st<br>e will apply as if th<br>pment, software, se<br>ding sending of virus<br>nner.<br>r otherwise take res<br>tuted to them by Mel<br>er breaches this agr<br>r reason for doing s<br>rules or for the ope<br>b be used by any ot<br>me or initials may b<br>nated for that purp<br>Melbourne PC Use<br>trod of the message<br>tress. e.g. jjones@r<br>ent to an Internet a<br>assignee and the s<br>to Associate interr<br>agreement, or any d<br>all warranties whether<br>, or warranty and the<br>services agoing of the services agoing<br>of the services agoing of the services agoing<br>of the services agoing of the services agoing<br>the fourte clause of the services agoing of the<br>poods; the repair of s<br>of the services agoing of the services agoing of the services agoing of the<br>proves of the isolity (contractual. for | he display of the<br>dinthe ordina<br>delivered in an<br>received within<br>biscriber shall<br>ay were set ou<br>tup or service:<br>see either within<br>ponsibility for<br>b PC and noti<br>eement withing<br>o.<br>ration of its se<br>her person, ot<br>e displayed as<br>see, is permitt<br>r Group Austr.<br>melbpc.org.au<br>ccess providei<br>ubscriber and<br>het Subscriber<br>ispute arising<br>express, implie<br>t legislation av<br>Melb PC for an<br>uch goods; the<br>: or the payme                                                                                                    | le agreement on a w<br>ry course of the rele-<br>cordance with claus<br>14 days from the de<br>be deemed to acce<br>t in full as terms of t<br>sigly or unwittingly and<br>the content of same<br>ty Melb PC without t<br>ly or unwittingly or fa<br>vices or as required<br>her than those Melb<br>at desired.<br>d within the bounds<br>alia, the name of the<br>or a "Spam-trap" ac<br>that is of equal sta<br>Melb PC's rights (ex<br>s shall be limited to<br>out of it.<br>d, statutory or otherw-<br>id, statutory or otherw-<br>id, statutory or otherw-<br>payment of the cost<br>it of the cost of havin<br>is elt to subscriber in i                                                                                                    | eb page, by fax, e-r<br>avant type of transm<br>erned receipt date o<br>pt the changes. A i<br>his agreement.<br>If the sending of span<br>delay of any compro-<br>ills to promptly pay a<br>delay of any compro-<br>ills to promptly pay a<br>d by the law or its of<br>o PC Family Member<br>s of Net etiquette.<br>e service provider. J<br>Idress, e.g. ijones@<br>indard to Melb PC a<br>cept for its right to n<br>o the periad Melb PC a<br>scept for its right to n<br>to the periad Melb PC a<br>cept for its right to n<br>to the periad Melb PC a<br>cept for its right to n<br>to the periad Melb PC a<br>cept for its right to n<br>to the periad Melb PC a<br>cept for its right to n<br>to the periad Melb PC a<br>cept for its right to n<br>to the periad Melb PC a<br>cept for a pervices supplied at the<br>contract ew<br>of the services supplied at the<br>sepect of any loss o | nail or post at the last fax number<br>nission.<br>yi refuse to accept any such chai<br>of a notice of changes. Should a su<br>copy of the rules certified by an of<br>m or unsolicited bulk email.<br>omise of that information.<br>any money owed to Melb PC or or<br>ficers.<br>ers who are listed on this applical<br>Any other organisation or busines<br>gnotspam.org.au or, subject to<br>and after notice of assignment is-<br>ecover any money owed to it imm<br>PC is able to provide them from<br>ay to the subject matter of this Agree<br>cluding or modifying the application or<br>potion of Mel). PC to any or or mo-<br>option of Mel). PC to application or busines<br>and after notice of assignment is-<br>ecover any money owed to it imm<br>PC is able to provide them from<br>ay to the subject matter of this Agree<br>cluding or modifying the application or<br>potion of Mel). PC to application or<br>potion of Mel). PC to application or<br>and agree any are or only personal in |
| 7. A P<br>8. N<br>10. T<br>11. T<br>12. N<br>13. S<br>14. T<br>17. N<br>15. N<br>16. N<br>17. N<br>18. T<br>17. N<br>19. T<br>10. T<br>11. T<br>13. S<br>14. T<br>17. N<br>10. T<br>11. T<br>13. S<br>14. T<br>17. N<br>10. T<br>17. N<br>10. T<br>11. T<br>11. T<br>12. N<br>13. S<br>14. T<br>17. N<br>10. T<br>15. N<br>10. T<br>17. N<br>10. T<br>17. N<br>10. T<br>10. T<br>10                                                                                                    | vny notice given about any matter<br>ostal address notified to the ser<br>lefb PC may change any term i<br>erminate or her Internet access a<br>ontinue to keep using the servic<br>Alelb PC is conclusive evidence-<br>he subscriber must not due Inter<br>he subscriber must not use Inter<br>he subscriber must not use Inter<br>he subscriber must not use Inter<br>he subscriber must not use Inter<br>he subscriber must not use Inter<br>he subscriber must not use Inter<br>he subscriber must not use Inter<br>he subscriber must not as a the<br>Alelb PC does not review any pu<br>subscribers are legally responsit<br>he subscriber must not tansfer<br>he subscriber must not transfer<br>have paid the relevant charges.<br>The user's last name must be dis<br>commercial traffic, in the form of<br>he 'Organisation' field in private<br>permitted only in the four-line (<br>he "From" field used in email ar<br>lause 22 an external address.<br>he parties submit to the law of N<br>of he exten permitted by law and<br>brits Agreenment generally, are ex-<br>varcise of raditly under such ter<br>slowing if the breach related to go<br>ayment of the cost of having the go<br>ayment of the cost of having the go<br>ayment of the cost of having the go                                                                                                    | concerning this agreement may<br>der and is deemed to have bee<br>of this Agreement or make addi<br>dreceive a pro-rata refund for a<br>e past the date of the notice de<br>of the rules applicable at any tin<br>tet access to annoy, harass or h<br>met access for any unlawful pu<br>blications or communication any<br>le for their own publications an<br>out of their own publications and<br>o confidential any access numb<br>te the subscribers Internet acces:<br>ce any material found on its sto<br>y record it requires for the pup<br>, sell or share internet access r<br>uplayed in all e-mail and news n<br>private messages and advertis<br>email or public newsgroup arti-<br>ted obligations to full Internet Su<br>all have operation as if it had be<br>gations under this agreement to<br>bods. the replacement of the good<br>cods repaired: and if the breach re<br>contrary in this Agreement Meblo                                                                                                    | be given by clicking an acce<br>n received at the time when<br>itonal rules at any time by m<br>ny paid subscription if a requi-<br>emed received as describer<br>ne. The rules from time to tim<br>at damages Melb PC's equi-<br>arm other Internet users inclu-<br>rose or in any unlawful mai<br>does not verify, endorse, o<br>d communications.<br>ers; codes or passwords allo<br>sis immediately if the subscrib<br>rage disks without giving any<br>ose of this agreement or the<br>glts, or allow the account to<br>nessages. The user's first na<br>ements in newsgroups desig-<br>le headers must always be<br>is optionally inserted at the ef-<br>Melb PC assigned email ador<br>bscribers under this agreement, a<br>hall be at an end. Services<br>ny the interpretation of this a<br>e contrary in this Agreement, a<br>this Agreement any conditor<br>of this agreement fits<br>a or the supply of equivalent of<br>lates to services the supplying<br>PC shall not be under any fits                                                                                                    | pt button following ti<br>it would have arrive<br>eans of notification<br>set to this effect this i<br>in clause 9, the st<br>e will apply as if th<br>pment, software, se<br>ding sending of virus<br>nner.<br>r otherwise take res<br>tuted to them by Mel<br>er breaches this agr<br>r reason for doing s<br>rules or for the ope<br>b be used by any ot<br>me or initials may b<br>nated for that purp<br>Melbourne PC Use<br>trod of the message<br>tress. e.g. jjones@r<br>ent to an Internet a<br>assignee and the s<br>to Associate interr<br>agreement, or any d<br>all warranties whether<br>, or warranty and the<br>services agoing of the services agoing<br>of the services agoing of the services agoing<br>of the services agoing of the services agoing<br>the fourte clause of the services agoing of the<br>poods; the repair of s<br>of the services agoing of the services agoing of the services agoing of the<br>proves of the isolity (contractual. for | he display of the<br>dinthe ordina<br>delivered in an<br>received within<br>biscriber shall<br>ay were set ou<br>tup or service:<br>see either within<br>ponsibility for<br>b PC and noti<br>eement withing<br>o.<br>ration of its se<br>her person, ot<br>e displayed as<br>see, is permitt<br>r Group Austr.<br>melbpc.org.au<br>ccess providei<br>ubscriber and<br>het Subscriber<br>ispute arising<br>express, implie<br>t legislation av<br>Melb PC for an<br>uch goods; the<br>: or the payme                                                                                                    | le agreement on a w<br>ry course of the rele-<br>cordance with claus<br>14 days from the de<br>be deemed to acce<br>t in full as terms of t<br>sigly or unwittingly and<br>the content of same<br>ty Melb PC without t<br>ly or unwittingly or fa<br>vices or as required<br>her than those Melb<br>at desired.<br>d within the bounds<br>alia, the name of the<br>or a "Spam-trap" ac<br>that is of equal sta<br>Melb PC's rights (ex<br>s shall be limited to<br>out of it.<br>d, statutory or otherw-<br>id, statutory or otherw-<br>id, statutory or otherw-<br>payment of the cost<br>it of the cost of havin<br>is elt to subscriber in i                                                                                                    | eb page, by fax, e-r<br>avant type of transm<br>erned receipt date o<br>pt the changes. A i<br>his agreement.<br>If the sending of span<br>delay of any compro-<br>ills to promptly pay a<br>delay of any compro-<br>ills to promptly pay a<br>d by the law or its of<br>o PC Family Member<br>s of Net etiquette.<br>e service provider. J<br>Idress, e.g. ijones@<br>indard to Melb PC a<br>cept for its right to n<br>o the periad Melb PC a<br>scept for its right to n<br>to the periad Melb PC a<br>cept for its right to n<br>to the periad Melb PC a<br>cept for its right to n<br>to the periad Melb PC a<br>cept for its right to n<br>to the periad Melb PC a<br>cept for its right to n<br>to the periad Melb PC a<br>cept for its right to n<br>to the periad Melb PC a<br>cept for a pervices supplied at the<br>contract ew<br>of the services supplied at the<br>sepect of any loss o | mail or post at the last fax number<br>nission.<br>By refuse to accept any such char<br>of a notice of changes. Should a su<br>copy of the rules certified by an of<br>m or unsolicited bulk email.<br>Domise of that information.<br>any money owed to Melb PC or or<br>ficers.<br>ers who are listed on this applica<br>ficers.<br>ers who are listed on this applica<br>and after notice of assignment is<br>ecover any money owed to it imm<br>PC is able to provide them from<br>ay to the subject matter of this Agree<br>cluding or modifying the application<br>option of Melb) PC, to any one or mo<br>did again. To the extent permitted by                                                                                                    |
| 7. A P<br>8. M<br>10. T<br>11. T<br>12. M<br>13. S<br>14. T<br>15. M<br>15. M<br>16. M<br>17. M<br>17. M<br>18. T<br>17. M<br>19. T<br>12. C<br>10. C<br>11. T<br>12. M<br>14. T<br>15. M<br>15. M<br>16. M<br>17. M<br>17. M<br>17. M<br>18. T<br>17. M<br>19. T<br>17. M<br>17. M<br>17                                                                                                    | vny notice given about any matter<br>ostal address notified to the ser<br>idelb PC may change any term i<br>emrinate or her Internet access a<br>ontinue to keep using the servic<br>Alelb PC is conclusive evidence-<br>he subscriber must not use Inter<br>he subscriber must not use Inter<br>he subscriber must not use Inter<br>he subscriber must not use Inter<br>he subscriber must not use Inter<br>he subscriber must not use Inter<br>he subscriber any suspend or termina<br>e amember of Meib PC.<br>Alelb PC may make and keep an<br>he subscriber will keep safe ann<br>he subscriber must not transfer<br>ave paid the relevant charges.<br>he user's last name must be di<br>sommercial traffic, in the form of<br>he 'Grom' field used in email an<br>2lause 22 an external address, c<br>Alelb PC may assign its rights an<br>the subscriber, this agreement sh<br>efore the assignment) and obli<br>sources.<br>he parties submit to the law of h<br>o the Agreement generally, are ex-<br>vercise of or facility under such the<br>lay filt he treach related to go<br>ayment of the cost of having the g<br>avept as expersive for aking the torest<br>he parties submit to the law of h<br>covept as expressly provided to the<br>leath) howsoever caused. which nr<br>C.<br>excounts may be suspended with                                                                                                    | concerning this agreement may<br>der and is deemed to have bee<br>of this Agreement or make addi<br>dreceive a pro-rata refund for a<br>tell of the adde of the notice de<br>of the rules applicable at any tin<br>telly or recklessly do anything th<br>ret access to annoy, harass or h<br>met access to annoy, harass or h<br>met access for any unlawful pu<br>blications or communication any<br>le for their own publications and<br>d confidential any access numb<br>te the subscribers internet acces<br>ce any material found on its sto<br>y record it requires for the pup<br>s, sell or share internet access or<br>uplayed in all e-mail and news n<br>private messages and advertis<br>email or public newsgroup arti-<br>d obligations to full Internet Su<br>all have operation as if it had be<br>gations under this agreement s<br>//ctoria, Australia in relation to a<br>s. the replacement of the good<br>cods. the replacement of the good<br>cods capaired; and if the breach re<br>contrary in this Agreement Melb<br>iay be suffered or injured or which<br>wout notice to stop transmission of                                                                                                    | be given by clicking an acces<br>n received at the time when<br>ional rules at any time by m<br>ny paid subscription if a requi-<br>emed received as describer.<br>The rules from time to tim<br>lat damages Melb PC's equi<br>arm other Internet users inclu-<br>rpose or in any unlawful mai<br>does not verify, endorse, o<br>d communications.<br>ers; codes or passwords allor<br>is immediately if the subscrib<br>rage disks without giving any<br>ose of this agreement or the<br>ghts, or allow the account to<br>messages. The user's first na<br>ements in newsgroups desig-<br>le headers must always be<br>is optionally inserted at the c<br>whelb PC assigned email ad<br>bscribers under this agreement, an<br>this Agreement any condition<br>e included in this Agreement, a<br>n this Agreement any condition<br>e induded in this Agreement, a<br>n this Agreement any condition<br>e induded in this Agreement, a<br>n this Agreement any condition<br>e induded in this Agreement, a<br>n this Agreement any condition<br>e induded in this Agreement, a<br>n this Agreement any condition<br>e induded in this Agreement, a<br>n this Agreement any condition<br>e induded in this Agreement, a<br>n this Agreement any condition<br>e induded in this Agreement, a<br>n this Agreement any condition<br>e induded in this Agreement, a<br>n this Agreement any condition<br>e induded in this Agreement, a<br>n this Agreement any condition<br>e induded in this Agreement, a<br>n this Agreement any tim<br>may arise directly or indirect<br>of network packets that threal                                                                             | pt button following ti<br>it would have arrive<br>eans of notification<br>set to this effect this i<br>in clause 9, the st<br>e will apply as if this<br>pment, software, se<br>ding sending of virus<br>nner.<br>rotherwise take res<br>tetted to them by Mel<br>er breaches this agr<br>reason for doing s<br>rules or for the ope<br>be used by any of<br>me or initials may b<br>be used by any of<br>me or initials may b<br>mated for the message<br>fress. e.g. jiones@r<br>ent to an Internet a<br>assignee and the s<br>to Associate interr<br>agreement, or any<br>di waranties whether<br>n, or waranty and the<br>owever, the liability of<br>of the services again<br>of the respir of s                                                                                                    | he display of the<br>d in the ordina<br>delivered in ac<br>received within<br>biscriber shall<br>ey were set ou<br>tup or service:<br>es either within<br>ponsibility for<br>b PC and noti<br>eement withing<br>o.<br>ration of its se<br>her person, of<br>e displayed ac<br>se, is permitt<br>r Group Austr<br>or article.<br>nelbpc.org.au<br>ccess provide<br>ubscriber and<br>tet Subscriber<br>ispute arising<br>express, implie<br>t legislation av<br>Meib PC for am<br>uch goods; the<br>: or the payme<br>supply of good                                                                             | le agreement on a w<br>ny course of the rela-<br>coordance with claus<br>14 days from the de<br>be deemed to acce<br>t in full as terms of t<br>s.<br>gly or unwittingly and<br>the content of same<br>fy Melb PC without a<br>ly or unwittingly or fa-<br>twices or as required<br>her than those Melt<br>a desired.<br>d within the bounds<br>alia, the name of the<br>or a "Spam-trap" ac-<br>that is of equal sta<br>Melb PC's rights (ex<br>s shall be limited to<br>out of it.<br>d, statutory or otherw-<br>ids or prohibits provis<br>t breach of such term<br>isel' to subsorber in i<br>so reservices pursu-<br>n the security or nor                                                                                                    | ele page, by fax, e-r-<br>avant type of transm<br>erned receipt date o<br>pt the changes. A i<br>his agreement.<br>It he sending of span<br>delay of any compro-<br>lists to promptly pay a<br>delay of any compro-<br>lists to promptly pay a<br>d by the law or its of<br>o PC Family Member<br>of PC Family Member<br>s of Net etiquette.<br>a service provider. /<br>Itdress, e.g. ijones@<br>indard to Melb PC a<br>cept for its right to n<br>o the period Melb PC<br>isse, relating in any we<br>isons in a contract ew<br>shall be limited at the<br>spect of any loss o<br>ant to this Agreemer<br>mal operation of any                                                                                                    | nail or post at the last fax number<br>nission.<br>by refuse to accept any such chai<br>of a notice of changes. Should a su<br>copy of the rules certified by an of<br>m or unsolicited bulk email.<br>omise of that information.<br>any money owed to Melb PC or or<br>fifteers.<br>ers who are listed on this applical<br>Any other organisation or busines<br>ontsparm.org.au or, subject to<br>and after notice of assignment is<br>ecover any money owed to it imm<br>PC is able to provide them from<br>ay to the subject matter of this Agree<br>cluding or modifying the application<br>option of Melb PC, to any one or<br>ods or of acquiring equivalent good<br>ad again. To the extent permitted by<br>endange deve for only personal ir<br>ant or the act, failure or omission<br>y computer or device on the local                                                                                                    |
| 7. A p<br>N m<br>8. k<br>k<br>0. T<br>11. T<br>13. S<br>14. T<br>13. S<br>14. T<br>12. N<br>15. N<br>16. N<br>17. N<br>19. C<br>21. T<br>22. T<br>23. N<br>4. k<br>p<br>p<br>24. T<br>k<br>26. A<br>p<br>p<br>p<br>k<br>26. A<br>n<br>p<br>p<br>k<br>k<br>k<br>k<br>k<br>k<br>k<br>k<br>k<br>k<br>k<br>k<br>k                                                                                                    | vny notice given about any matte<br>ostal address notified to the ser<br>ostal address notified to the servic<br>delb PC may change any term i<br>erminate or her Internet access a<br>ontinue to keep using the servic<br>Aleb PC is conclusive evidence-<br>he subscriber must not use Inter<br>he subscriber must not use Inter<br>he subscriber must not use Inter<br>he subscriber and the servic<br>Aleb PC does not review any pu<br>Subscribers are legally responsit<br>he subscriber any suspend or termina<br>e a member of Melb PC.<br>Aleb PC may suspend or termina<br>e a member of Melb PC.<br>Aleb PC may delete without noti<br>delb PC may delete without noti<br>ade a member of Melb PC.<br>Aleb PC may make and keep ar<br>he subscriber must not transfer<br>ave paid the relevant charges.<br>The user's last name must be dis<br>commercial traffic, in the form of<br>he "Organisation" field in private<br>s permitted only in the four-line (<br>he "From" field used in email ar<br>clause 22 an external address.<br>The parties submit to the law of N<br>o the extent permitted by law and<br>before the assignment) and oblig<br>esources.<br>The parties submit to the law of N<br>o the cost of having the g<br>vacent as expressly provided to the<br>leath) howsoever caused. which n<br>rC.                                                                                                    | concerning this agreement may<br>der and is deemed to have bee<br>of this Agreement or make addi<br>nd receive a pro-rata refund for a<br>text possible at any tin<br>tely or recklessly do anything th<br>tely or recklessly do anything th<br>ret access to annoy, harass or h<br>met access to annoy, harass or h<br>met access to annoy, harass or<br>met access to annoy, harass or<br>the ta coress to annoy, harass or<br>plications or communication an<br>a confidential any access numb<br>locations or communication<br>and confidential any access numb<br>plications or communication<br>and a confidential any access numb<br>plications or communication<br>and a confidential any access numb<br>plications or sources in the purp<br>, sell or share internet access r<br>played in all e-mail and news n<br>private messages may be the<br>sg. jiones@hotmail.com.<br>Id obligations to full Internet Su<br>al have operation as if it had be<br>gations under this agreement sf<br><i>fictoria</i> , Australia in relation to a<br>except as expressly provided to th<br>cods them shall be deemed to b<br>ods. the replacement of the good<br>oods repaired: and if the breach re<br>contrary in this Agreement Melb<br>hay be suffered or injured or which<br>iout notice to stop transmission of<br>orised solely by the Internet Ma                                                                                                    | be given by clicking an acce<br>no received at the time when<br>ional rules at any time by m<br>ny paid subscription if a requi-<br>emed received as describer.<br>The rules from time to tim<br>iat damages Melb PC's equi<br>arm other Internet users inclu-<br>rpose or in any unlawful mai<br>does not verify, endorse, o<br>d communications.<br>ers; codes or passwords allic<br>sis immediately if the subscrib<br>rage disks without giving any<br>ose of this agreement or the<br>ghts, or allow the account to<br>hessages. The user's first ha<br>ements in newsgroups desig<br>ble headers must always be<br>is optionally inserted at the e<br>Melb PC assigned email ador<br>bscribers under this agreement,<br>hall be at an end. Services<br>my the interpretation of this a<br>e contrary in this Agreement, a<br>vondided in this Agreement, a<br>s or the supply of equivalent (s<br>lates to services the supplying<br>PC shall not be under any lia<br>may arise directly or indirect<br>of network packets that threal<br>nagement Subcommittee. L                                                                                                    | pt button following ti<br>it would have arrive<br>eans of notification<br>set to this effect this 1<br>in clause 9, the si<br>he will apply as if this<br>priment, software, se<br>ding sending of virus<br>nner.<br>r otherwise take ress-<br>teted to them by Mel<br>er breaches this agr<br>r reason for doing si<br>rules or for the ope<br>b be used by any of<br>me or initials may b<br>melbourne PC Use<br>and of the message<br>ress. e.g. jiones?<br>the Associate interr<br>agreement, or any d<br>all warranties whether<br>agreement, or any d<br>all warranties whether<br>of the revices again<br>of the services again<br>billty (contractual. tor<br>by in respect to the :<br>ten or have the poble<br>lisers of accounts si                                                                                                    | he display of the<br>d in the ordina<br>delivered in a<br>received within<br>biscriber shall<br>ay were set ou<br>tup or service:<br>we seither wittin<br>ponsibility for<br>b PC and notic<br>eement witting<br>on.<br>ration of its se<br>her person, of<br>e displayed as<br>ose, is permittic<br>r Group Austr<br>or article.<br>nelbpc.org.au<br>ccess provideu<br>ubscriber and<br>net Subscriber<br>ispute arising<br>express, implic<br>isopte arising<br>express, implic<br>t legislation avo<br>Metb PC for any<br>uch goods; the<br>uch goods; the<br>spended with                                  | le agreement on a w<br>ny course of the rela-<br>coordance with claus<br>14 days from the de<br>be deemed to acce<br>t in full as terms of t<br>s.<br>gly or unwittingly and<br>the content of same<br>fy Melb PC without of<br>ly or unwittingly or fa-<br>vices or as required<br>her than those Melt<br>vices or as required<br>her than those Melt<br>a desired.<br>ad within the bounds<br>alia, the name of the<br>or a "Spam-trap" ac<br>that is of equal stat<br>Melb PC's rights (ex<br>s shall be limited to<br>out of it.<br>d, statutory or otherw-<br>ids or prohibits provis-<br>bar of such term<br>payment of the cost<br>t of the cost of havin<br>ise! to subscriber in i<br>ls or services pursu<br>in the security or nor<br>out notice will be ac                                                                                                    | ele page, by fax, e-r-<br>evant type of transm<br>evant type of transm<br>erned receipt date o<br>pt the changes. A i<br>his agreement.<br>It he sending of span<br>delay of any compro-<br>ills to promptly pay a<br>delay of any compro-<br>list to promptly pay a<br>delay of any compro-<br>list to promptly pay a<br>delay of any compro-<br>list op the law or its of<br>PC Family Member<br>as of Net etiquette.<br>e service provider. /<br>doress, e.g. jjones@<br>indard to Melb PC a<br>cept for its night to n<br>to the period Melb PC<br>isse, relating in any wi-<br>sions in a contract ex-<br>shall be limited at the<br>of replacing the good<br>g the services supplic<br>espect of any loss o<br>ant to this Agreeme<br>mal operation of any vissed by telephone                                                                                                    | mail or post at the last fax number<br>nission.<br>ay refuse to accept any such chain<br>of a notice of changes. Should a su<br>copy of the rules certified by an of<br>m or unsolicited bulk email.<br>omise of that information.<br>any money owed to Melb PC or or<br>ficers.<br>ers who are listed on this application<br>ontspam.org.au or, subject to<br>and after notice of assignment is<br>ecover any money owed to it imm<br>PC is able to provide them from<br>ay to the subject matter of this Agree<br>cluding or modifying the application<br>option of Melb) PC, to any one or m<br>od again. To the extent permitted by<br>r damage (save for only personal ir<br>ent or the act, failure or omission<br>y computer or device on the local<br>or writing within two working day                                                                                                    |
| 7. A P<br>8. M<br>10. T<br>11. T<br>12. M<br>11. T<br>15. M<br>14. T<br>15. M<br>14. T<br>15. M<br>14. T<br>15. M<br>15. M<br>14. T<br>15. M<br>14. T<br>15. M<br>14. T<br>15. M<br>15. M<br>16. M<br>17. T<br>17. T<br>17                                                                                                    | vny notice given about any matter<br>ostal address notified to the ser<br>idelb PC may change any term i<br>erminate or her Internet access a<br>ontinue to keep using the servic<br>Alelb PC is conclusive evidence-<br>he subscriber must not use Inter<br>he subscriber must not use Inter<br>he subscriber must not use Inter<br>he subscriber must not use Inter<br>he subscriber must not use Inter<br>he subscriber must not use Inter<br>he subscriber must not use Inter<br>he subscriber must not use Inter<br>he subscriber must not use Inter<br>he subscriber must not use Inter<br>he subscriber must not and the<br>subscriber must not transfer<br>lable PC may suspend or termina<br>e a member of Melb PC.<br>Alelb PC may make and keep an<br>heub PC may make and keep an<br>is subscriber must not transfer<br>has ubscriber must not transfer<br>has ubscriber must not transfer<br>has ubscriber must not transfer<br>ave paid the relevant charges.<br>The user's last name must be di<br>commercial traffic, in the form of<br>he 'Organisation' field in private<br>spermitted only in the four-line (<br>he "From" field used in email at<br>lause 22 an external address. C<br>he parties submit to the law of N<br>of he exten permitted by law and<br>b this Agreenment generally, are ex<br>varcise of or facility under such ter<br>slowing if the breach related to go<br>ayment of the cost of having the g<br>ayment of the cost of having the g<br>avert as expressly provided to the<br>leath) howsoever caused. which n<br>'C. | concerning this agreement may<br>der and is deemed to have bee<br>of this Agreement or make addi<br>dreceive a pro-rata refund for a<br>e past the date of the notice de<br>of the rules applicable at any tin<br>tet access to annoy, harass or h<br>met access for any unlawful pu<br>blications or communication any<br>le for their own publications an<br>out of their own publications and<br>o confidential any access numb<br>te the subscribers Internet acce:<br>ce any material found on its sto<br>y record it requires for the pup<br>, sell or share internet access<br>remain or public newsgroup arti-<br>tications or subject to the sub-<br>private messages and advertis<br>email or public newsgroup arti-<br>tid obligations to full Internet Su<br>all have operation as if it had be<br>gations under this agreement to<br>bods, the replacement of the good<br>cods repaired; and if the breach re<br>contrary in this Agreement Melb<br>any be suffered or injured or which<br>iout notice to stop transmission of<br>oriset solely by the Internet Melb<br>and heaven to the public of the good<br>contrading this Agreement Melb<br>any be suffered or injured or which<br>iout notice to stop transmission of<br>orised solely by the Internet Melb<br>and the there of the good<br>contrading the subject of the good<br>contrading the suffered or injured or which<br>iout notice to stop transmission of<br>orised solely by the Internet Melb<br>and the there of the good<br>contrading the suffered or injured or which<br>iout notice to stop transmission of<br>orised solely by the Internet Melb | be given by clicking an acce<br>no received at the time when<br>ional rules at any time by m<br>ny paid subscription if a requi-<br>emed received as describer.<br>The rules from time to tim<br>iat damages Melb PC's equi<br>arm other Internet users inclu-<br>rpose or in any unlawful mai<br>does not verify, endorse, o<br>d communications.<br>ers; codes or passwords allic<br>sis immediately if the subscrib<br>rage disks without giving any<br>ose of this agreement or the<br>ghts, or allow the account to<br>hessages. The user's first ha<br>ements in newsgroups desig<br>ble headers must always be<br>is optionally inserted at the e<br>Melb PC assigned email ador<br>bscribers under this agreement,<br>hall be at an end. Services<br>my the interpretation of this a<br>e contrary in this Agreement, a<br>vondided in this Agreement, a<br>s or the supply of equivalent (s<br>lates to services the supplying<br>PC shall not be under any lia<br>may arise directly or indirect<br>of network packets that threal<br>nagement Subcommittee. L                                                                                                    | pt button following ti<br>it would have arrive<br>eans of notification<br>set to this effect this 1<br>in clause 9, the si<br>he will apply as if this<br>priment, software, se<br>ding sending of virus<br>nner.<br>r otherwise take ress-<br>teted to them by Mel<br>er breaches this agr<br>r reason for doing si<br>rules or for the ope<br>b be used by any of<br>me or initials may b<br>melbourne PC Use<br>and of the message<br>ress. e.g. jiones?<br>the Associate interr<br>agreement, or any d<br>all warranties whether<br>agreement, or any d<br>all warranties whether<br>of the revices again<br>of the services again<br>billty (contractual. tor<br>by in respect to the :<br>ten or have the poble<br>lisers of accounts si                                                                                                    | he display of the<br>d in the ordina<br>delivered in a<br>received within<br>biscriber shall<br>ay were set ou<br>tup or service:<br>we seither wittin<br>ponsibility for<br>b PC and notic<br>eement witting<br>on.<br>ration of its se<br>her person, of<br>e displayed as<br>ose, is permittic<br>r Group Austr<br>or article.<br>nelbpc.org.au<br>ccess provideu<br>ubscriber and<br>net Subscriber<br>ispute arising<br>express, implic<br>isopte arising<br>express, implic<br>t legislation avo<br>Metb PC for any<br>uch goods; the<br>uch goods; the<br>spended with                                  | le agreement on a w<br>ny course of the rela-<br>coordance with claus<br>14 days from the de<br>be deemed to acce<br>t in full as terms of t<br>s.<br>gly or unwittingly and<br>the content of same<br>fy Melb PC without of<br>ly or unwittingly or fa-<br>vices or as required<br>her than those Melt<br>vices or as required<br>her than those Melt<br>a desired.<br>ad within the bounds<br>alia, the name of the<br>or a "Spam-trap" ac<br>that is of equal stat<br>Melb PC's rights (ex<br>s shall be limited to<br>out of it.<br>d, statutory or otherw-<br>ids or prohibits provis-<br>bar of such term<br>payment of the cost<br>t of the cost of havin<br>ise! to subscriber in i<br>ls or services pursu<br>in the security or nor<br>out notice will be ac                                                                                                    | ele page, by fax, e-r-<br>evant type of transm<br>evant type of transm<br>erned receipt date o<br>pt the changes. A i<br>his agreement.<br>It he sending of span<br>delay of any compro-<br>ills to promptly pay a<br>delay of any compro-<br>list to promptly pay a<br>delay of any compro-<br>list to promptly pay a<br>delay of any compro-<br>list op the law or its of<br>PC Family Member<br>as of Net etiquette.<br>e service provider. /<br>doress, e.g. jjones@<br>indard to Melb PC a<br>cept for its night to n<br>to the period Melb PC<br>isse, relating in any wi-<br>sions in a contract ex-<br>shall be limited at the<br>of replacing the good<br>g the services supplic<br>espect of any loss o<br>ant to this Agreeme<br>mal operation of any vissed by telephone                                                                                                    | mail or post at the last fax number<br>nission.<br>By refuse to accept any such chai<br>of a notice of changes. Should a su<br>copy of the rules certified by an of<br>m or unsolicited bulk email.<br>omise of that information.<br>any money owed to Melb PC or or<br>ficers.<br>ers who are listed on this applica<br>ficers.<br>ers who are listed on this applica<br>and after notice of assignment is<br>ecover any money owed to it imm<br>PC is able to provide them from<br>ay to the subject matter of this Agree<br>colding or modifying the application<br>option of Melb) PC, to any one or m<br>ods or of acquiring equivalent good<br>ad again. To the extent permitted by<br>r damage (save for only personal ir<br>ent or the act, failure or omission<br>y computer or device on the local<br>or writing within two working day                                                                                                    |
| <ol> <li>A P P</li> <li>P P</li> <li>P P</li> <li>P P</li> <li>P P</li> <li>P T</li> <li>P T</li></ol>                                                                                                    | vny notice given about any matter<br>ostal address notified to the ser<br>delb PC may change any term i<br>erminate or her Internet access a<br>ontinue to keep using the servic<br>Aleb PC is conclusive evidence-<br>he subscriber must not use Inter<br>he subscriber must not use Inter<br>he subscriber must not use Inter<br>he subscriber must not use Inter<br>he subscriber must not use Inter<br>he subscriber must not use Inter<br>he subscriber and the servic<br>Aleb PC des not review any pu<br>subscribers are legally responsit<br>he subscriber will keep safe an<br>Aleb PC may suspend or termina<br>e a member of Melb PC.<br>Aleb PC may make and keep ar<br>he subscriber must not transfer<br>ave paid the relevant charges.<br>The user's last name must be dis<br>commercial traffic, in the four-line (<br>he "from" field used in email ar<br>Jause 22 an external address, c<br>Aleb PC may assign its rights ar<br>he subscriber, this agreement sh<br>efore the assignment) and oblic<br>sources.<br>The parties submit to the law of h<br>o the extent permitted by law and<br>o this Agreement generally, are ex-<br>wardised of facility under such ter<br>sources.<br>The parties submit to the law of h<br>o the extent permitted by law and<br>o this Agreement generally, are ex-<br>wardised of facility under such ter<br>ablowing if the breach related to go<br>ayment of the cost of having the g<br>socept as expressly provided to this<br>teath) howsoever caused. which n<br>vC.                                     | concerning this agreement may<br>der and is deemed to have bee<br>of this Agreement or make addi<br>nd receive a pro-rata refund for a<br>e past the date of the notice de<br>of the rules applicable at any tin<br>tely or recklessly do anything th<br>ret access to annoy, harass or h<br>met access to annoy, harass or<br>met access to annoy, harass or<br>met access for any unlawful pu<br>blications or communication an<br>d confidential any access numb<br>te the subscribers Internet acces<br>ce any material found on its sto<br>y record it requires for the purp<br>, sell or share internet access r<br>uplayed in all e-mail and news n<br>private messages and advertis<br>email or public newsgroup arti-<br>maximum) "signature" text that<br>d news messages may be the<br>signitons under this agreement sell<br>al have operation as if it had be<br>gations under this agreement for<br>clocks. the replacement of the good<br>cods repaired: and if the breach re<br>is contrary in this Agreement Meth<br>is out notice to stop transmission n<br>orised solely by the Internet Ma<br>from their account. Lifting of the s<br>ing packets.                                                                                                    | be given by clicking an acce<br>no received at the time when<br>ional rules at any time by m<br>ny paid subscription if a requi-<br>emed received as describer<br>e. The rules from time to tim<br>lat damages Melb PC's equi<br>arm other Internet users inclu-<br>rpose or in any unlawful mai<br>does not verify, endorse, of<br>doomnunications.<br>ers; codes or passwords allor<br>sis immediately if the subscrib-<br>rage disks without giving any<br>ose of this agreement or the<br>ghts, or allow the account to<br>messages. The user's first na<br>ements in newsgroups desig<br>cle headers must always be<br>is optionally inserted at the e<br>Melb PC assigned email ado<br>bescribers under this agreement, a<br>this Agreement any conditor<br>e included in this Agreement, a<br>this Agreement any conditor<br>e induded in this Agreement, a<br>this Agreement any conditor<br>e induded in this Agreement, a<br>this Agreement any conditor<br>e induded in this Agreement, a<br>this Agreement any conditor<br>e induded in this Agreement, a<br>this Agreement any conditor<br>e induded in this Agreement. I<br>his Agreement any conditor<br>e induded in this Agreement. I<br>this Agreement any conditor<br>e induded in this Agreement. I<br>this Agreement any conditor<br>e induded in this Agreement. I<br>this Agreement any conditor<br>e induded in this Agreement. I<br>this Agreement any conditor<br>e induded in this Agreement. I<br>this Agreement any conditor<br>e induded in this Agreement. I<br>this Agreement any conditor<br>is or the supply of equivalent g<br>lates to services the supplying<br>PC shall not be under any fla | pt button following ti<br>it would have arrive<br>eans of notification<br>set to this effect this 1<br>in clause 9, the st<br>e will apply as if this<br>pment, software, se<br>ding sending of virus<br>nner.<br>r otherwise take res<br>toted to them by Mel<br>er breaches this agr<br>r reason for doing s<br>rules or for the ope<br>b b used by any of<br>me or initials may<br>mated for the message<br>rress. e.g. jones@<br>rress. e.g. jones@<br>tress. e.g. giones@<br>to Associate inter<br>a dispand the s<br>to Associate inter<br>greement, or any d<br>ill warranties whether<br>h, or warranty and the<br>sovery, the liability of<br>oods; the repair of s<br>of the services again<br>bility (contractual, tor<br>ly in respect to the :<br>ten or have the pote<br>lesers of accounts st<br>istered account hole                                                                                                    | he display of the<br>d in the ordina<br>delivered in ac<br>received within<br>ibscriber shall<br>by were set ou<br>tup or service:<br>two services<br>es either wittin<br>ponsibility for<br>b PC and noti<br>eement witting<br>o.<br>ration of its se<br>her person, of<br>e displayed as<br>se, is permitt<br>r Group Austr.<br>or article.<br>nelbpc.org.au<br>ccess provide<br>ubscriber and<br>tet Subscriber<br>ispute arising<br>express, implied<br>t legislation av<br>Melb PC for any<br>uot goods; the<br>cor the paymei<br>usuppi of good<br>ntial to threate<br>uspended with<br>ler to provide e | le agreement on a w<br>ny course of the rela-<br>coordance with claus<br>14 days from the de<br>be deemed to acce<br>t in full as terms of t<br>3.<br>gly or unwittingly and<br>the content of same<br>fy Melb PC without of<br>yor unwittingly or fa-<br>vices or as required<br>her than those Melt<br>alia, the name of the<br>or a "Spam-trap" ac-<br>that is of equal sta<br>Melb PC's rights (ex<br>s shall be limited to<br>out of it.<br>d, statutory or otherw-<br>tis or services pursu<br>n the security or nor<br>out notice will be ad-<br>vicen of confirmed                                                                                                    | eb page, by fax, e-r-<br>avant type of transm<br>erned receipt date o<br>e9. Subscriber ma<br>erned receipt date o<br>pt the changes. A i<br>his agreement.<br>If the sending of span<br>delay of any compro-<br>list to promptly pay a<br>delay of any compro-<br>list op promptly pay a<br>d by the law or its of<br>PC Family Member<br>s of Net etiquette.<br>a service provider. /<br>Idress, e.g. jjones@<br>ndard to Melb PC a<br>cept for its right to m<br>o the period Melb F<br>se, relating in any wi<br>sions in a contract ex<br>shall be limited at the<br>caf replacing the goo<br>g the services supplic<br>espect of any loss o<br>ant to this Agreemer<br>mal operation of any<br>tvised by telephone<br>d action being taken                                                                                                    | nail or post at the last fax number<br>nission.<br>by refuse to accept any such chai<br>of a notice of changes. Should a su<br>copy of the rules certified by an of<br>m or unsolicited bulk email.<br>omise of that information.<br>any money owed to Melb PC or or<br>fifteers.<br>ers who are listed on this applical<br>Any other organisation or busines<br>ontsparm.org.au or, subject to<br>and after notice of assignment is<br>ecover any money owed to it imm<br>PC is able to provide them from<br>ay to the subject matter of this Agree<br>cluding or modifying the application<br>option of Melb PC, to any one or<br>ods or of acquiring equivalent good<br>ad again. To the extent permitted by<br>endange deve for only personal ir<br>ant or the act, failure or omission<br>y computer or device on the local                                                                                                    |

signed..... .....dated.....

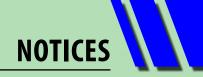

# **Melbourne PC User Group Monthly Meeting**

Wednesday, 5 March at 7pm

Guest speaker TBA.

The Melb PC email team will be providing up-to-date news about the dramatic changes over the past month.

## **MELBOURNE PC USER GROUP INC.**

Melb PC Headquarters Suite 26 Level 1, 479 Warrigal Road Moorabbin (Corner Cochranes Rd)

Melway: 78 D8 In the evening there is lift access to the 1st floor from the carpark. 🖶

#### **Public transport options**

Public transport users can take Smart Bus 903 from several train stations.

The closest are:

- Mentone station on the Frankston Line (5 minutes away).
- Oakleigh Station on the Pakenham/ Cranbourne line (10 minutes away).

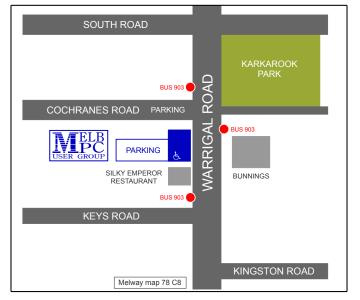

## Monthly Meeting on Disc

The Monthly Disc contains video footage of each month's meeting.

This month's video is of the February 2014 meeting.

Cost: \$5 each (\$6 with postage) or \$66 for an 11-issue subscription

(postage included).

Pick up from: monthly and SIG meetings, the Melb PC office.

For further details: <u>office@melbpc.org.au</u>.

# 

| What's On In March 2014                                                                                                    |                                                                           |                                                                                                    |                                                                                                    |                                                                                                    |                                                                                                    |                                                                                                    |  |
|----------------------------------------------------------------------------------------------------|---------------------------------------------------------------------------|----------------------------------------------------------------------------------------------------|----------------------------------------------------------------------------------------------------|----------------------------------------------------------------------------------------------------|----------------------------------------------------------------------------------------------------|----------------------------------------------------------------------------------------------------|--|
| Sunday                                                                                                    | Monday                                                                    | Tuesday                                                                                                    | Wednesday                                                                                                    | Thursday                                                                                                    | Friday                                                                                                    | Saturday                                                                                                 |  |
|                                                                                                    | 1                                                                         |                                                                                                    |                                                                                                    |                                                                                                    |                                                                                                    |                                                                                                    |  |
| 2                                                                                                    | 3<br>Melb PC Committee                                                    | 4<br>North East<br>Genealogy<br>(10am - 12.45pm)                                                                                      | 5<br>Monthly<br>Meeting<br>Melb PC H.Q.<br>Moorabbin<br>7pm sharp                                                                               | 6<br>Ballarat<br>(7.30pm - 9.45pm)<br>Sunbury Daytime<br>(New Users 9.30am)                                                                                 | 7<br>Essendon<br>(Main Meeting 9.30am)<br>Multimedia (MHE)<br>(Wadham House 10am)                                                                                   | 8<br>Making Money<br>On The Internet<br>(10am - 12noon)<br>Microcontroller<br>Workshop<br>(12noon - 4pm) |  |
| 9<br>Mt Waverley East<br>Workshop<br>(10am - 2pm)                                                                                                    | 10<br>Access<br>(6.30pm - 8.30pm)<br>Wyndham<br>(General 7.30pm - 9.30pm) | 11<br>WASINT<br>(10.30am - 12.30pm)<br>Everything Apple<br>(2pm - 4pm)<br>Linux Workshop<br>(4pm - 7pm)<br>Linux<br>(7pm - 9.30pm)    | 12<br>Video Production<br>(Sony Vegas 10am)<br>Communications<br>(Tpm - 9.30pm)<br>Microcontroller<br>(Tpm - 9.30pm)<br>East<br>(7.30pm - 10pm) | 13<br>E-Book<br>(7pm - 9.30pm)<br>NeDay GIG<br>(Includes Photography -<br>Digital Imaging<br>Vanhoe 10am - 12noon)<br>Sunbury Daytime<br>(New Users 9.30am) | 14<br>Casey PC<br>(Narre Warren Library<br>12:30pm - 3pm)<br>Essendon<br>(Open Forum 9:30am)<br>Hardware<br>(Wadham House 10am)                                     | 15<br>Windows 7 & 8<br>(Windows 7. 10am - 12noon<br>Windows 8. 1pm - 3pm )                               |  |
| Deadline for April<br>PC Update articles.<br><b>16</b><br><b>MACE</b><br>(10am - 2pm)<br><b>Beginners East</b><br>(10am - 12.30pm)<br><b>Genealogy</b><br>(1pm - 3.30pm)<br><b>Macedon Ranges</b><br>(Gisborne 2pm - 4pm)<br><b>Deadline for April</b> | Public Holiday<br>Labour Day                                              | 18<br>Wyndham<br>(Multimedia 7.30pm)                                                                                                  | 19<br>Everything<br>iPad / iPhone<br>(2pm - 4pm)<br>North East<br>Android<br>(Ivanhoe 10am - 12noon)<br>Melb PC Marketing                       | 20<br>Music<br>(7.30pm - 9.30pm)<br>Bayside<br>(10am -12 noon)<br>Sunbury Daytime<br>(General Meeting 9.30am)                                               | 21<br>Essendon<br>(Check website for<br>meeting details for<br>meeting details for<br>Methodshop<br>(Digital Images<br>Wadham House 10am)                           | 22<br>Microcontroller<br>Workshop<br>(12noon - 4pm)                                                      |  |
| PC Update SIG reports.<br>23<br>Website Design<br>(2pm - 4pm)                                                                                                    | 24<br>Video Inner East<br>(Balwyn 7pm - 9.30pm)                           | 25<br>Programming<br>(3.30m - 9pm)<br>North East<br>(Evening 7.30pm - 9.30pm)<br>Yarra Ranges<br>(Meeting 9.15am<br>Workshop 11.30am) | (sub-committee 7.30pm)                                                                                                    | 27<br>Sunbury Daytime<br>(Maintenance 9.30am.<br>Meeting also held<br>on a 5th Thursday)                                                                    | 28<br>Casey Workshop<br>(Narre Warren Library<br>12.30pm - 3pm)<br>Essendon<br>(Check website for<br>Meeting Details 9.30am)<br>Raspberry Pi<br>(Wadham House 10am) | 29                                                                                                    |  |